# **Manual do Modbus** W600/W900/Intuition-9™

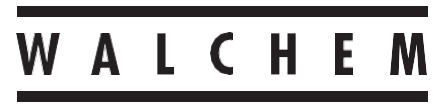

**IWAKI America Inc.** 

#### **Aviso**

*© 2021 WALCHEM, Iwaki America Inc. (aqui chamada "Walchem") 5 Boynton Road, Holliston, MA 01746 EUA (508) 429-1110 Todos os direitos reservados Impresso nos EUA*

# **Material proprietário**

*As informações e descrições contidas aqui são de propriedade da WALCHEM. Tais informações e descrições não podem ser copiadas nem reproduzidas por qualquer meio, nem disseminadas ou distribuídas sem a permissão expressa prévia por escrito da WALCHEM, 5 Boynton Road, Holliston, MA 01746.*

*Este documento é somente para fins de informação e está sujeito a alterações sem aviso.*

### **Declaração de garantia limitada**

*A WALCHEM dá garantia, a equipamentos de sua fabricação e com sua identificação, de que não tenham defeitos de fabricação e materiais por um período de 24 meses para componentes eletrônicos e de 12 meses para peças mecânicas e eletrodos, a contar da data de entrega pela fábrica ou distribuidor autorizado sob uso e manutenção normais e em outros casos quando tais equipamentos são usados de acordo com as instruções fornecidas pela WALCHEM e para a finalidade definida por escrito no momento da compra, se existir. A responsabilidade da WALCHEM sob esta garantia será limitada a substituição ou reparo, F.O.B. Holliston, MA U.S.A. de qualquer equipamento ou peça com defeito que, tendo sido devolvido à WALCHEM, com as cobranças de transporte pré-pagas, foi inspecionado e determinado defeituoso pela WALCHEM. Peças elastoméricas e componentes de vidro substituíveis são descartáveis e não cobertos por nenhuma garantia.*

*ESTA GARANTIA SUBSTITUI QUALQUER OUTRA GARANTIA, SEJA EXPRESSA OU IMPLÍCITA, EM RELAÇÃO À DESCRIÇÃO, QUALIDADE, COMERCIABILIDADE, ADEQUAÇÃO A UMA FINALIDADE OU USO PARTICULAR, OU QUALQUER OUTRA QUESTÃO.*

*180676-BR Rev HB Novembro de 2021* 

# Índice

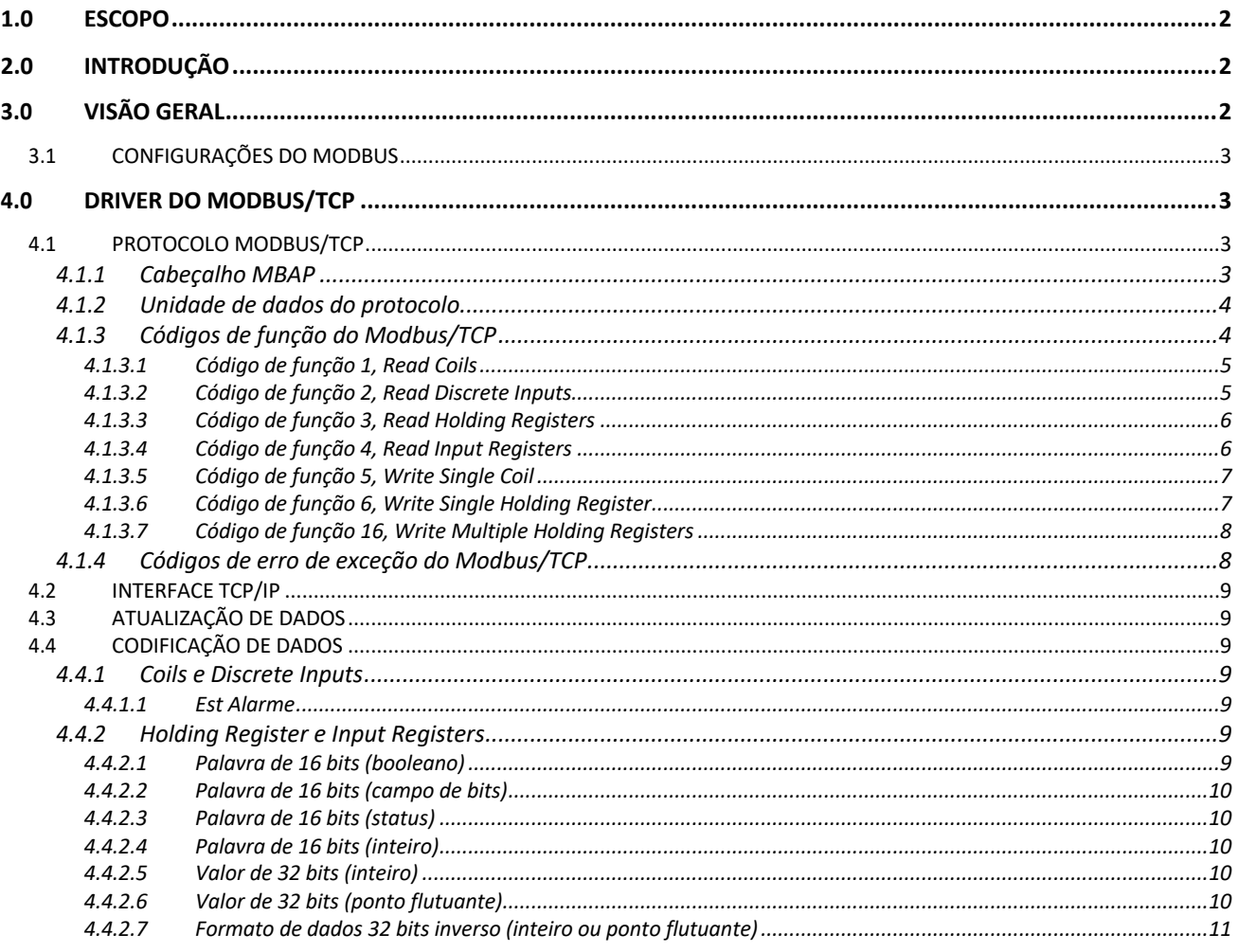

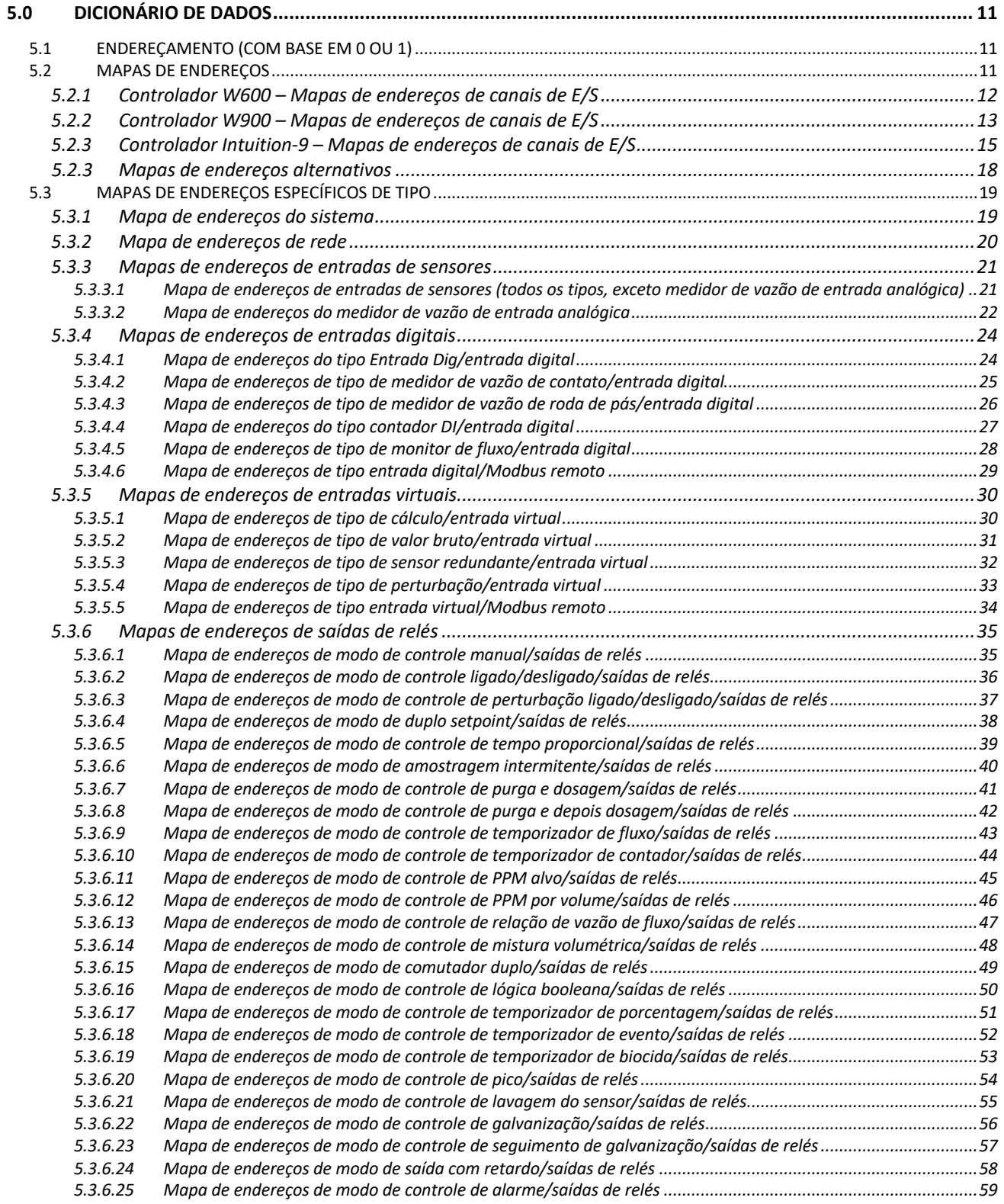

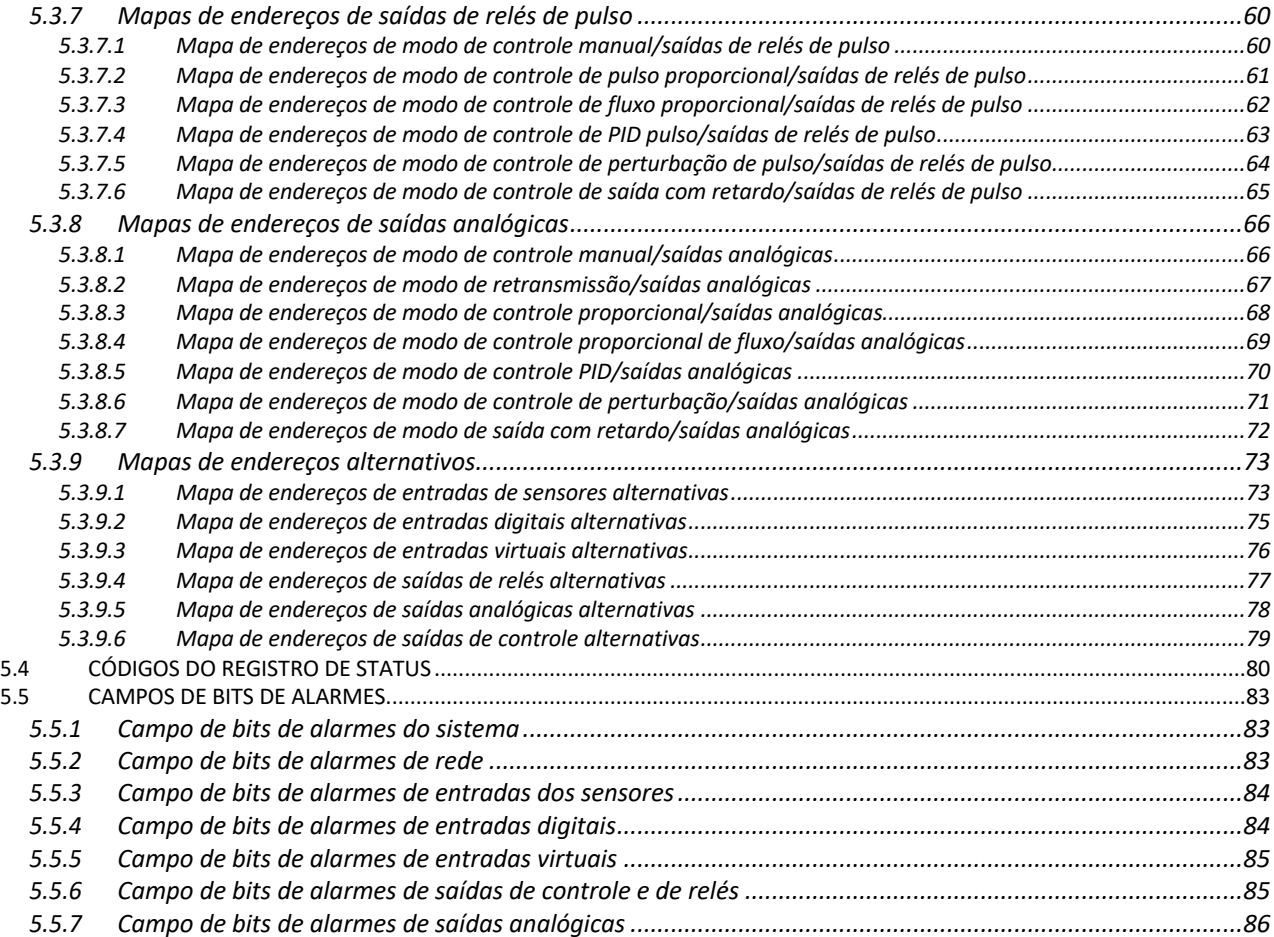

# 1.0 ESCOPO

Este documento é uma Especificação da Interface do Usuário para o recurso do produto Modbus/TCP da Walchem para os controladores Intuition-9, W900 e W600. Ele contém o mapeamento das diversas variáveis dinâmicas para as localizações de endereços Modbus/TCP.

Este é um documento de suporte para o recurso Modbus/TCP nas versões do software do controlador 3.01 e posteriores.

# 2.0 INTRODUÇÃO

O recurso Modbus/TCP permite que o controlador da Walchem se comunique com aplicativos de PC, como os programas WonderWare e Intellution HMI/SCADA, sistemas de Gerenciamento de energia predial e Sistemas de controle distribuído (DCS), bem como dispositivos HMI autônomos.

O controlador é um servidor Modbus, significando que ele pode responder a solicitações do dispositivo HMI. O controlador não pode iniciar o fluxo de informações. Por exemplo, ele não enviará imediatamente uma nova mensagem de alarme. Ele aguardará até que o dispositivo HMI solicite os dados atuais contidos em locais de endereços específicos.

Se o dispositivo HMI não tiver suporte direto para o protocolo Modbus/TCP, um gateway de conversão de protocolo poderá ser necessário para converter do Modbus/TCP para um protocolo que tenha suporte no dispositivo. Observe que o Modbus/RTU exige uma interface serial, não Ethernet, e, portanto, não é diretamente compatível com o controlador Walchem.

# 3.0 VISÃO GERAL

O Modbus/TCP, também chamado de Modbus TCP/IP, é uma forma de Modbus que usa as camadas de TCP/IP como base para controlar as comunicações entre diferentes dispositivos. Isso não deve ser confundido com o *sobre* TCP/IP, que não tem suporte nos controladores da Walchem.

O protocolo Modbus/TCP tem suporte para vários tipos de transações de dados, da leitura de bits únicos por transação a operações avançadas orientadas a objetos. No entanto, para garantir o sistema mais compatível disponível, somente um subconjunto básico dessas funções tem suporte no controlador.

O protocolo Modbus/TCP oficial tem suporte para endereços de dados de 5 dígitos. Um padrão estendido *de facto* existe, com suporte para endereços de dados de 6 dígitos. No entanto, para garantir a compatibilidade, o recurso Modbus/TCP tem suporte apenas para o sistema de endereços de dados de 5 dígitos.

O recurso Modbus/TCP tem suporte para leitura e gravação de Coils de um bit e Holding Registers de 16 bits, bem como apenas leitura de Discrete Inputs de um bit e Input Registers de 16 bits. Esses formatos de dados permitem que o controlador estabeleça blocos que contêm todas as variáveis e processo, pontos de ajuste, alarmes e valores de status de entradas/saídas que são tornados públicos pelo cliente Modbus/TCP. Esses blocos de dados são empacotados e forma que possam ser lidos em pedaços de 8 bits (para um grupo de até 8 Coils ou Discrete Inputs) ou de 16 bits (para um Holding Register ou um Input Register), independentemente do tipo de dados dentro deles. Nas seções a seguir, são descritas a formatação, o armazenamento e a leitura desses dados.

#### 3.1 Configurações do Modbus

As configurações relacionadas ao recurso Modbus/TCP podem ser definidas no menu de Configuração da comunicação remota.

A configuração "Registro Verbose" é usada para gerar uma entrada no registro de eventos para cada mensagem do Modbus que entra e sai do controlador. As informações podem ser usadas em conjunto com o registro de uma HMI ao fazer o diagnóstico de falhas das comunicações durante o comissionamento. No entanto, o registro adicional adiciona uma carga significativa nos sistemas do controlador. Portanto, esse recurso só deve ser ativado temporariamente ao diagnosticar ativamente as comunicações. A configuração reverte automaticamente para Desabilitada quando o controlador é reiniciado.

Informações detalhadas sobre o menu de Configuração de comunicações remotas podem ser encontradas no Manual de Instruções do controlador.

# 4.0 DRIVER DO MODBUS/TCP

#### 4.1 Protocolo Modbus/TCP

O protocolo Modbus, bem como a variante Modbus/TCP, está bem documentado nas especificações, disponíveis em http://www.modbus.org, um site estabelecido pela Modbus Organization para apoio e organização do protocolo Modbus.

A Unidade de Dados do Aplicativo (ADU) Modbus/TCP consiste em 2 seções distintas:

Cabeçalho do protocolo do aplicativo Nodbus (MBAP) Unidade de dados do protocolo (PDU)

O tamanho total da ADU é entre 9 e 263 bytes, dependendo do código de função e do número de endereços de dados solicitados.

#### 4.1.1 Cabeçalho MBAP

A extensão do Modbus/TCP adiciona 7 bytes ao protocolo Modbus original, o que permite o transporte nas camadas do TCP/IP. Esses 7 bytes compõem o cabeçalho MBAP:

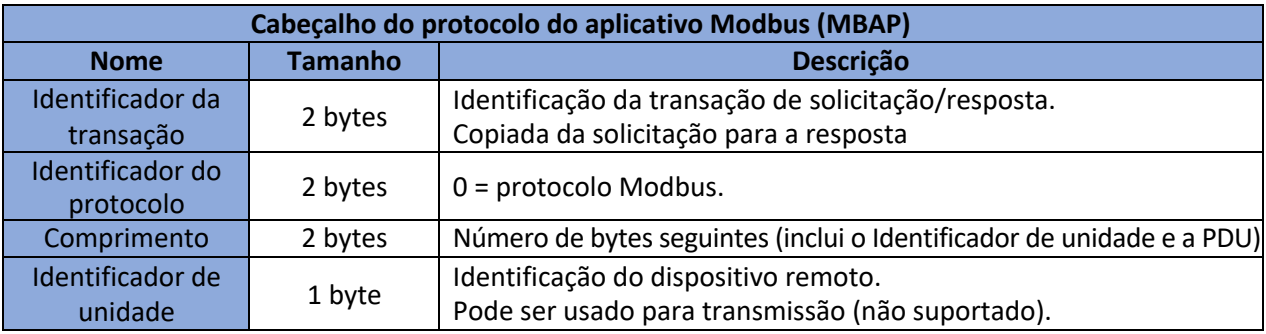

O identificador de unidade tem uma consideração especial na implementação do Modbus/TCP. Se o valor for 0, a solicitação será uma mensagem de transmissão e o pacote será processado, mas nenhuma resposta será gerada. Se o valor for diferente de zero, o pacote será processado e uma resposta será retornada.

Normalmente o ID do escravo, que não está presente no protocolo Modbus/TCP, será definido no software do cliente da HMI para 1. O endereço do Identificador da unidade de transmissão não tem suporte no controlador; todos os códigos de função suportados exigem uma mensagem de resposta todas as vezes.

#### 4.1.2 Unidade de dados do protocolo

A Unidade de dados do protocolo (PDU) é composta de 2 a 256 bytes, dependendo da função e do número de endereços de dados solicitados:

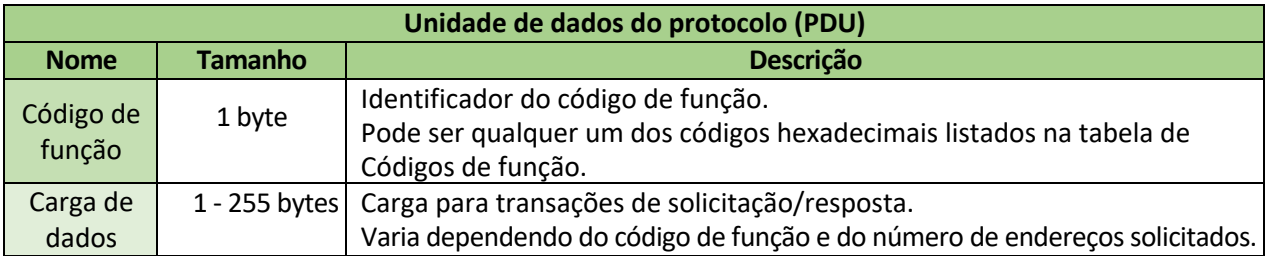

#### 4.1.3 Códigos de função do Modbus/TCP

O recurso do Servidor Modbus/TCP tem suporte para os seguintes códigos de função:

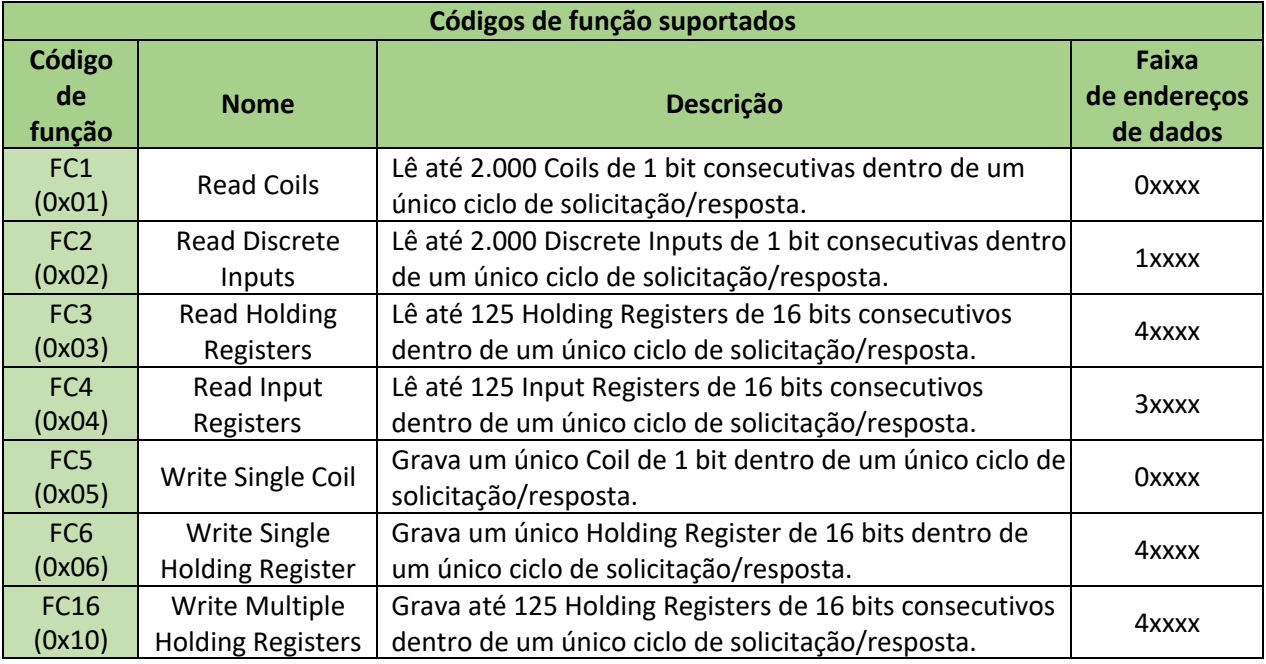

As limitações de endereços consecutivos de Coils, Discrete Inputs, Holding Registers e Input Registers foram estabelecidos para o padrão Modbus/TCP para manter consistência com o padrão original do protocolo Modbus, mesmo se um pacote TCP/IP possa conter uma carga útil maior.

O recurso Modbus/TCP permite que os Códigos de função 1 e 2 possam ser usados de forma intercambiável para solicitações de leitura. Por exemplo, uma solicitação de leitura de bobinas (FC1) para os endereços de dados de 00605 a 00610 sempre retornará o mesmo resultado que uma solicitação de leitura de entradas discretas (FC2) para os endereços de dados de 10605 a 10610.

Da mesma forma, o recurso Modbus/TCP permite que os Códigos de função 3 e 4 também possam ser usados de forma intercambiável para solicitações de leitura. Por exemplo, uma solicitação de leitura de holding registers (FC3) para os endereços de dados de 40587 a 40590 sempre retornará o mesmo resultado que uma solicitação de leitura de inputs registers (FC4) para os endereços de dados de 30587 a 30590. Todos os endereços acessíveis como Coil ou Discrete Input também podem ser acessados como Holding Register ou Input Register.

Somente os 4 dígitos menos significativos do endereço de dados são explicitamente declarados na mensagem Modbus, com o dígito mais significativo (5º ) sendo derivado do código de função. No entanto, geralmente o endereço de dados de 5 dígitos completo deve ser especificado no Banco de Dados de Rótulos de uma HMI.

#### *4.1.3.1 Código de função 1, Read Coils*

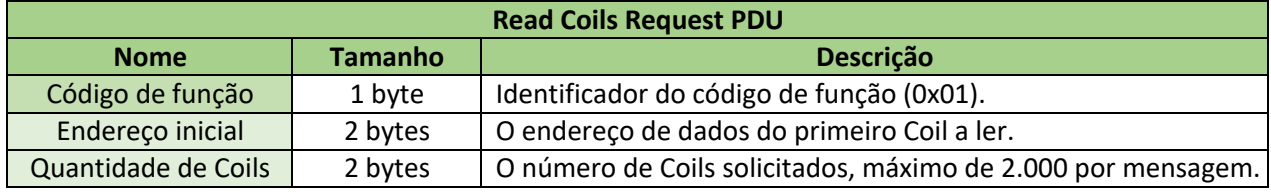

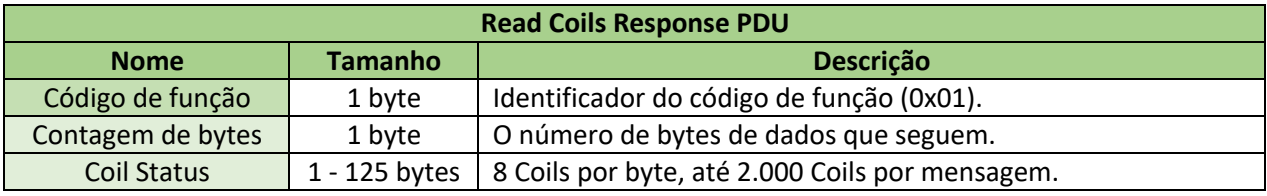

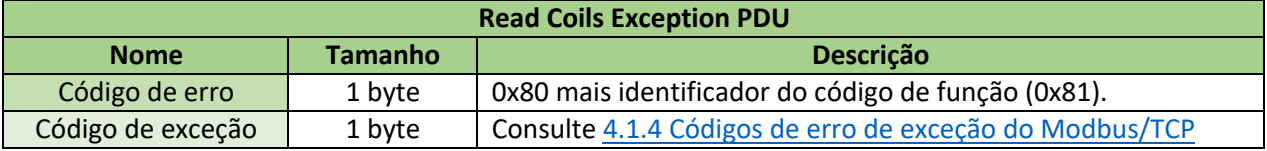

#### *4.1.3.2 Código de função 2, Read Discrete Inputs*

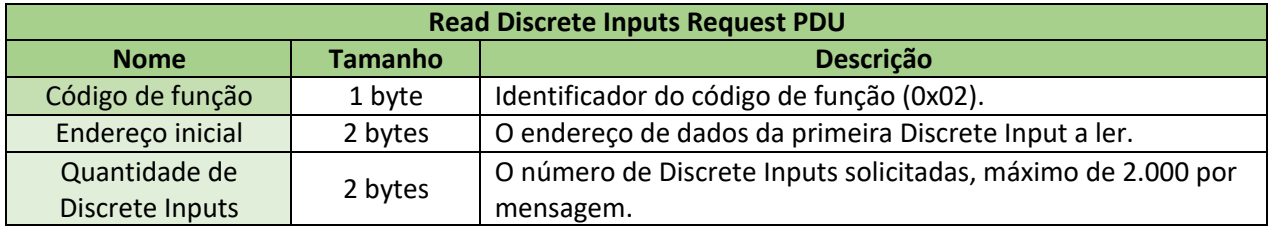

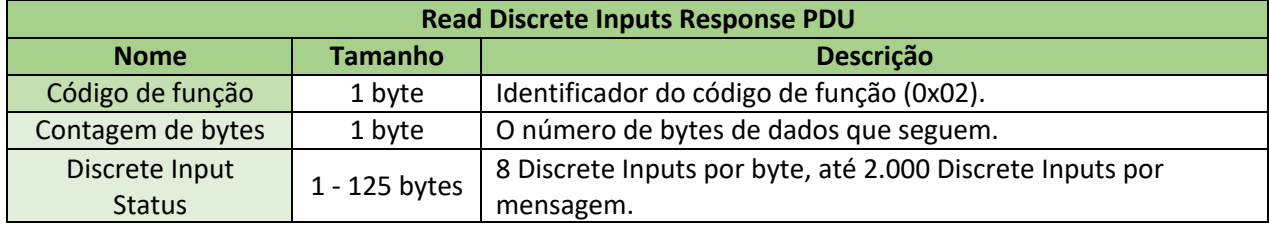

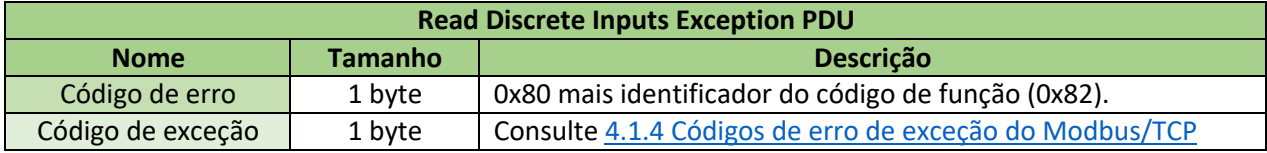

# *4.1.3.3 Código de função 3, Read Holding Registers*

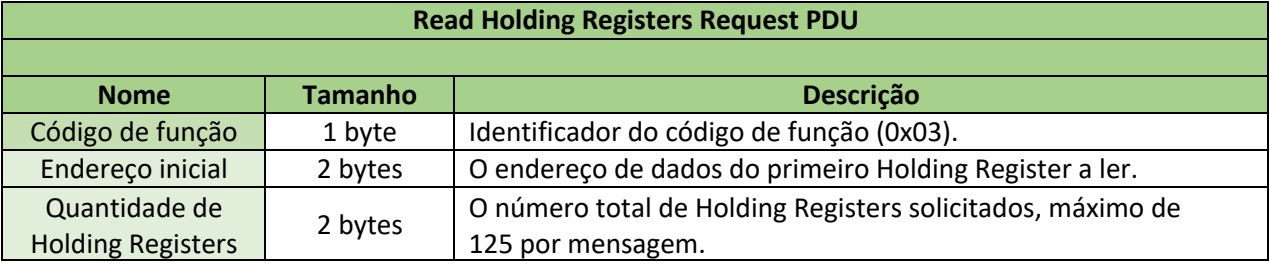

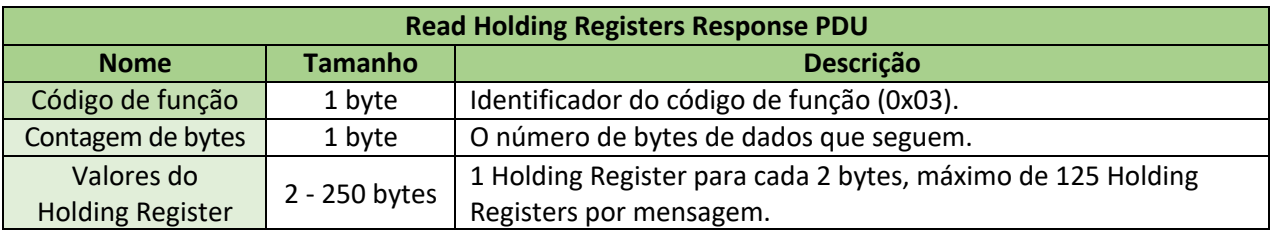

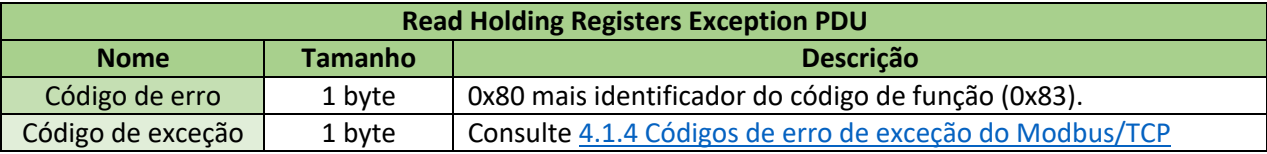

# *4.1.3.4 Código de função 4, Read Input Registers*

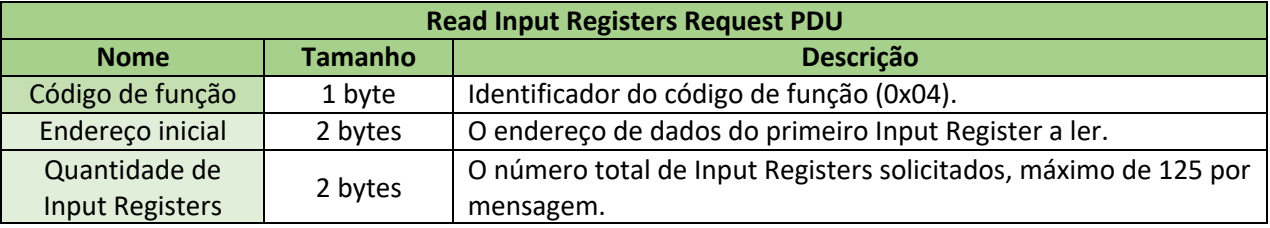

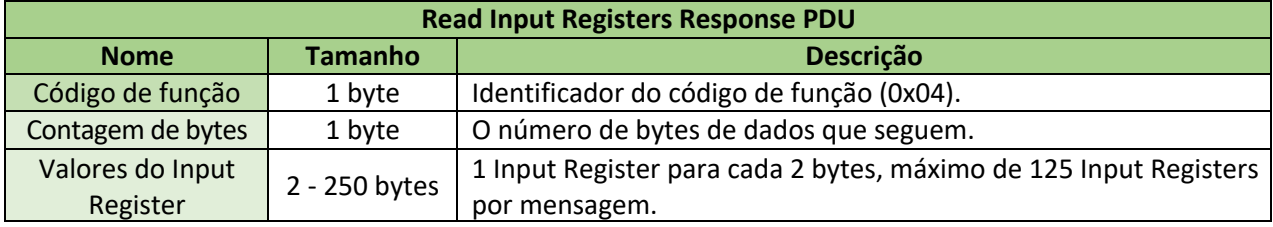

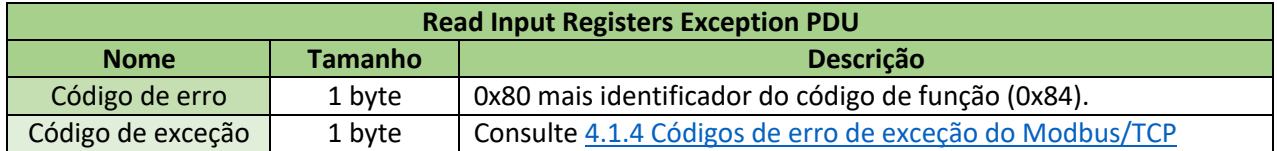

# *4.1.3.5 Código de função 5, Write Single Coil*

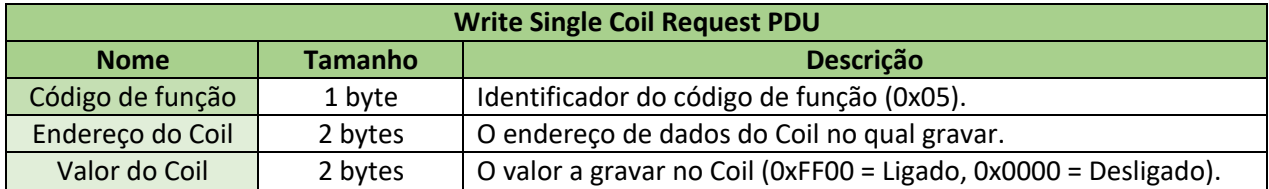

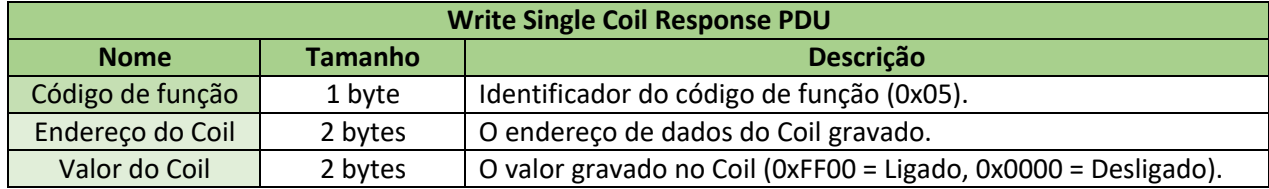

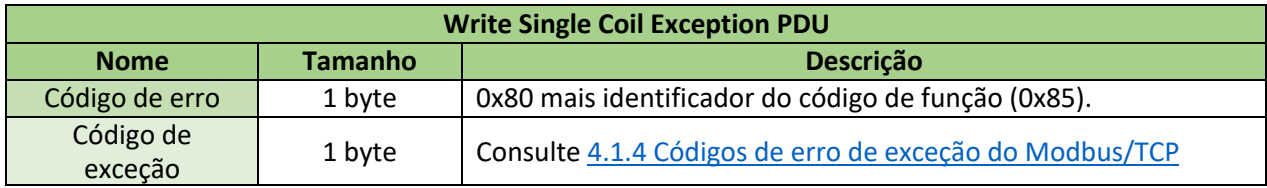

# *4.1.3.6 Código de função 6, Write Single Holding Register*

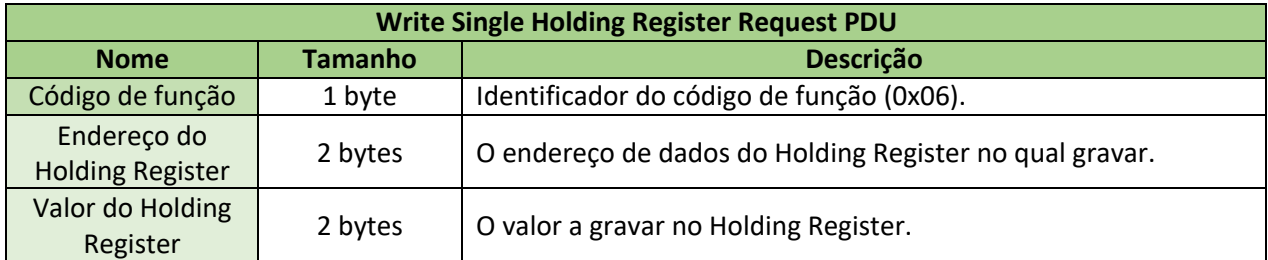

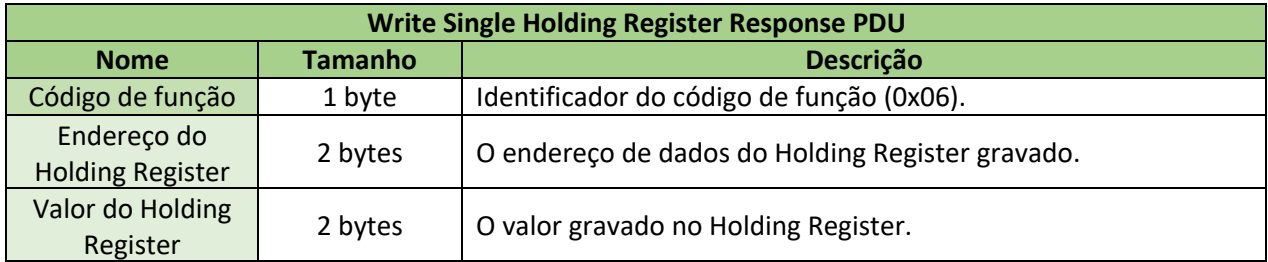

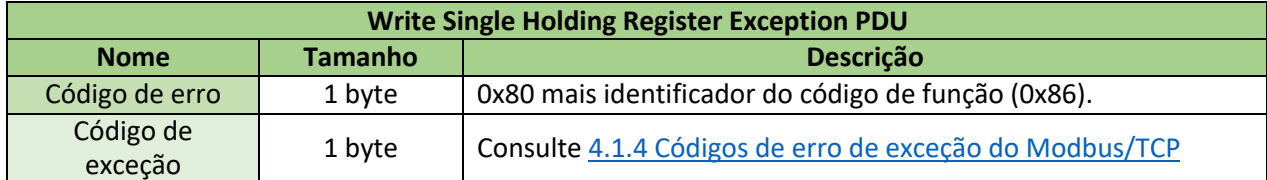

#### *4.1.3.7 Código de função 16, Write Multiple Holding Registers*

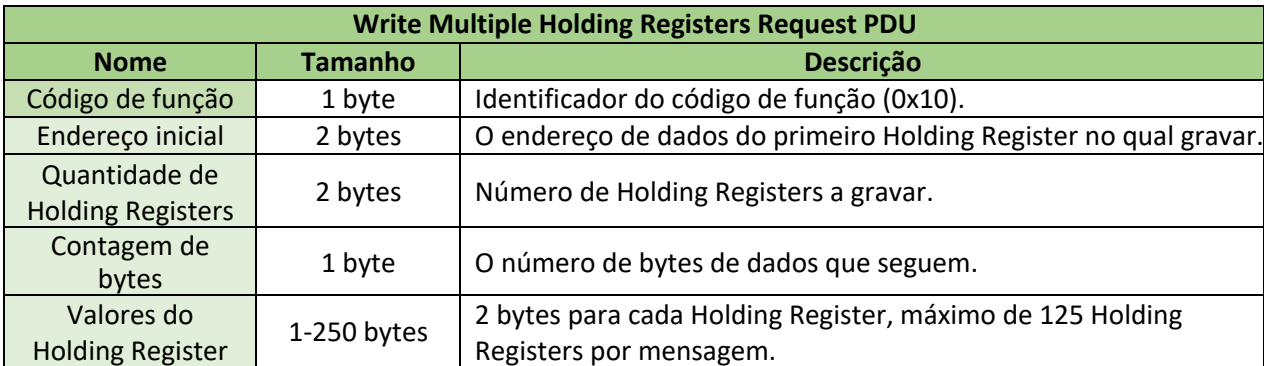

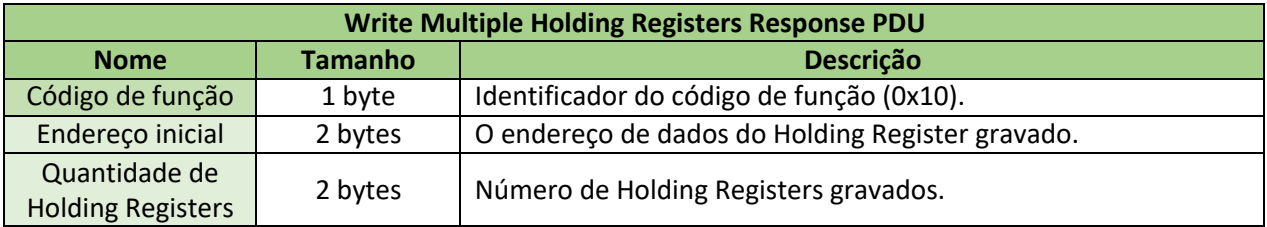

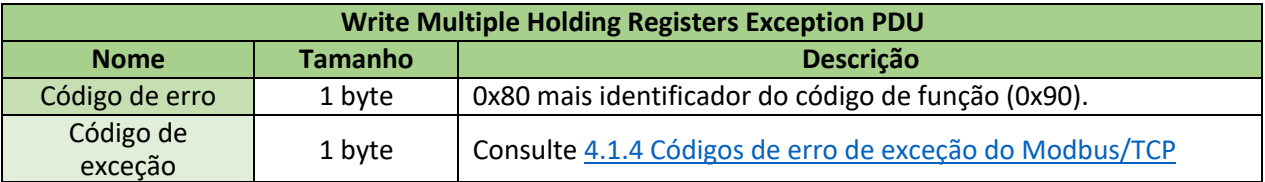

#### 4.1.4 Códigos de erro de exceção do Modbus/TCP

O recurso Modbus/TCP tem suporte para os seguintes Códigos de exceção (erro):

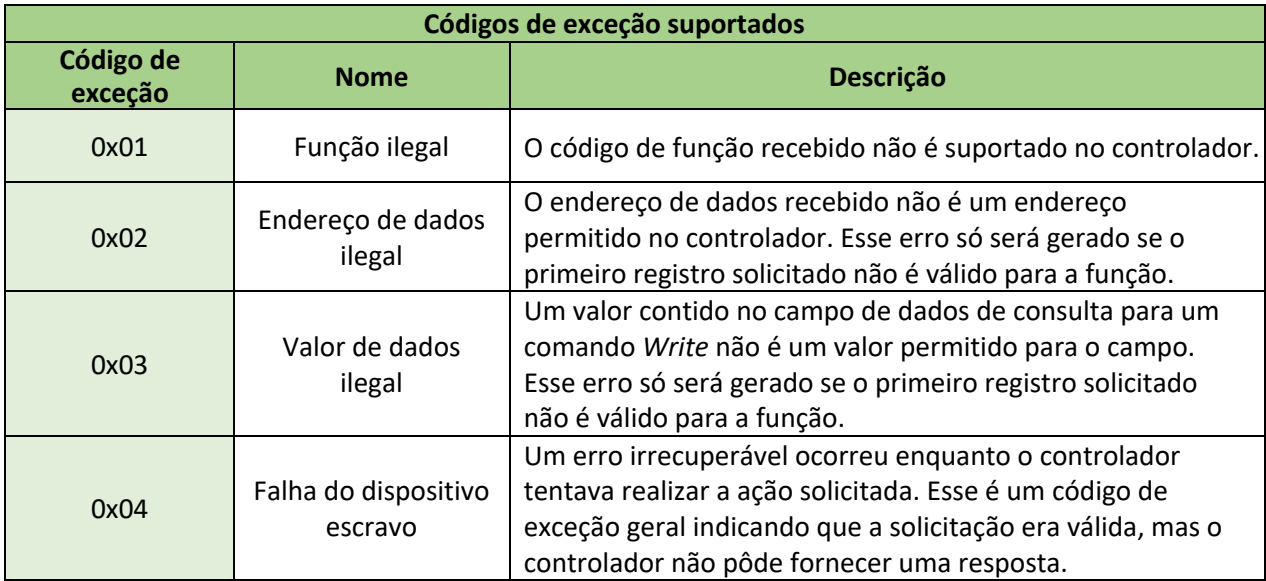

Quando uma exceção ocorre, a Response PDU contém um código de função 0x80 mais o código de função hexadecimal original.

#### 4.2 Interface TCP/IP

A interface Modbus/TCP é anexada à pilha TCP/IP implementada no controlador Walchem. Quando o recurso Modbus estiver *Habilitado*, o controlador escutará todas as comunicações que chegam na porta 502 registrada do Modbus/TCP. Essa porta pode ser alterada no menu de Comunicações remotas.

#### 4.3 Atualização de dados

Para garantir a conectividade continuada, o cliente Modbus/TCP não deverá solicitar dados com mais frequência do que a cada 5.000 ms. Taxas de atualização mais rápidas não são suportadas e poderão resultar em comportamento inesperado.

### 4.4 Codificação de dados

O Modbus usa uma representação 'big-indian' para endereços e itens de dados. Isso significa que, dentro de cada registro, quando uma quantidade numérica maior o que um byte é transmitida, o byte MAIS significativo é enviado primeiro. Os tópicos a seguir descrevem os diferentes tipos de codificação e mostram como os dados são codificados no pacote Modbus/TCP. A maioria dos drivers de cliente extrairá os dados do pacote no formato correto para uso/exibição no ambiente do cliente.

#### 4.4.1 Coils e Discrete Inputs

#### *4.4.1.1 Est Alarme*

Coils e Discrete Inputs podem ser usados para estados de entradas digitais, estados de relés e botões de redefinição que são representáveis como 1 ou 0. Todos os dados binários são empacotados do bit menos significativo para o bit mais significativo em um byte contendo até 8 Coils ou Discrete Inputs. Bits que não contêm o valor de um Coil ou Discrete Input são espaços reservados e têm o valor 0.

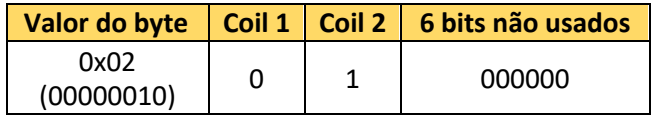

Os botões de redefinição também podem ser empacotados como uma palavra de 16 bits ao usar o código de função Write Single Coil. (0xFF00 = Ligado, 0x0000 = Desligado)

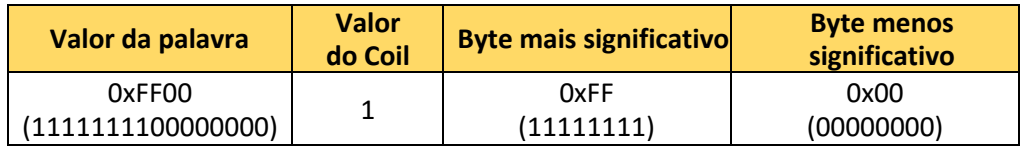

#### 4.4.2 Holding Register e Input Registers

#### *4.4.2.1 Palavra de 16 bits (booleano)*

Holding Registers e Input Registers podem ser usados para estados de entradas digitais, estados de relés e botões de redefinição que são representáveis como 1 ou 0. Todos os dados binários podem ser empacotados em um registro de 16 bits, com o bit menos significativo do byte menos significativo sendo ocupado pelo valor de 1 bit. Isso é funcionalmente idêntico a um inteiro de 16 bits.

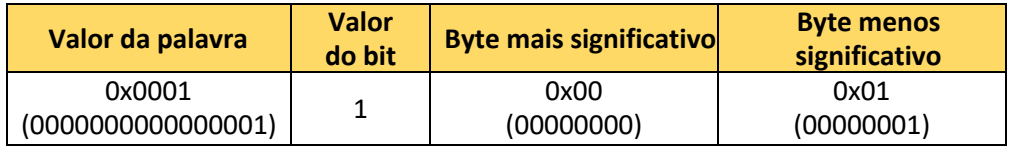

#### *4.4.2.2 Palavra de 16 bits (campo de bits)*

Holding Registers e Input Registers pode ser usados para Campos de bits de alarmes. Um campo de bits de alarme de 8 bits é empacotado no byte menos significativo de um registro de 16 bits. Isso é oferecido como uma alternativa de um registro para acessar individualmente estados de alarmes. Os campos de bits podem ser decodificados na seção 5.5 Campos de bits de alarmes.

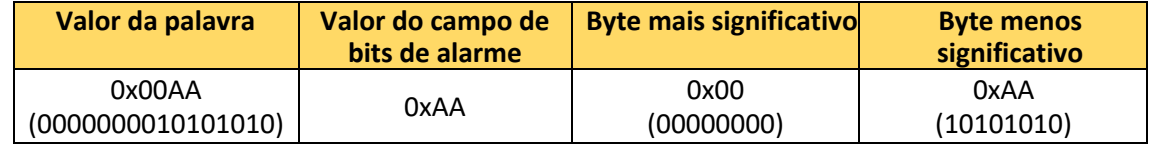

#### *4.4.2.3 Palavra de 16 bits (status)*

Holding Registers e Input Registers podem ser usados para valores enumerados, como códigos de status. Um código de status de 8 bits é empacotado no byte menos significativo de um registro de 16 bits. Isso é funcionalmente idêntico ao inteiro de 16 bits. Os códigos de status são definidos na seção 5.4 Códigos de registros de status.

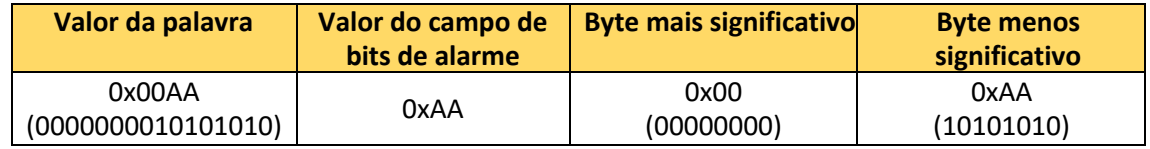

#### *4.4.2.4 Palavra de 16 bits (inteiro)*

Holding Registers e Input Registers podem ser usados para inteiros de 16 bits contendo configurações de MAD, e dados de hora que não exigem inteiros de 32 bits. Todos os inteiros de 16 bits não sem sinal.

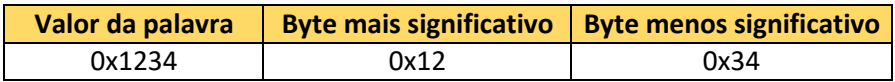

#### *4.4.2.5 Valor de 32 bits (inteiro)*

Holding Registers e Input Registers podem ser usados para dados inteiros de 32 bits contendo valores de tempo decorrido e marcações de data e hora. O registro do relógio do sistema e todos os registros contendo marcações de data e hora usam o formato de hora do Unix, que conta os segundos decorridos desde 12:00:00 am, 1º de janeiro de 1970. Os registros têm 16 bits, portanto, uma mensagem de solicitação deve incluir 2 registros consecutivos para ler ou gravar um inteiro de 32 bits. O valor de 32 bits é transmitido com a palavra menos significativa primeiro e, depois, a palavra mais significativa. Todos os inteiros de 32 bits não sem sinal.

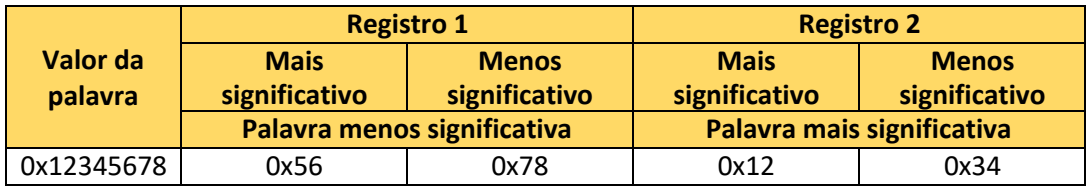

#### *4.4.2.6 Valor de 32 bits (ponto flutuante)*

Holding Registers e Input Registers podem ser usados para dados de ponto flutuante de 32 bits contendo pontos de ajuste, porcentagens, bandas mortas etc. Os registros têm apenas 16 bits; portanto, uma mensagem de solicitação deve incluir 2 registros consecutivos para ler ou gravar um flutuante de 32 bits. O valor de 32 bits é transmitido com a palavra menos significativa primeiro e, depois, a palavra mais significativa.

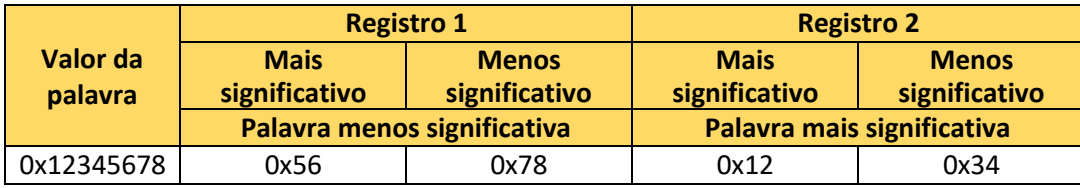

#### *4.4.2.7 Formato de dados 32 bits inverso (inteiro ou ponto flutuante)*

Inteiros e flutuantes de 32 bits podem usar um formato de dados inverso, onde o conteúdo dos registros 1 e 2 são trocados. Quando o formato de dados inverso é selecionado, o valor de 32 bits é transmitido com a palavra mais significativa primeiro e, depois, a palavra menos significativa. A configuração de formato de dados pode ser modificada no menu de Configurações de comunicações remotas.

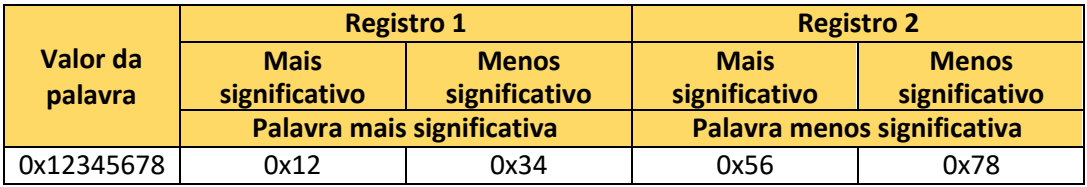

# 5.0 DICIONÁRIO DE DADOS

#### 5.1 Endereçamento (com base em 0 ou 1)

O endereçamento no protocolo Modbus/TCP (ou seja, os dados dentro do pacote físico) é baseado em 0, significando que o primeiro elemento/item a ser acessado é referenciado pelo endereço 0. O padrão Modbus para tratamento e exibição de dados é baseado em 1, significando que o primeiro elemento/dado a ser acessado é referenciado pelo endereço 1.

Para a maioria dos aplicativos cliente, os usuários inserem um número baseado em 1, que é convertido para o endereçamento baseado em 0 no nível do protocolo. Os endereços definidos nos mapas de endereços a seguir são baseados e 1, pois a maioria dos aplicativos cliente funcionam com esse método. Os endereços de registros para elementos individuais são derivados adicionando o deslocamento de endereço no Mapa de endereços específico de tipo no endereço inicial do Mapa de endereços de canais de E/S abaixo.

#### 5.2 Mapas de endereços

O mapa de endereços é um mapa agnóstico de código de função que contém todos os valores de dados que podem ser acessados como Coils (0xxxx), Discrete Inputs (1xxxx), Holding Registers (4xxxx) e Input Registers (3xxxx).

O Mapa de endereços do recurso Modbus/TCP é modular; os endereços válidos são determinados pela configuração da placa add-on do controlador e da tarefa sendo realizada por cada entrada ou saída. Cada objeto tem um bloco de 36 endereços.

O recurso Modbus/TCP permite que todos os endereços sejam acessados como registros. Nas tabelas de mapas de endereços a seguir, os valores em **NEGRITO** também podem ser acessados como Coil ou Discrete Input.

Como exemplos, para ler a 'Versão do firmware do controlador' do Mapa de endereços de sistema (endereço inicial x0037) como um Input Register (FC4), os índices de endereço 2 e 3 devem ser solicitados juntos: endereços 30039 e 30040.

Para ler o status de 'Alarme baixo do Sensor 2-1 em um controlador W600 como um Coil (FC1), o Mapa de endereços da Entrada do sensor indica que o endereço inicial é x0865. O índice 28 do endereço deve ser solicitado: endereço 00893. Para o controlador W900, o status de 'Alarme baixo' do Sensor 2- 1 é x1729 + 28 = endereço 01757.

Para gravar o 'Setpoint' do Relé 3 (definido para o modo de controle Ligado/Desligado) no Mapa de endereços do Modo de controle Ligado/Desligado do relé (endereço inicial x9001) como um Holding Register (FC6), os índices 6 e 7 do endereço devem ser usados juntos: endereços 49007 e 49008.

#### 5.2.1 Controlador W600 – Mapas de endereços de canais de E/S

As faixas de endereços para cada canal de entrada/saída no controlador W600 são as seguintes:

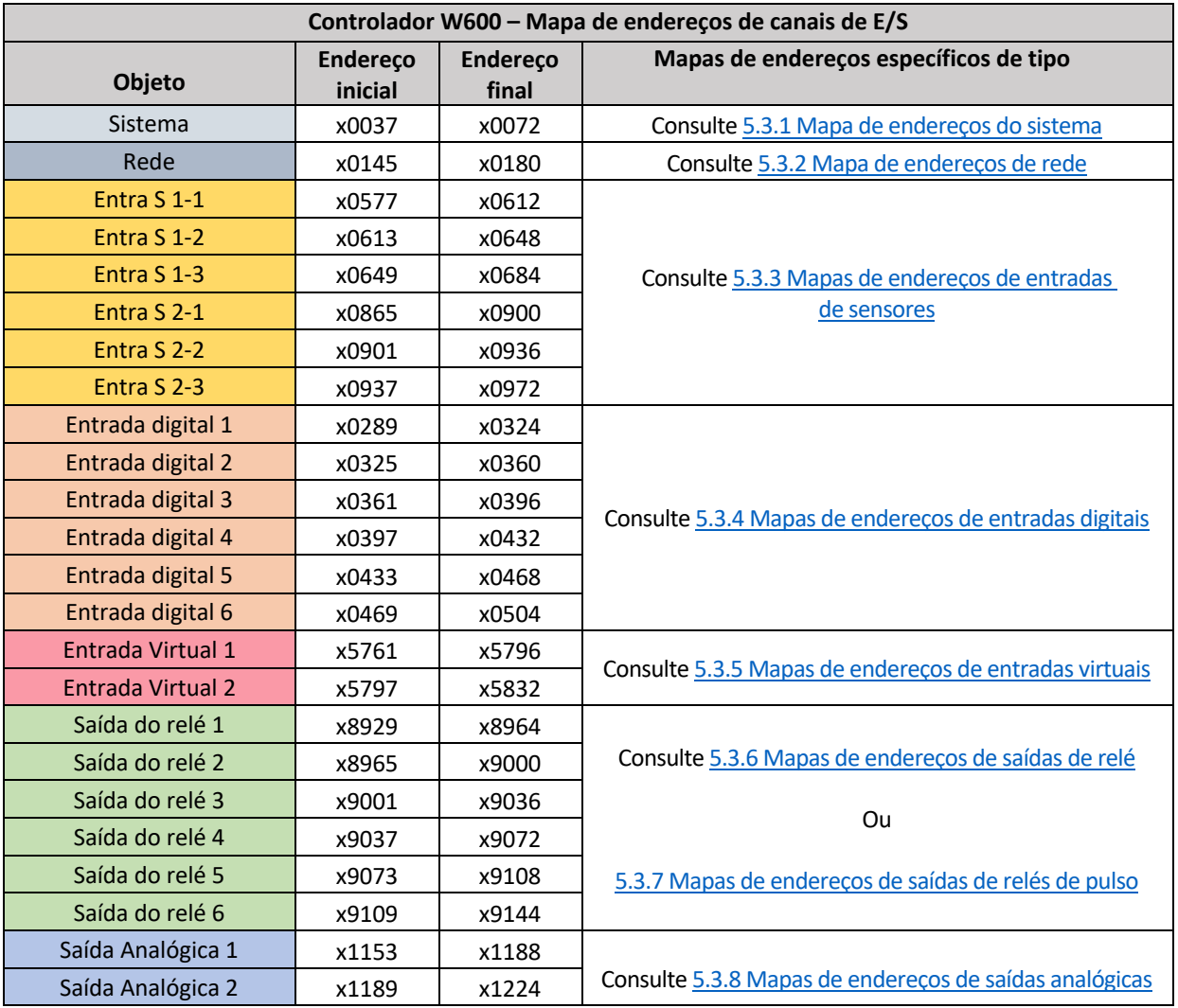

#### 5.2.2 Controlador W900 – Mapas de endereços de canais de E/S

As faixas de endereços para cada canal de entrada/saída no controlador W900 são as seguintes:

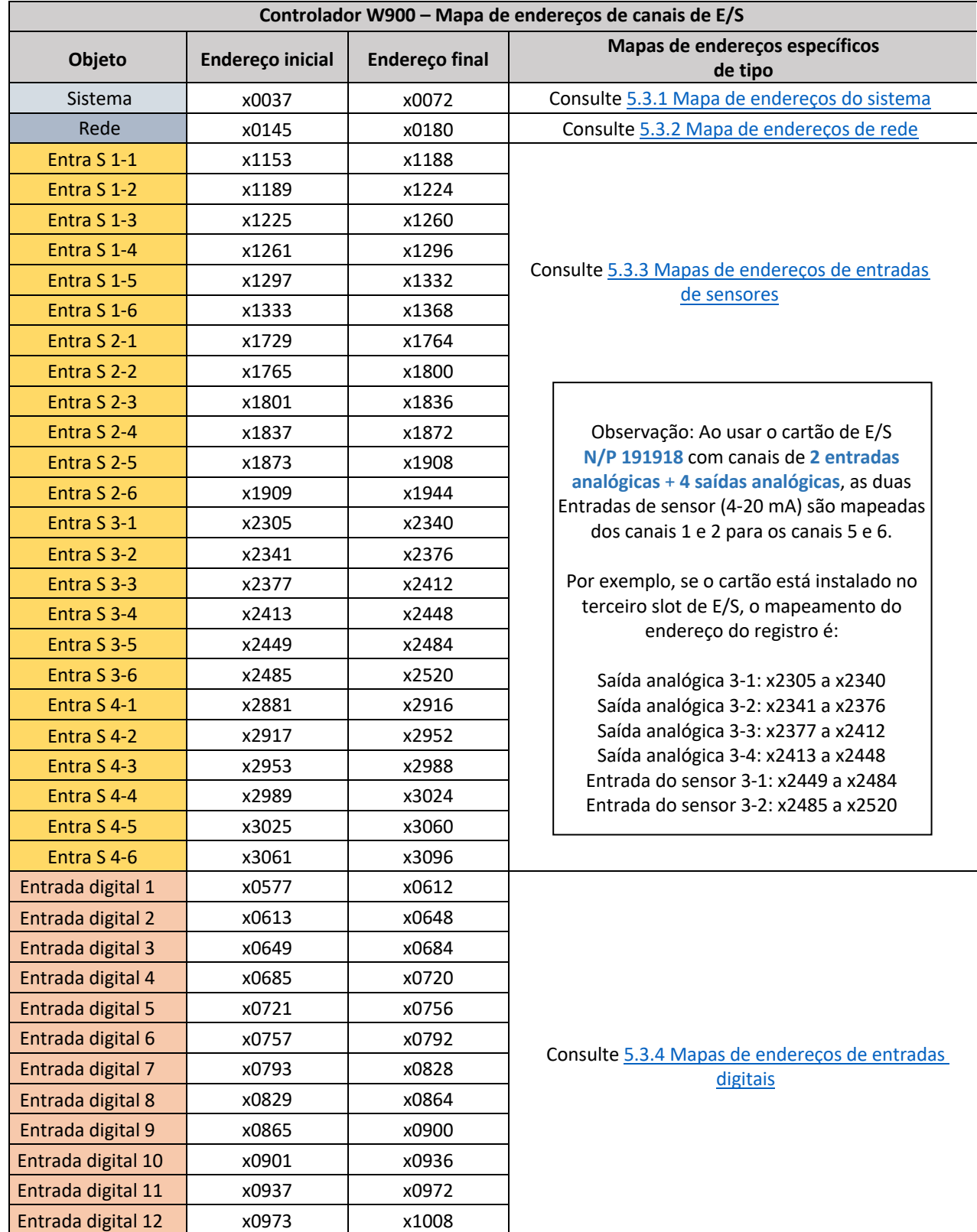

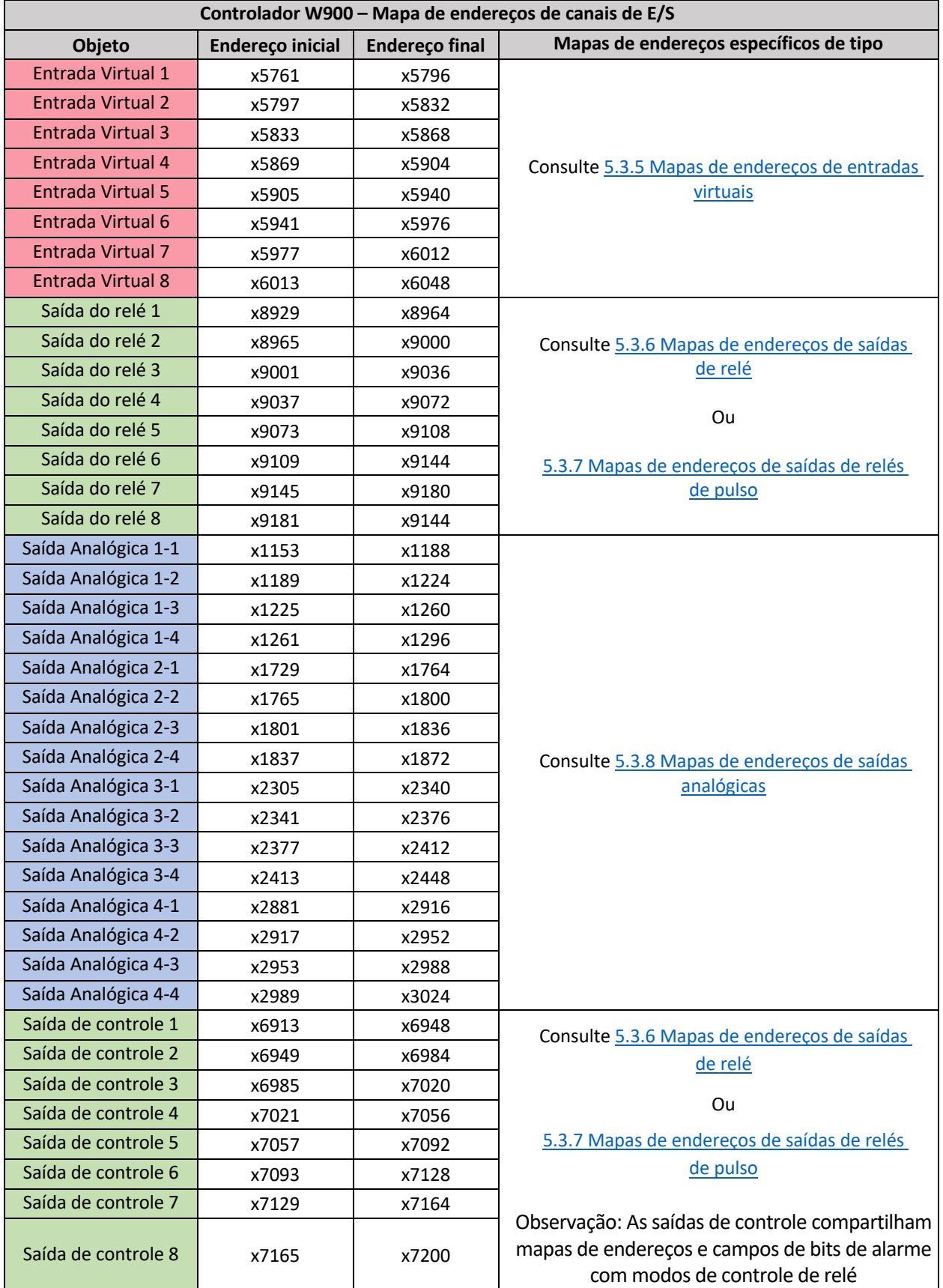

#### 5.2.3 Controlador Intuition-9 – Mapas de endereços de canais de E/S

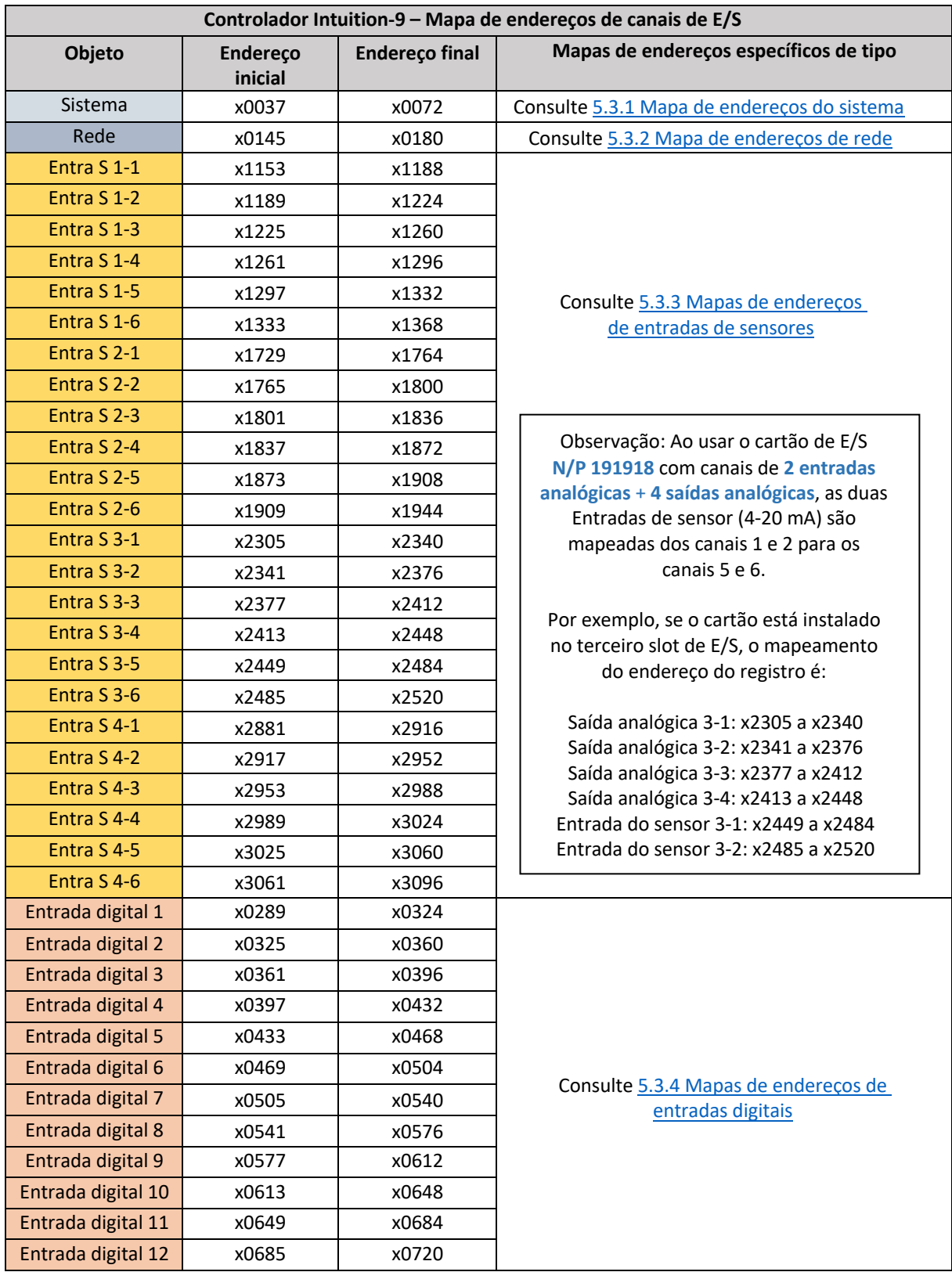

As faixas de endereços para cada canal de entrada/saída no controlador Intuition-9 são as seguintes:

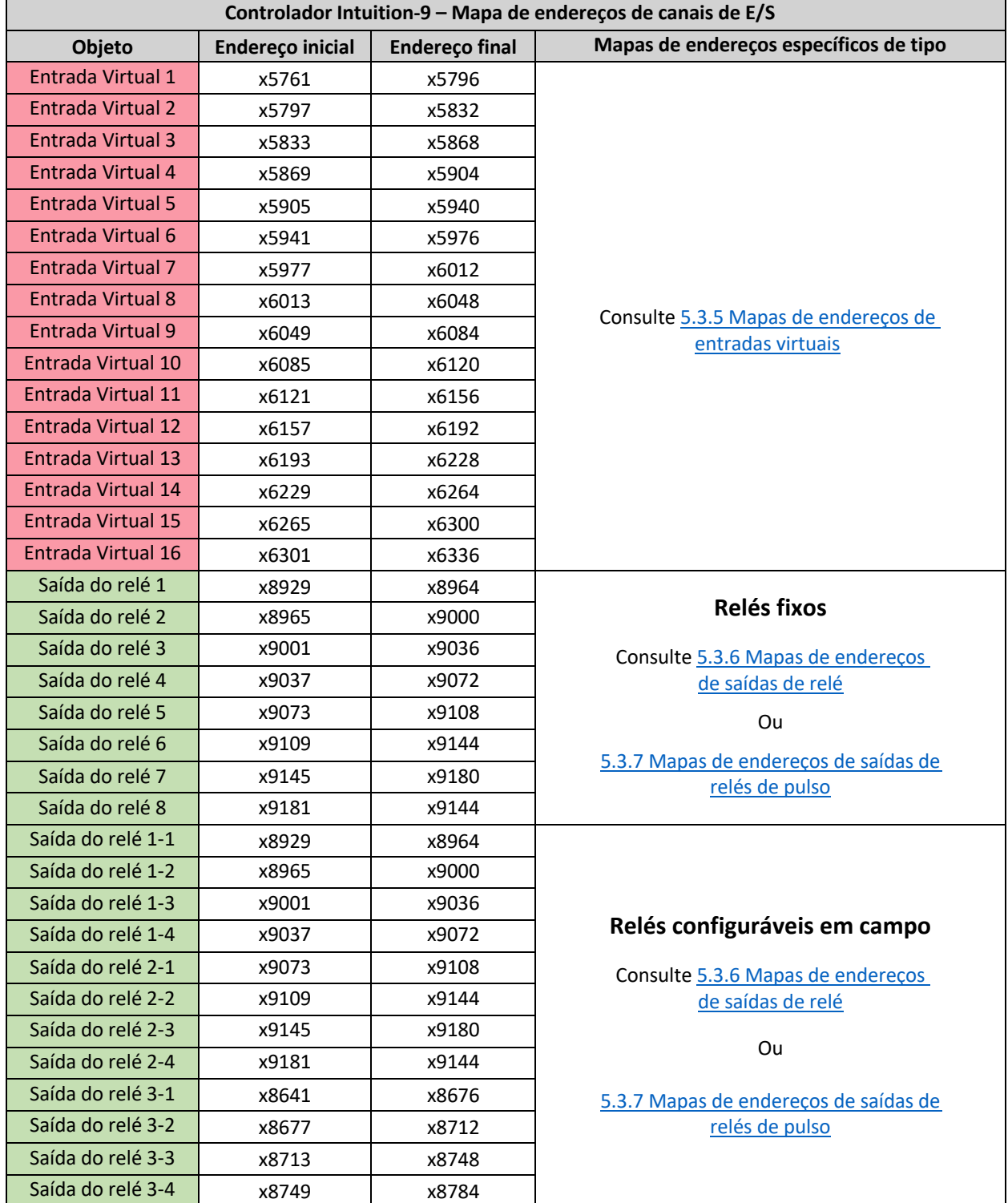

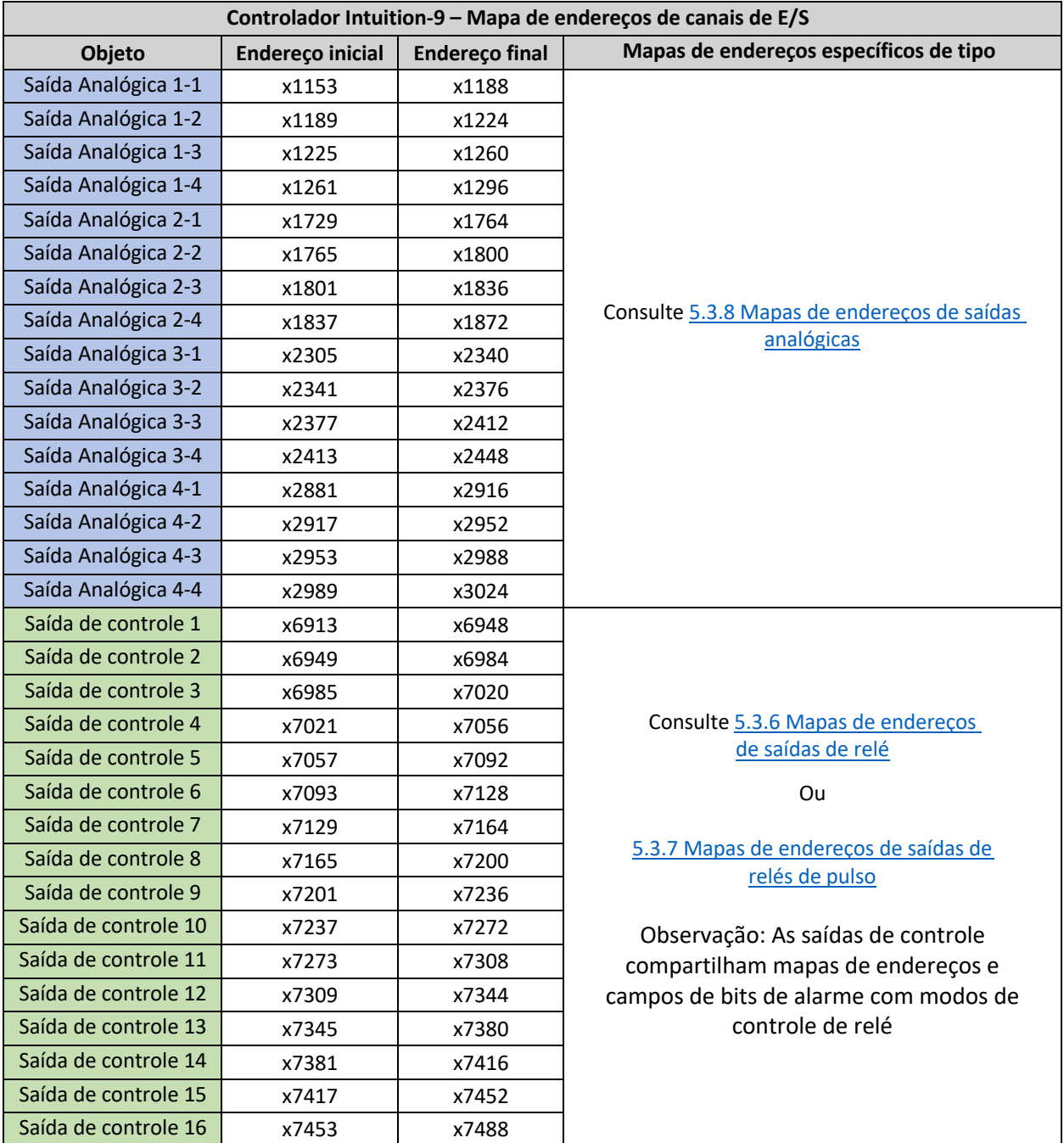

#### 5.2.3 Mapas de endereços alternativos

Os mapas de endereços de E/S nas seções anteriores são baseados no slot/posição do hardware no controlador. Os mapas de endereços alternativos são endereçamento dinâmico baseado em software para fornecer uma forma mais eficiente de acessar dados similares de objetos diferentes. Usando essas tabelas de endereços, o mesmo tipo de campo é acessível usando endereços consecutivos. Por exemplo, os valores primários para todos os sensores instalados no controlador podem ser acessados em um único ciclo de solicitação/resposta FC4 Modbus iniciando no endereço 39217.

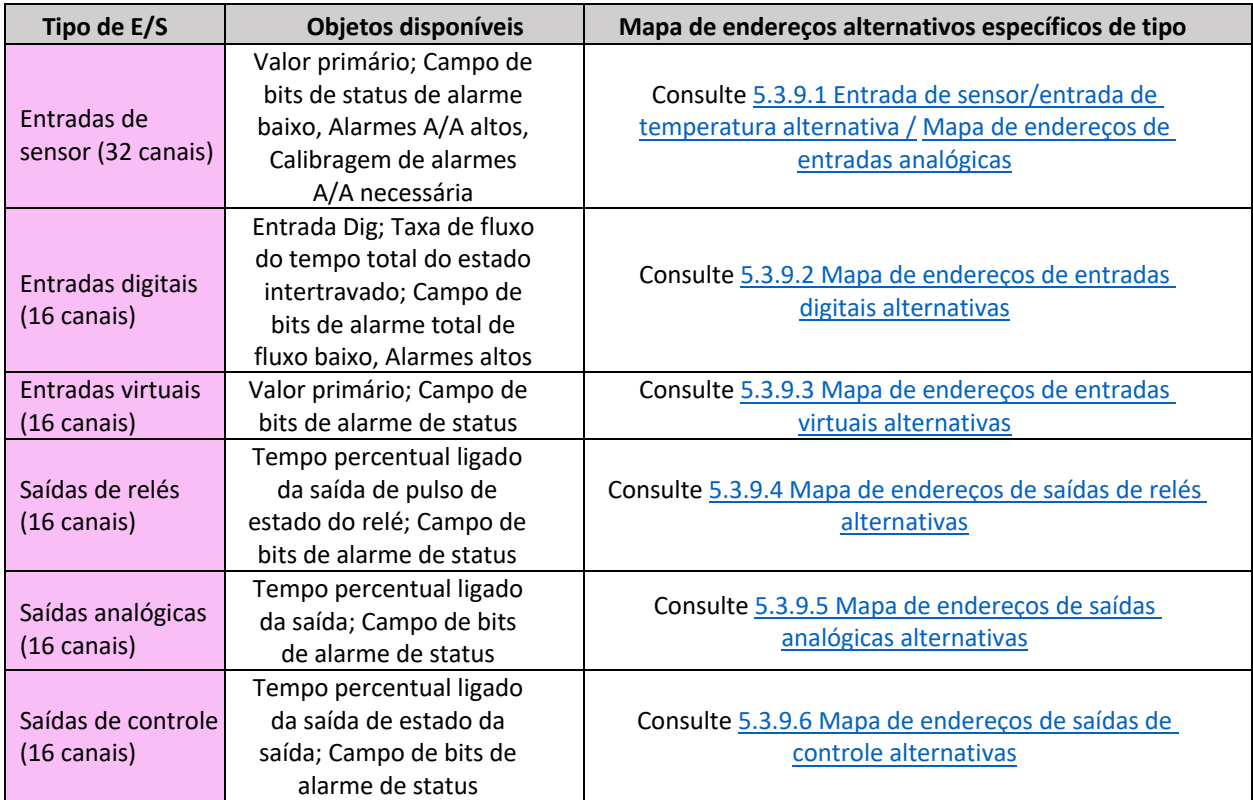

Observe que trocar o local da placa de E/S pode afetar o endereço usado para acessar objetos individuais. Por exemplo, se um W900 estiver configurado com uma placa Dual SI no slot 1 e uma Dual AI no slot 3, os mapeamentos de endereços alternativos para os valores primários são diferentes do que se uma única placa SI estiver inserida no slot 2:

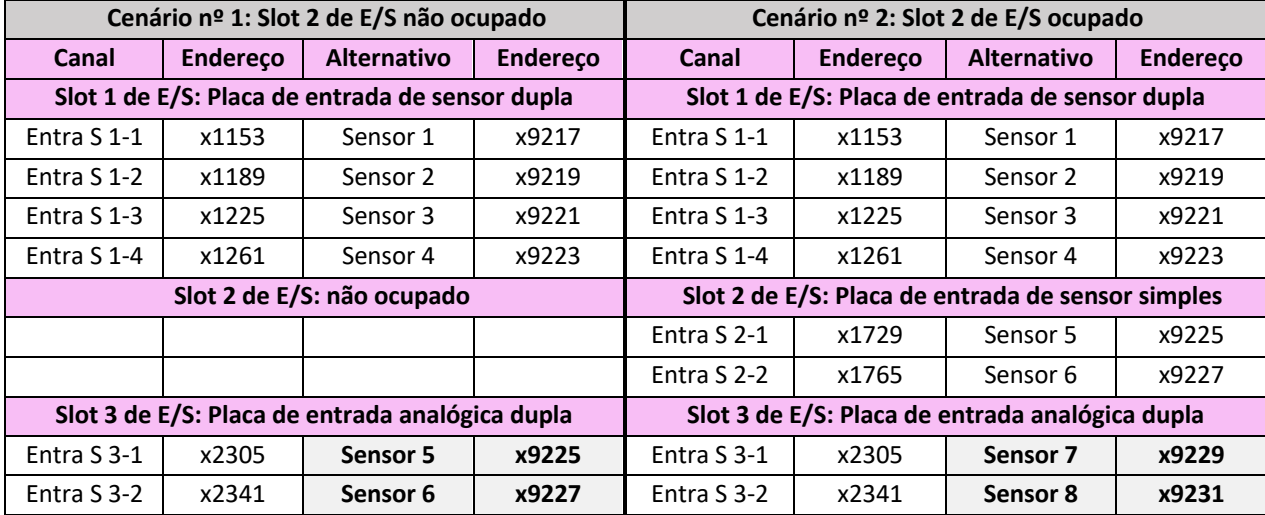

# 5.3 Mapas de endereços específicos de tipo

# 5.3.1 Mapa de endereços do sistema

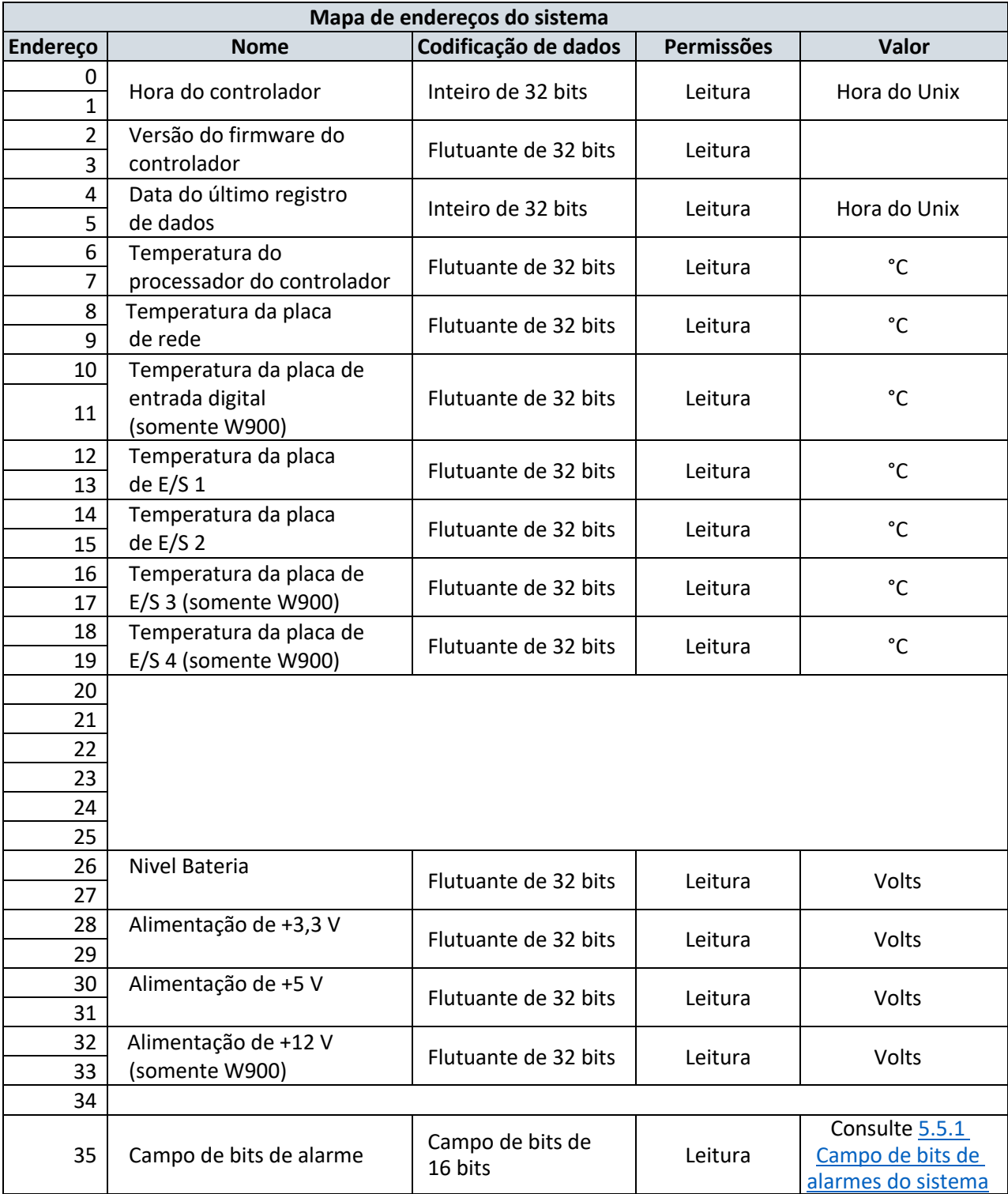

# 5.3.2 Mapa de endereços de rede

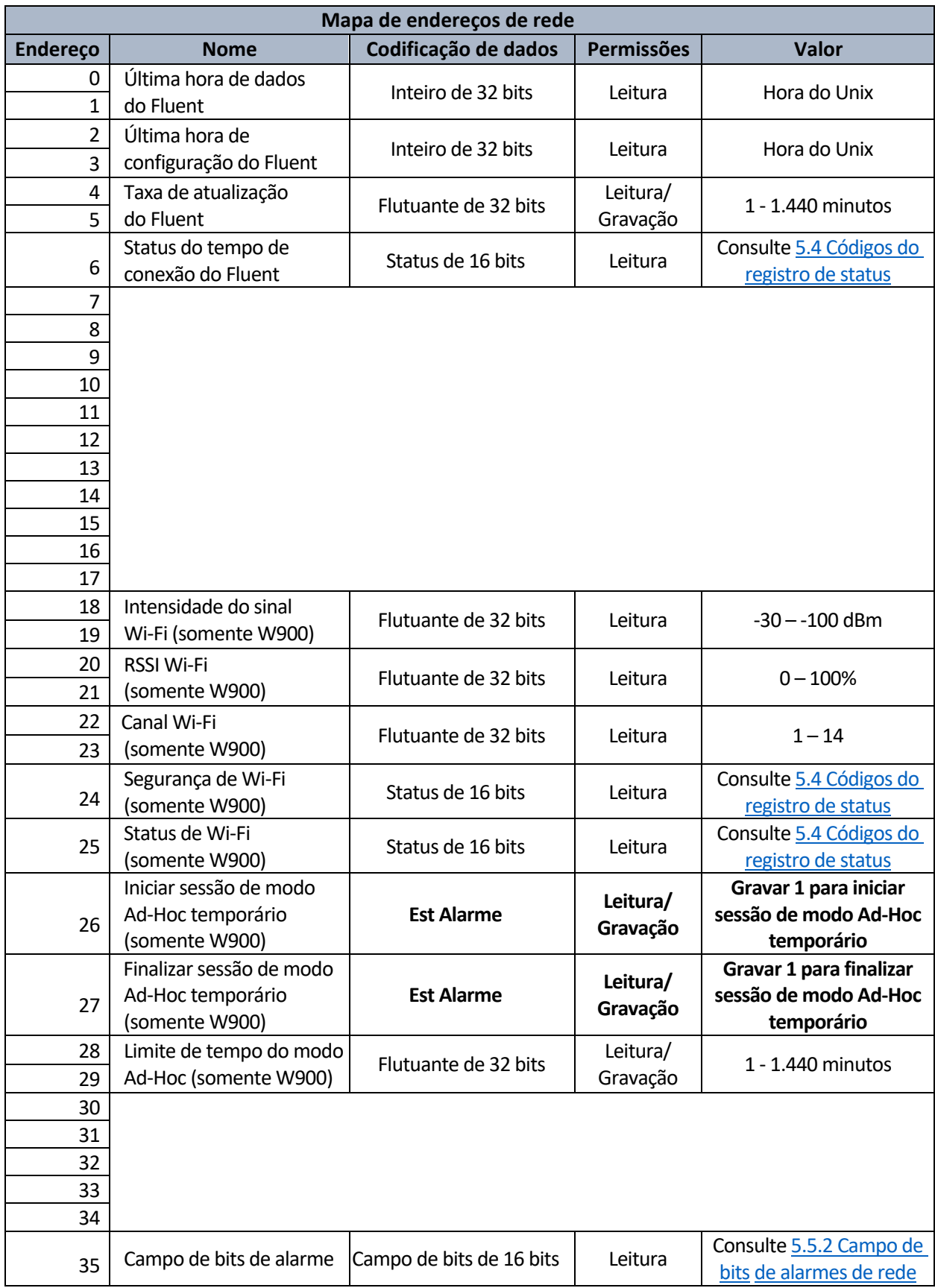

#### 5.3.3 Mapas de endereços de entradas de sensores

#### *5.3.3.1 Mapa de endereços de entradas de sensores (todos os tipos, exceto medidor de vazão de entrada analógica)*

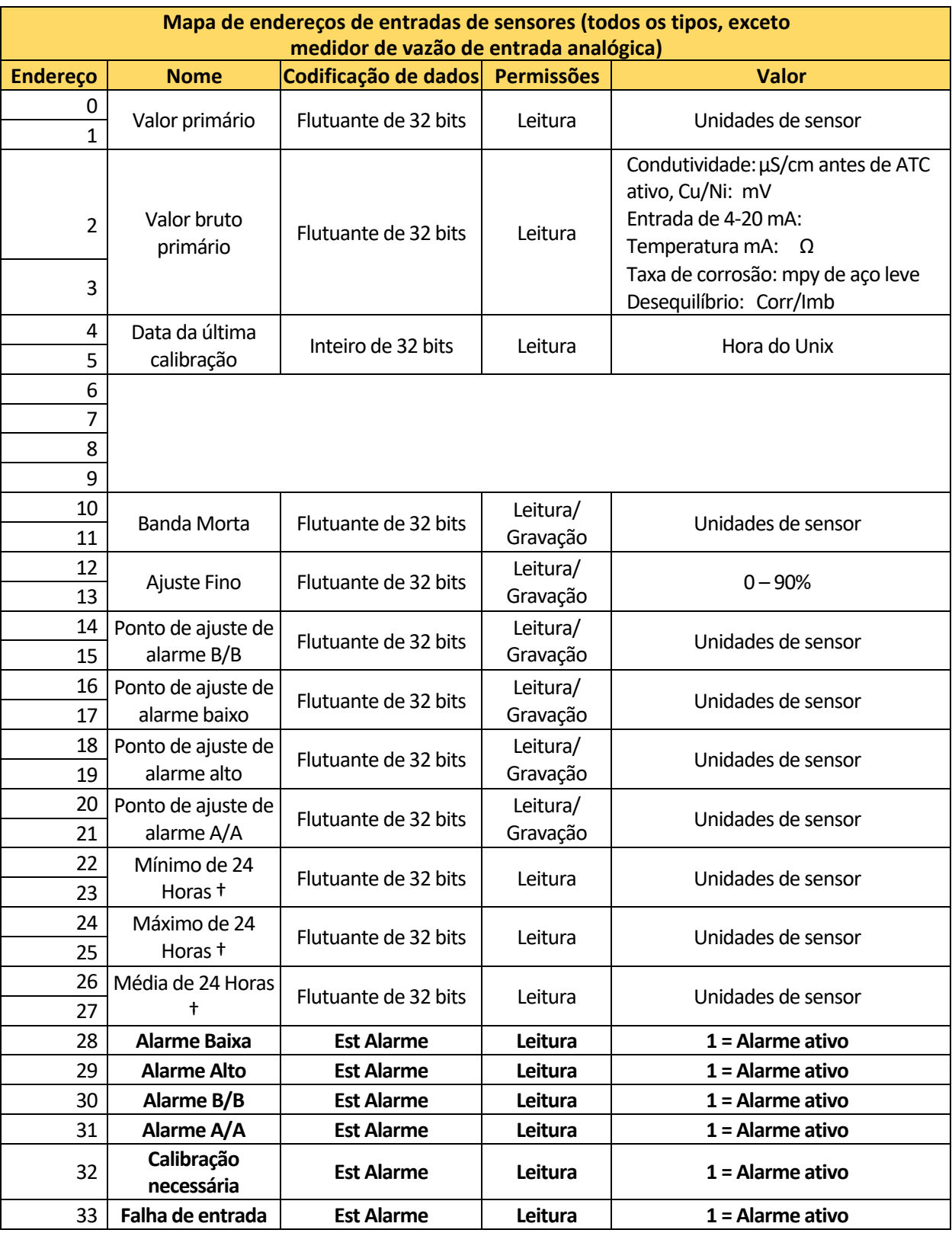

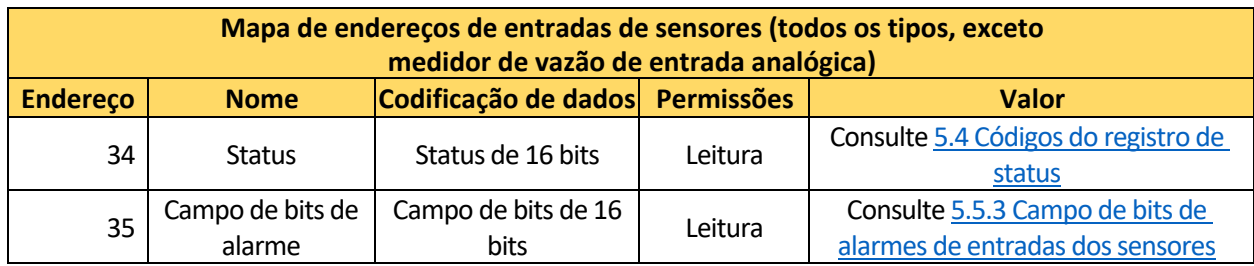

† O campo só está disponível para controladores W900.

# *5.3.3.2 Mapa de endereços do medidor de vazão de entrada analógica*

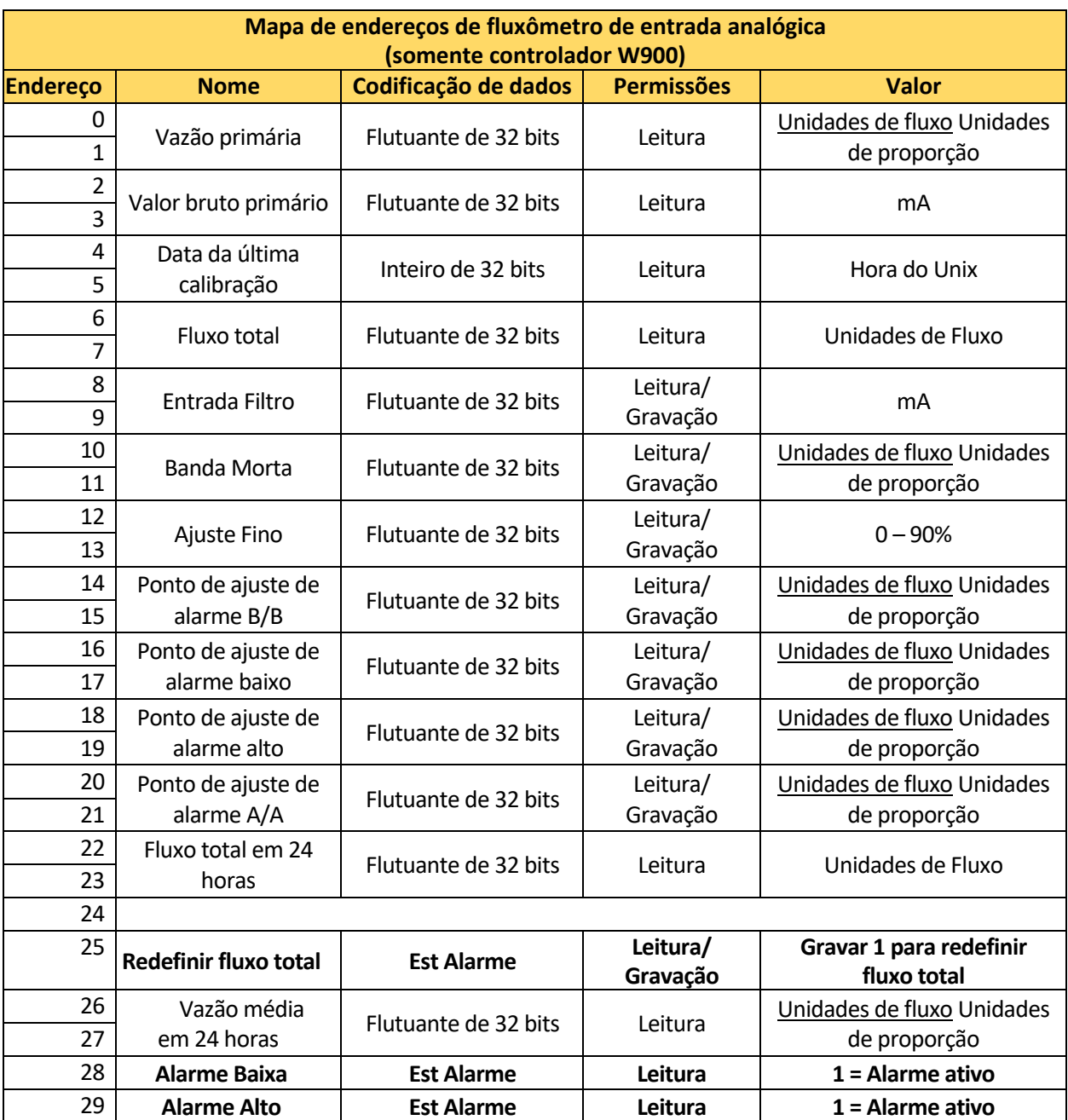

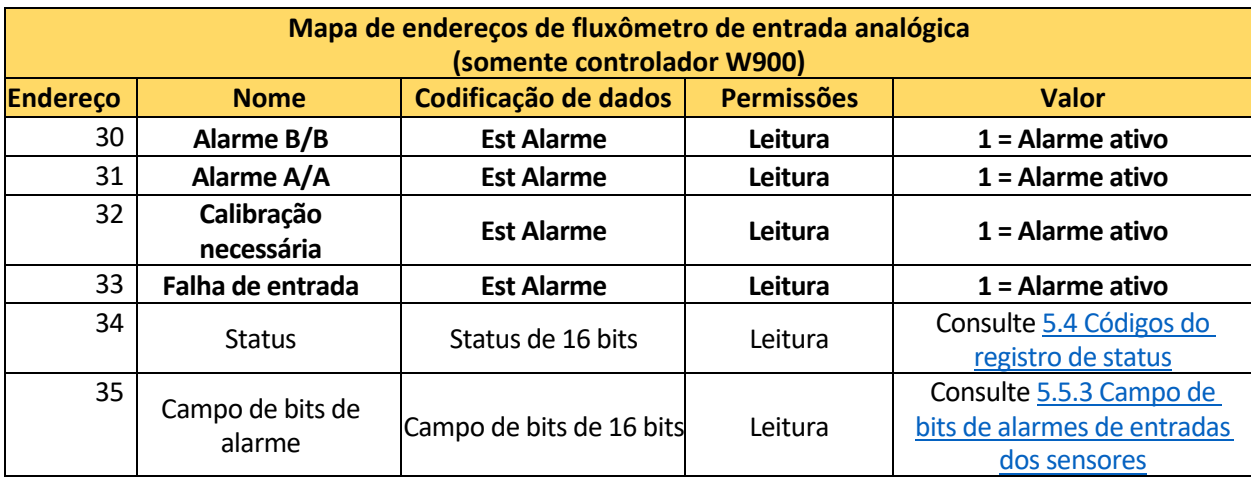

# 5.3.4 Mapas de endereços de entradas digitais

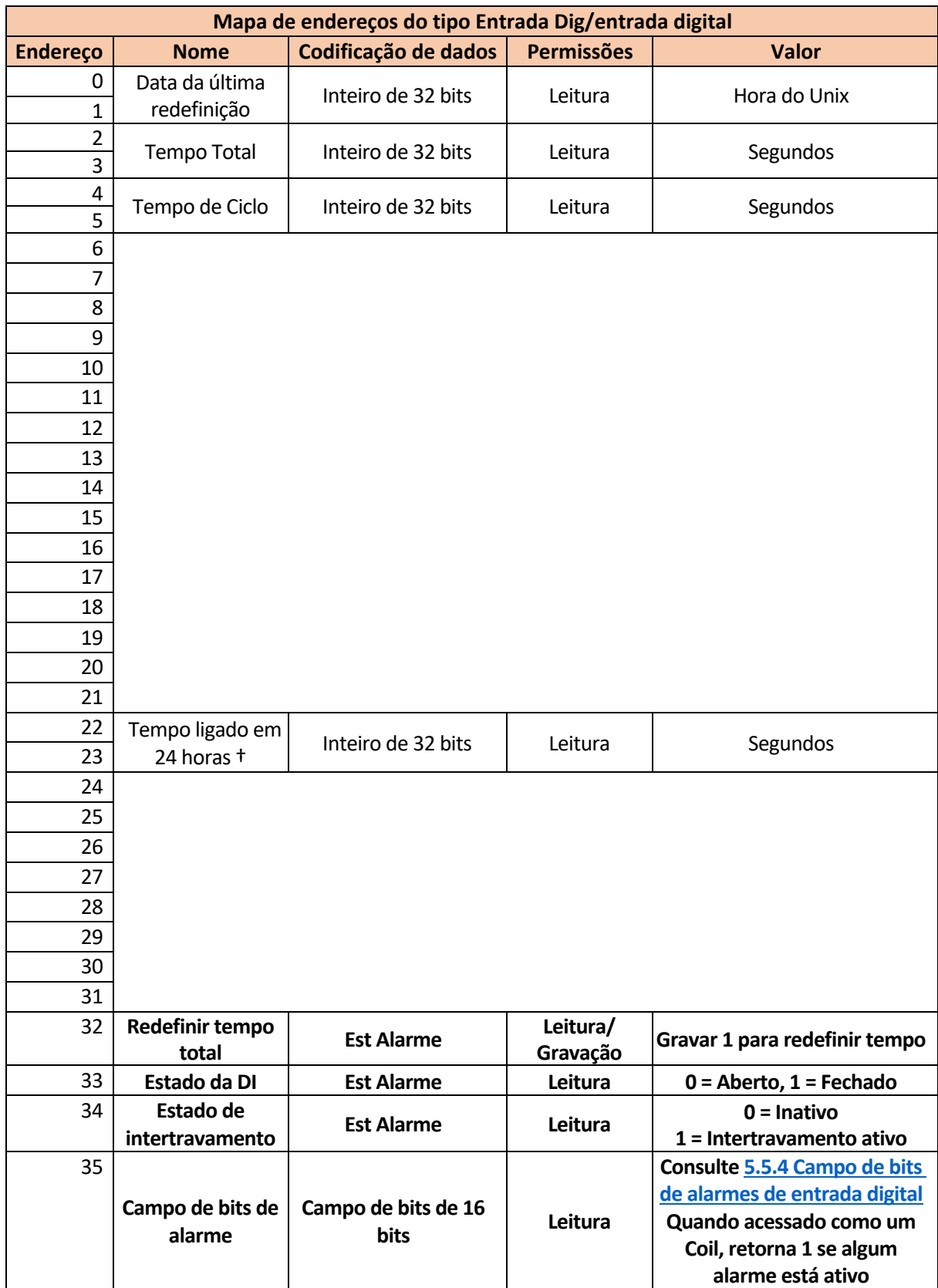

#### *5.3.4.1 Mapa de endereços do tipo Entrada Dig/entrada digital*

# *5.3.4.2 Mapa de endereços de tipo de medidor de vazão de contato/entrada digital*

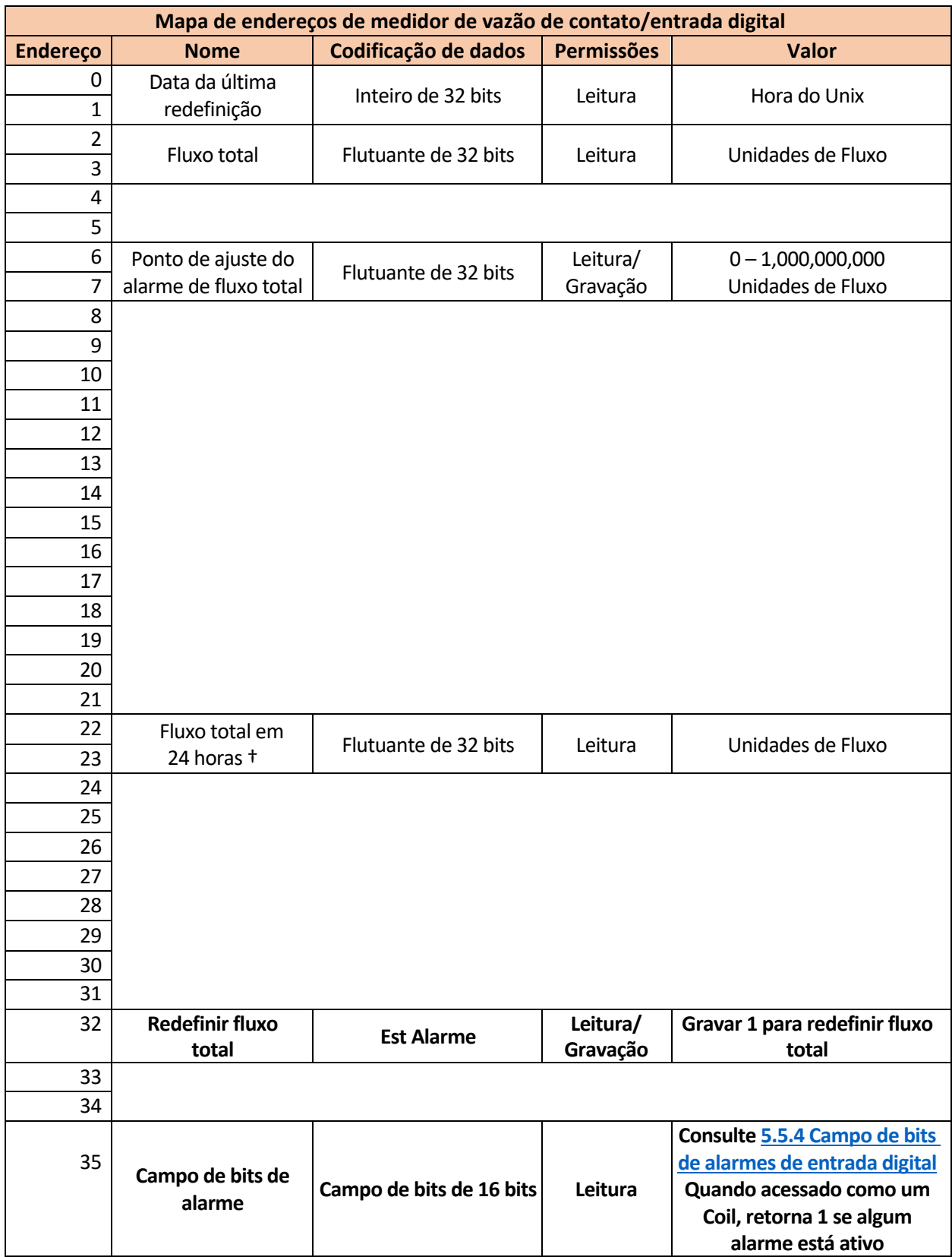

# *5.3.4.3 Mapa de endereços de tipo de medidor de vazão de roda de pás/entrada digital*

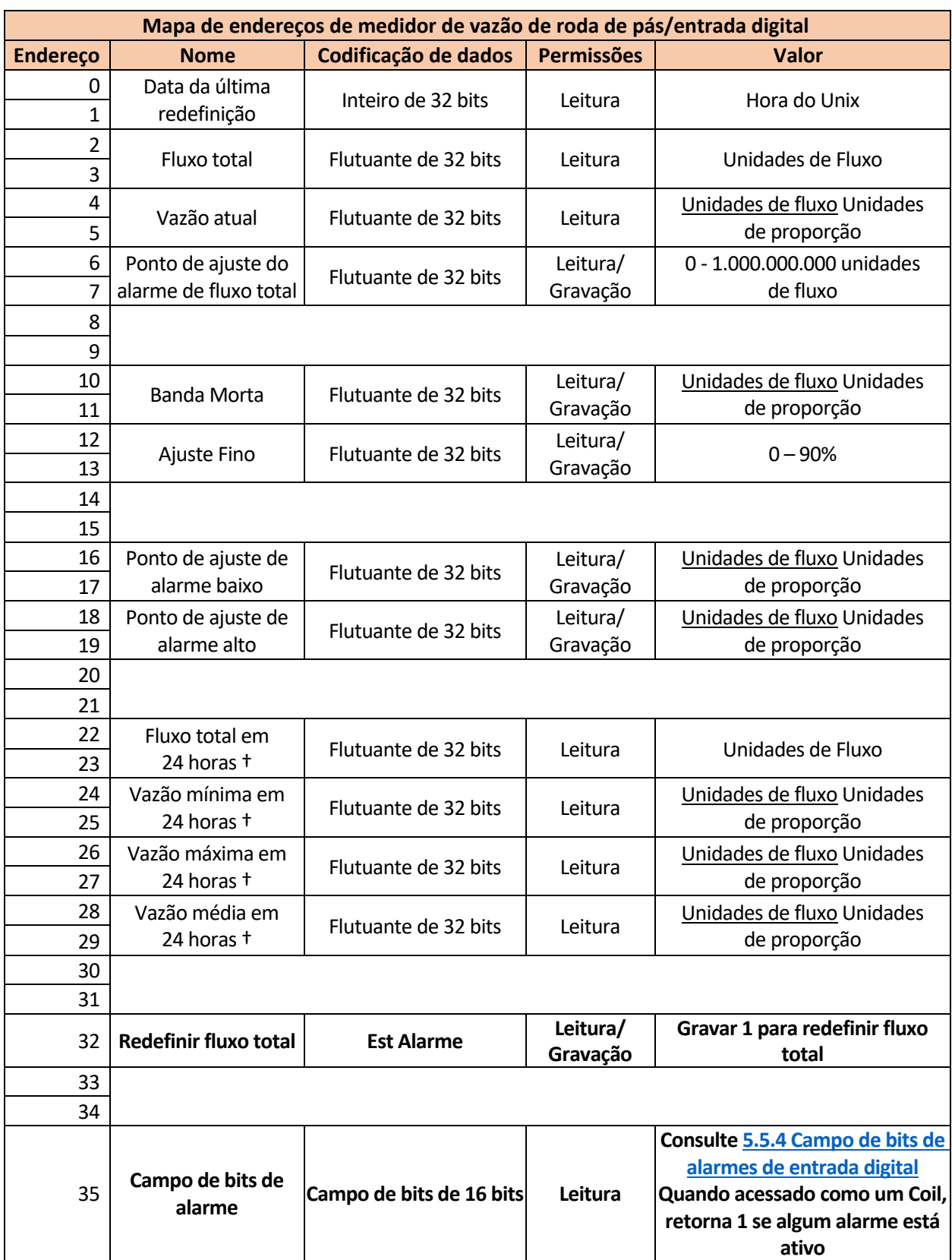

# *5.3.4.4 Mapa de endereços do tipo contador DI/entrada digital*

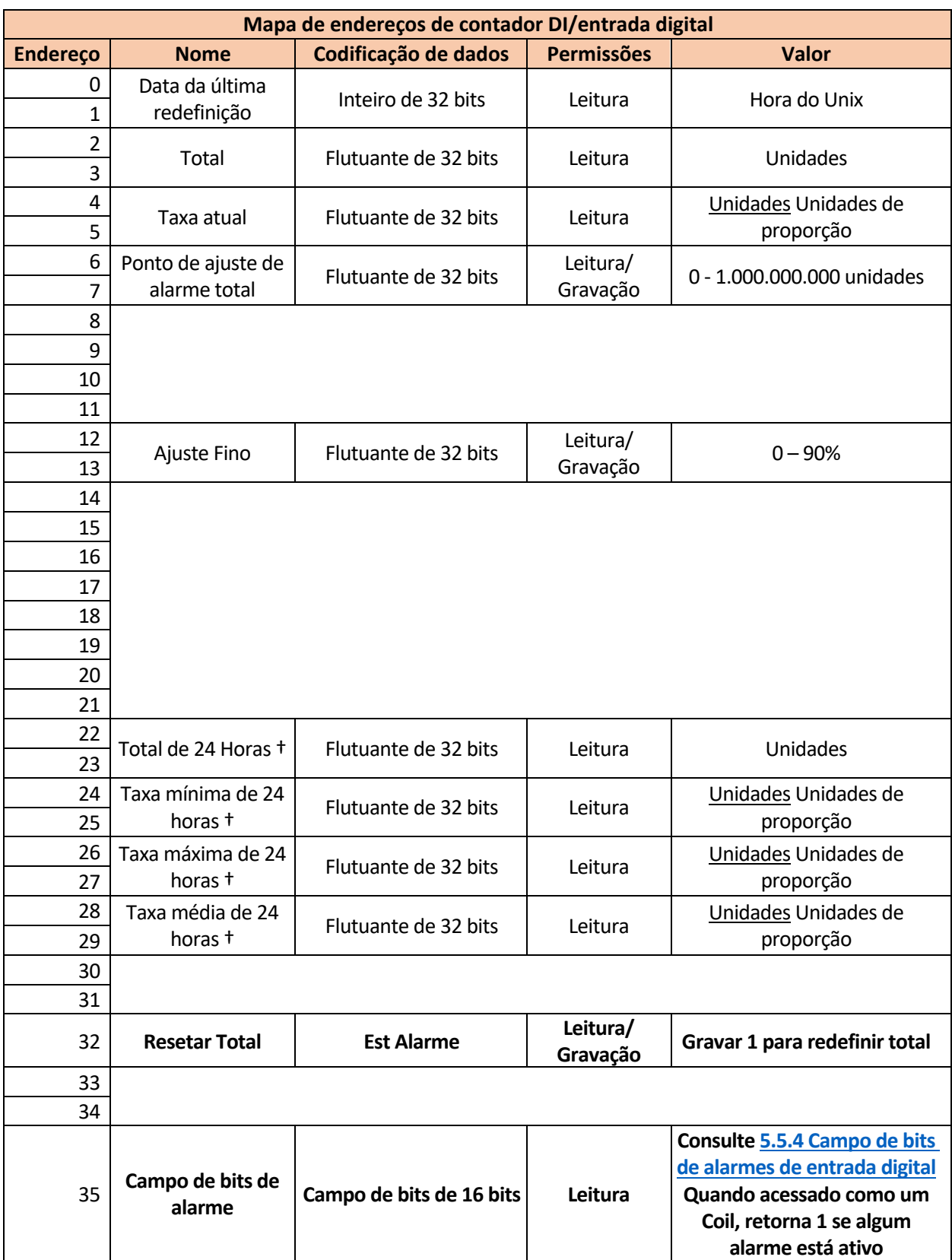

# *5.3.4.5 Mapa de endereços de tipo de monitor de fluxo/entrada digital*

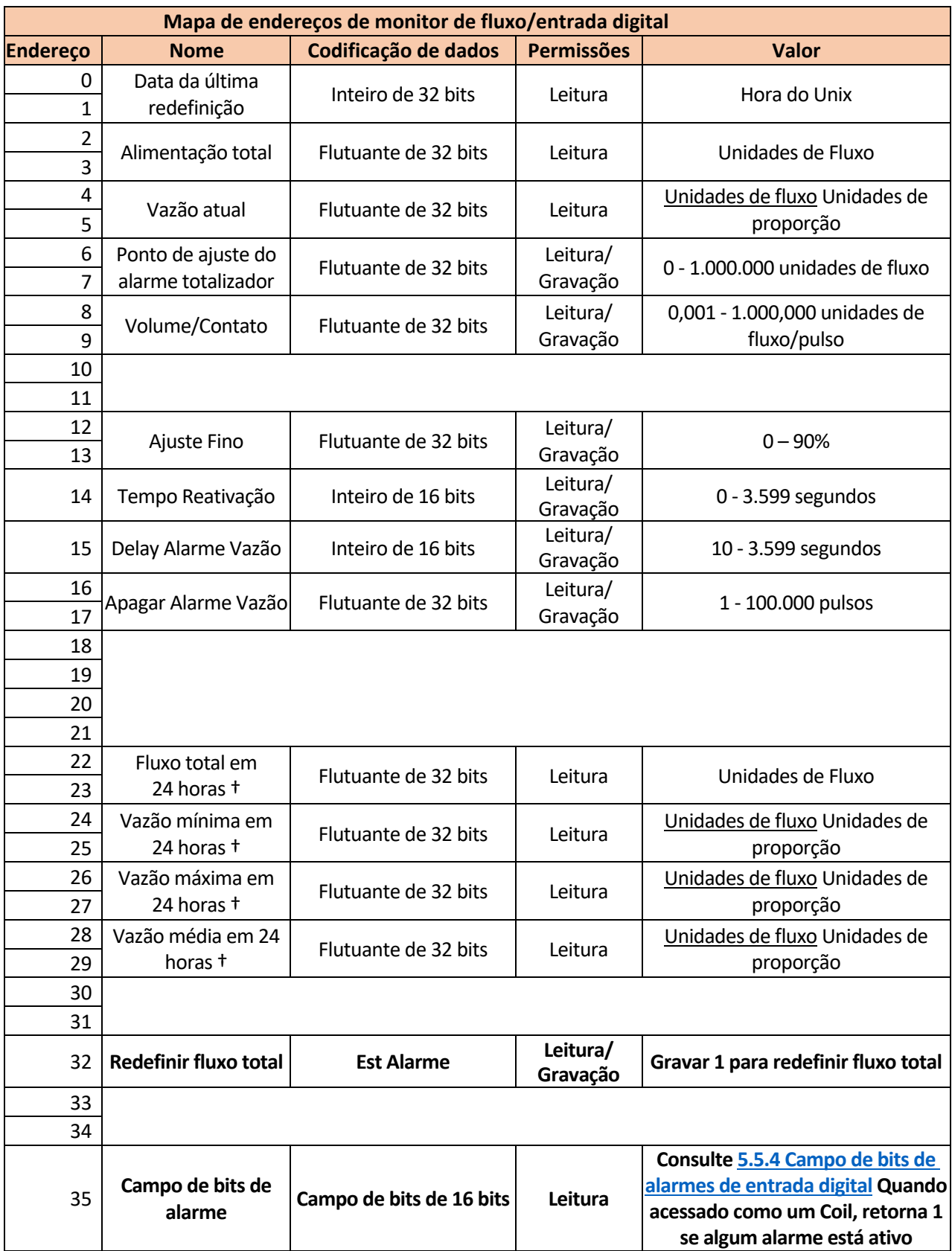

# *5.3.4.6 Mapa de endereços de tipo entrada digital/Modbus remoto*

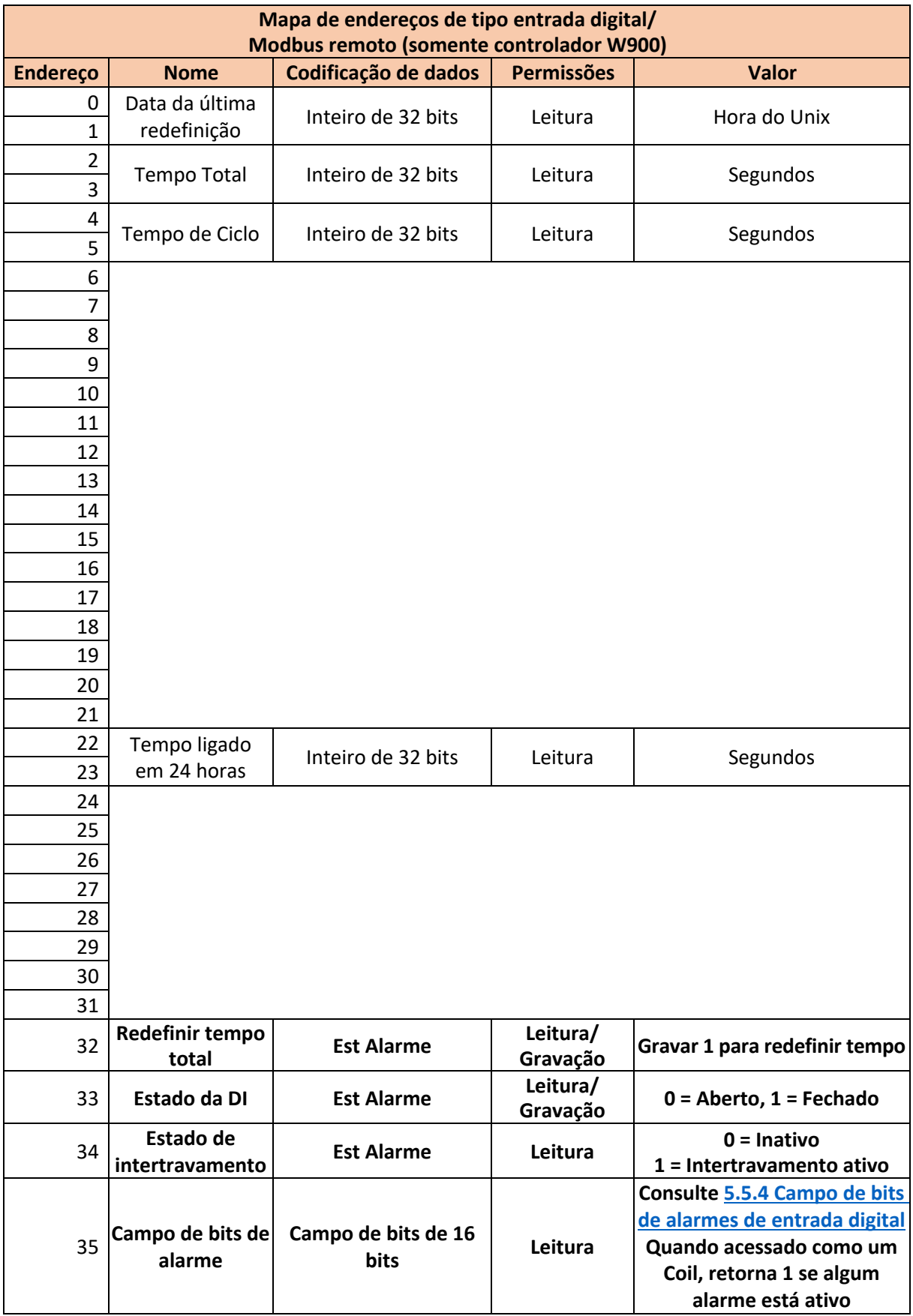

# 5.3.5 Mapas de endereços de entradas virtuais

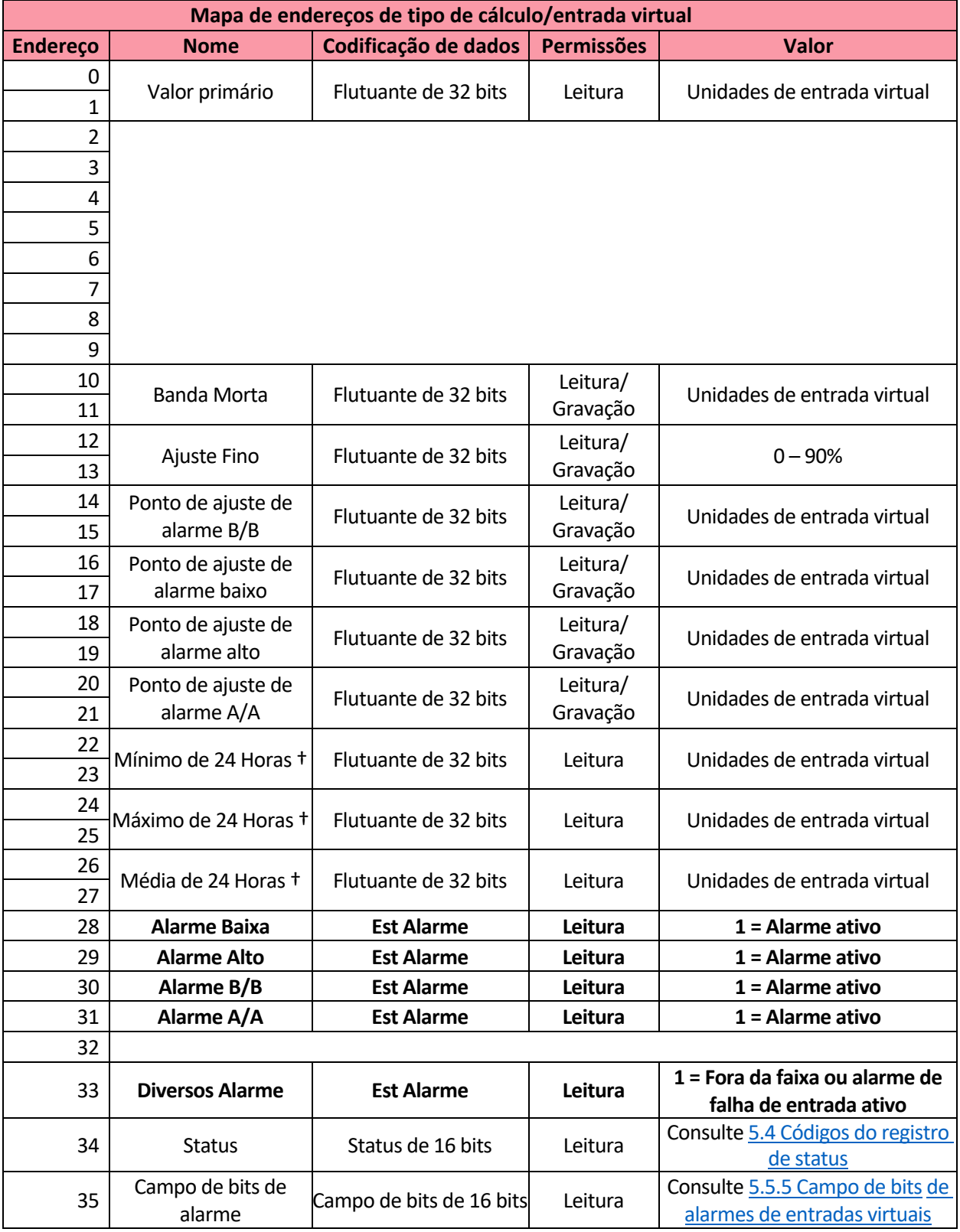

# *5.3.5.1 Mapa de endereços de tipo de cálculo/entrada virtual*

# *5.3.5.2 Mapa de endereços de tipo de valor bruto/entrada virtual*

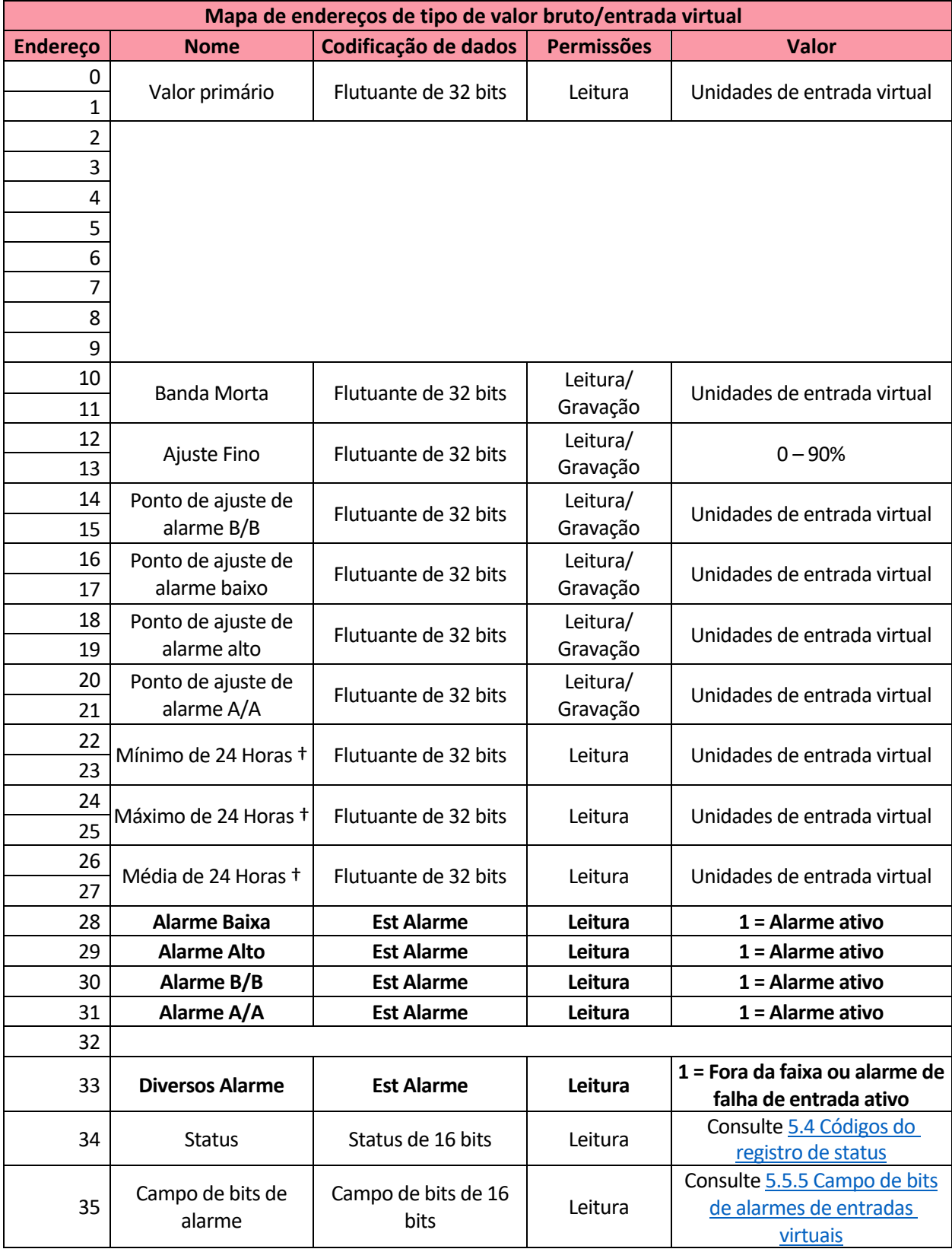

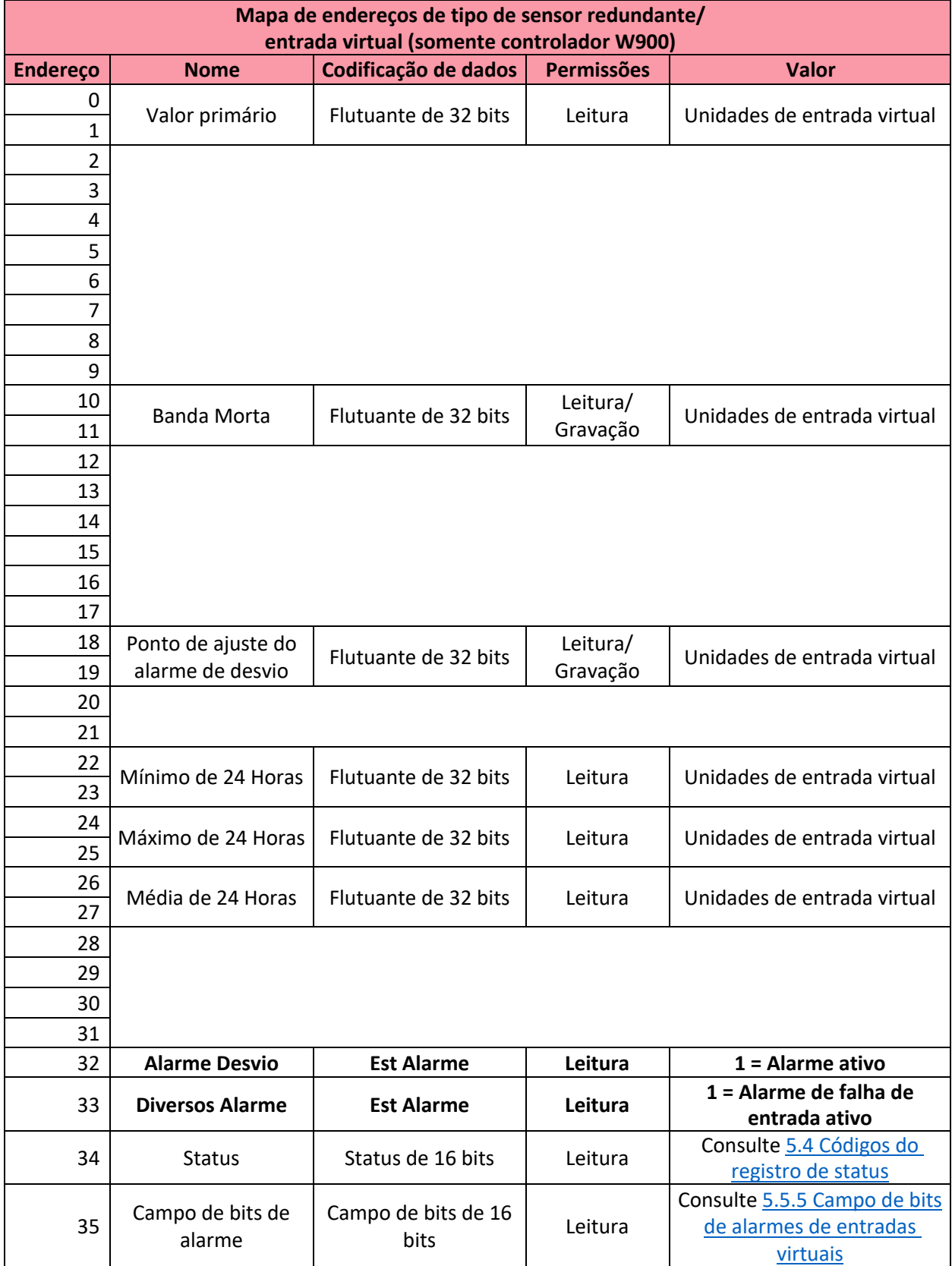

# *5.3.5.3 Mapa de endereços de tipo de sensor redundante/entrada virtual*
## *5.3.5.4 Mapa de endereços de tipo de perturbação/entrada virtual*

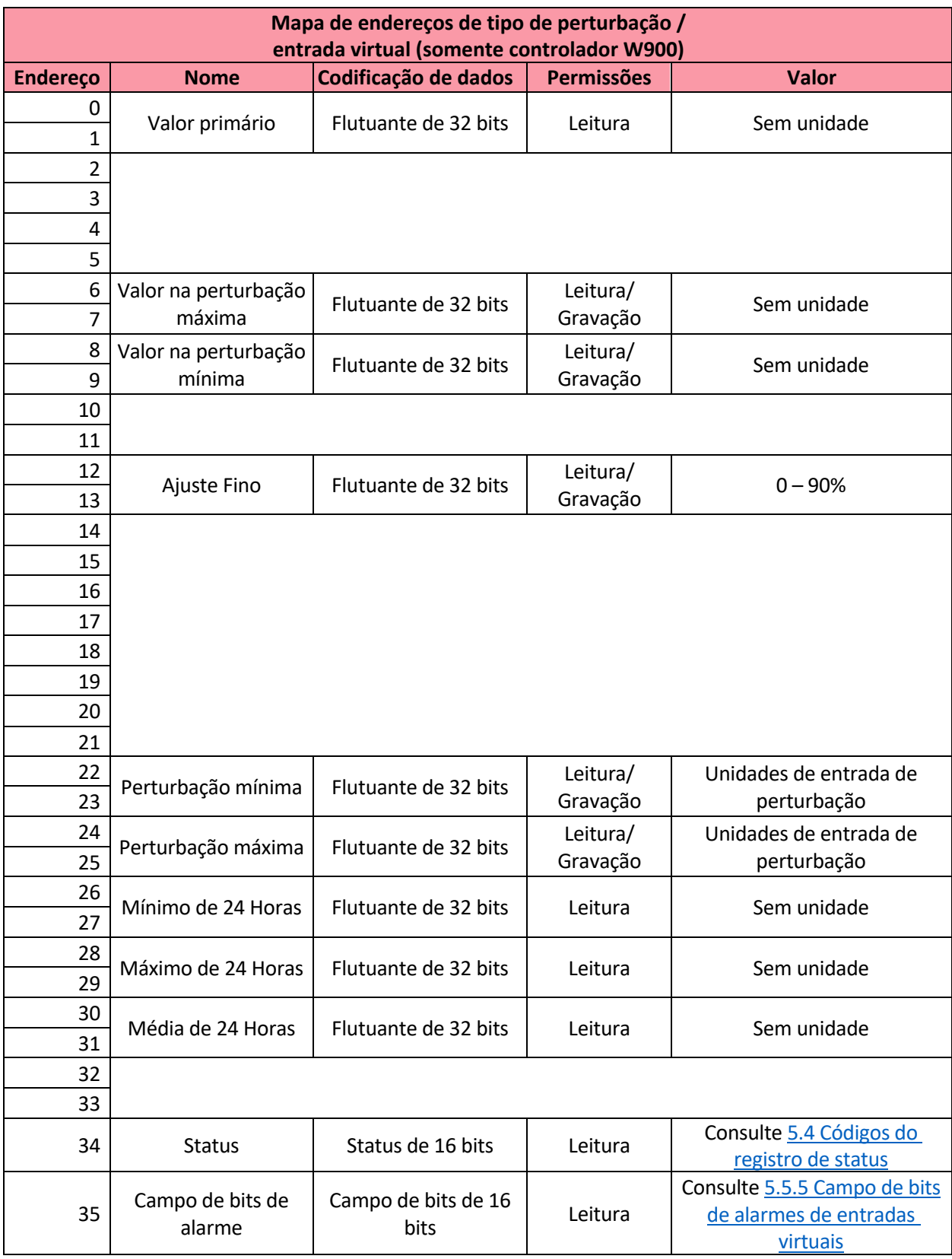

# *5.3.5.5 Mapa de endereços de tipo entrada virtual/Modbus remoto*

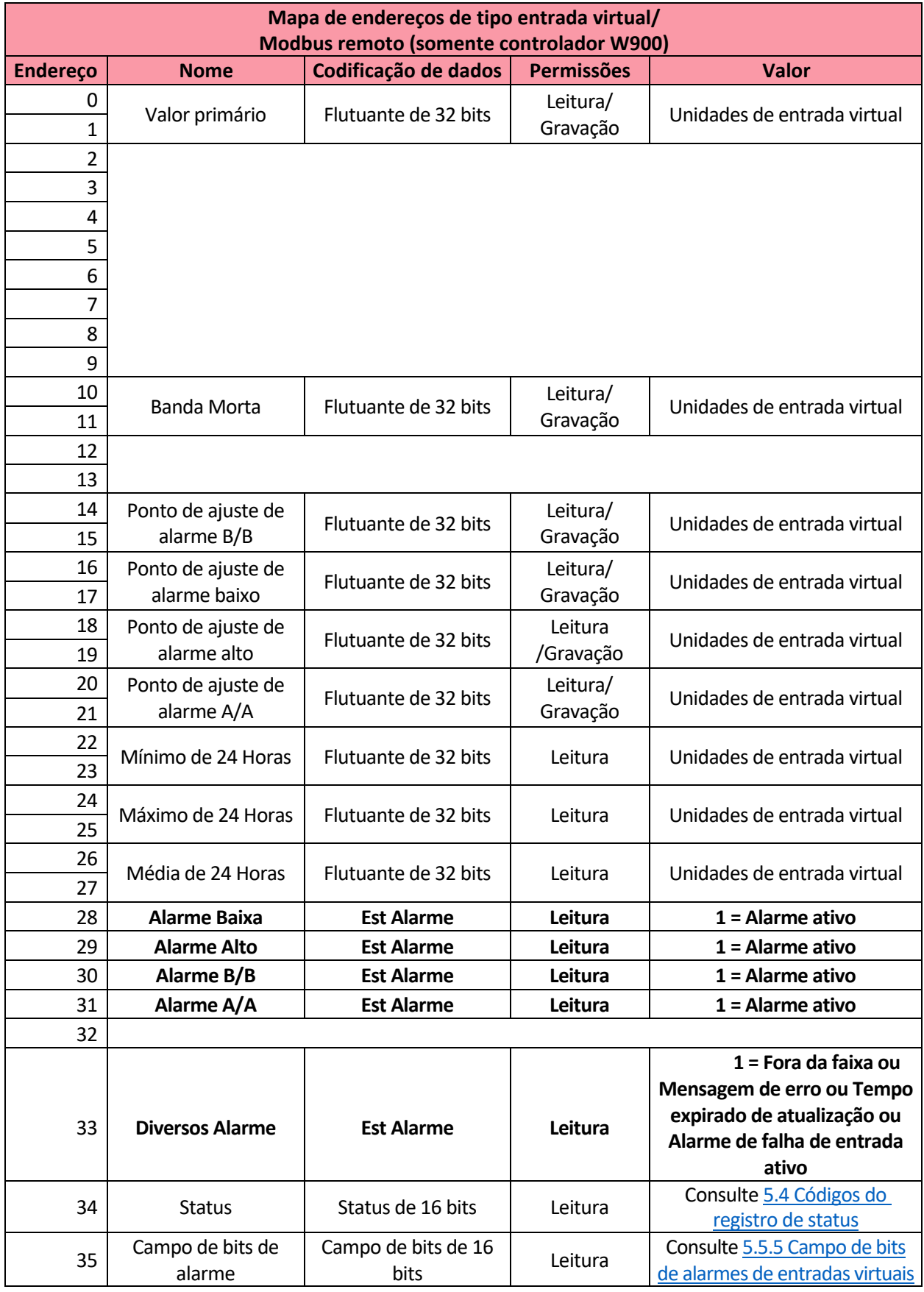

#### 5.3.6 Mapas de endereços de saídas de relés

#### *5.3.6.1 Mapa de endereços de modo de controle manual/saídas de relés*

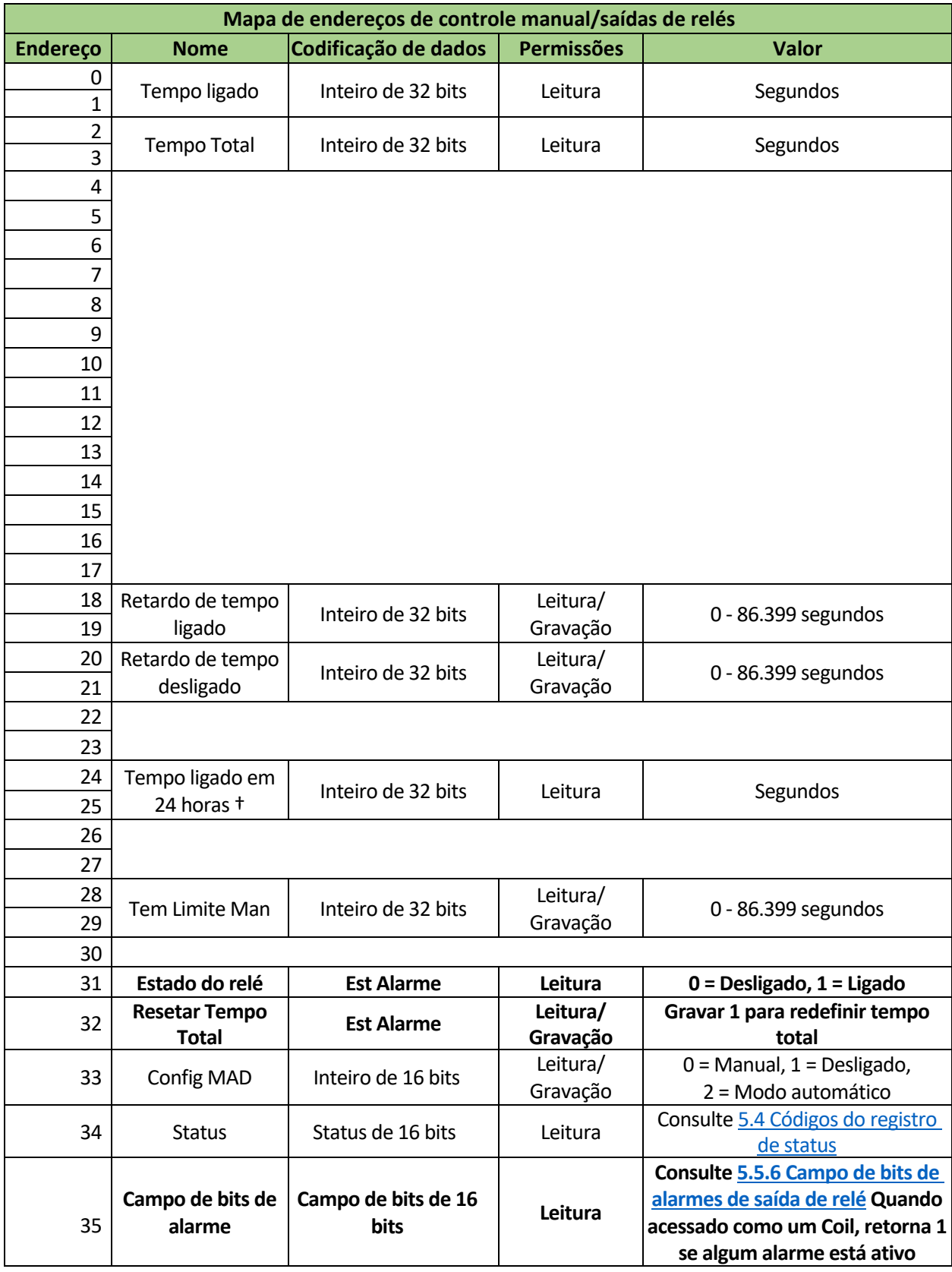

## *5.3.6.2 Mapa de endereços de modo de controle ligado/desligado/saídas de relés*

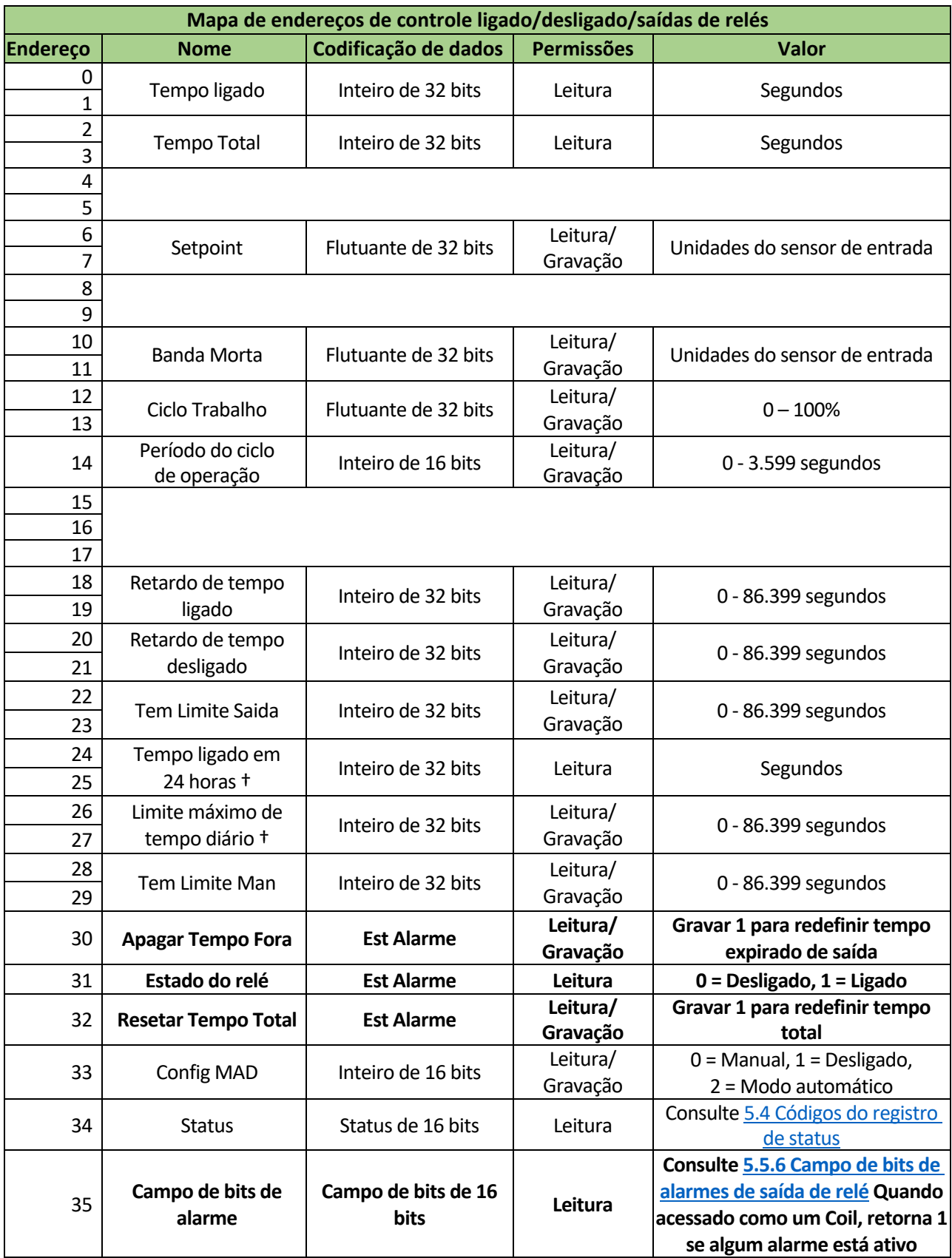

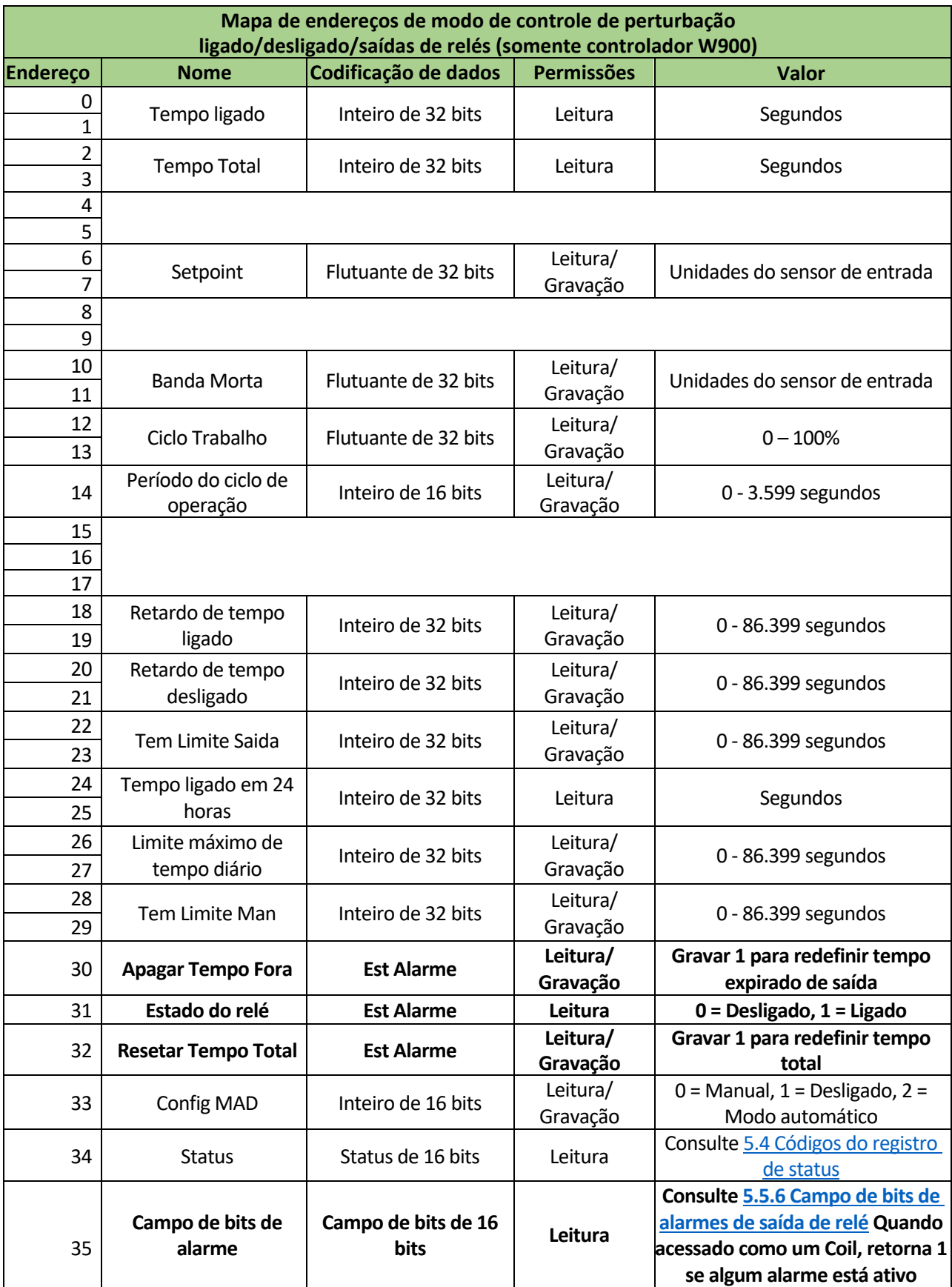

## *5.3.6.4 Mapa de endereços de modo de duplo setpoint/saídas de relés*

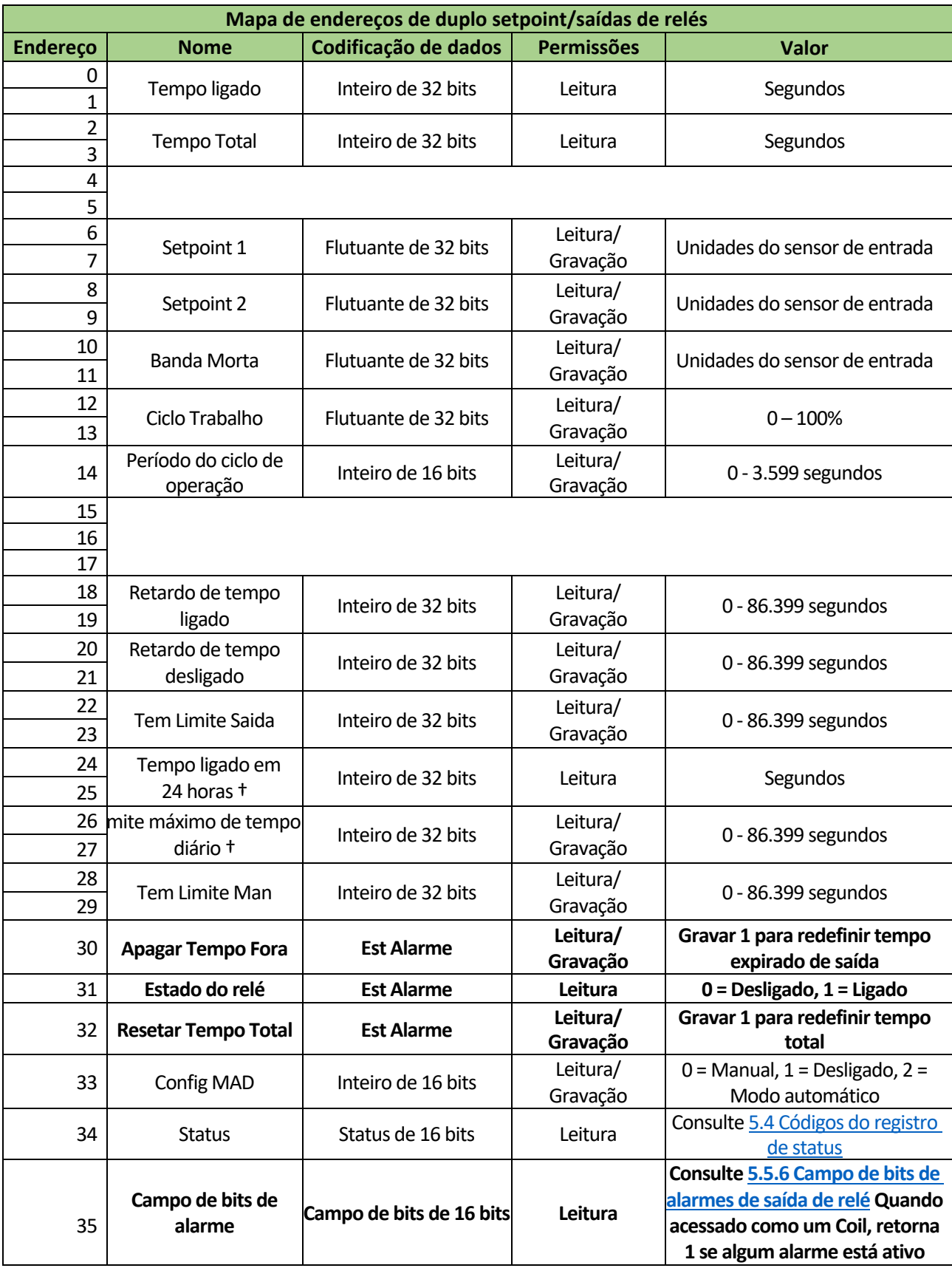

## *5.3.6.5 Mapa de endereços de modo de controle de tempo proporcional/saídas de relés*

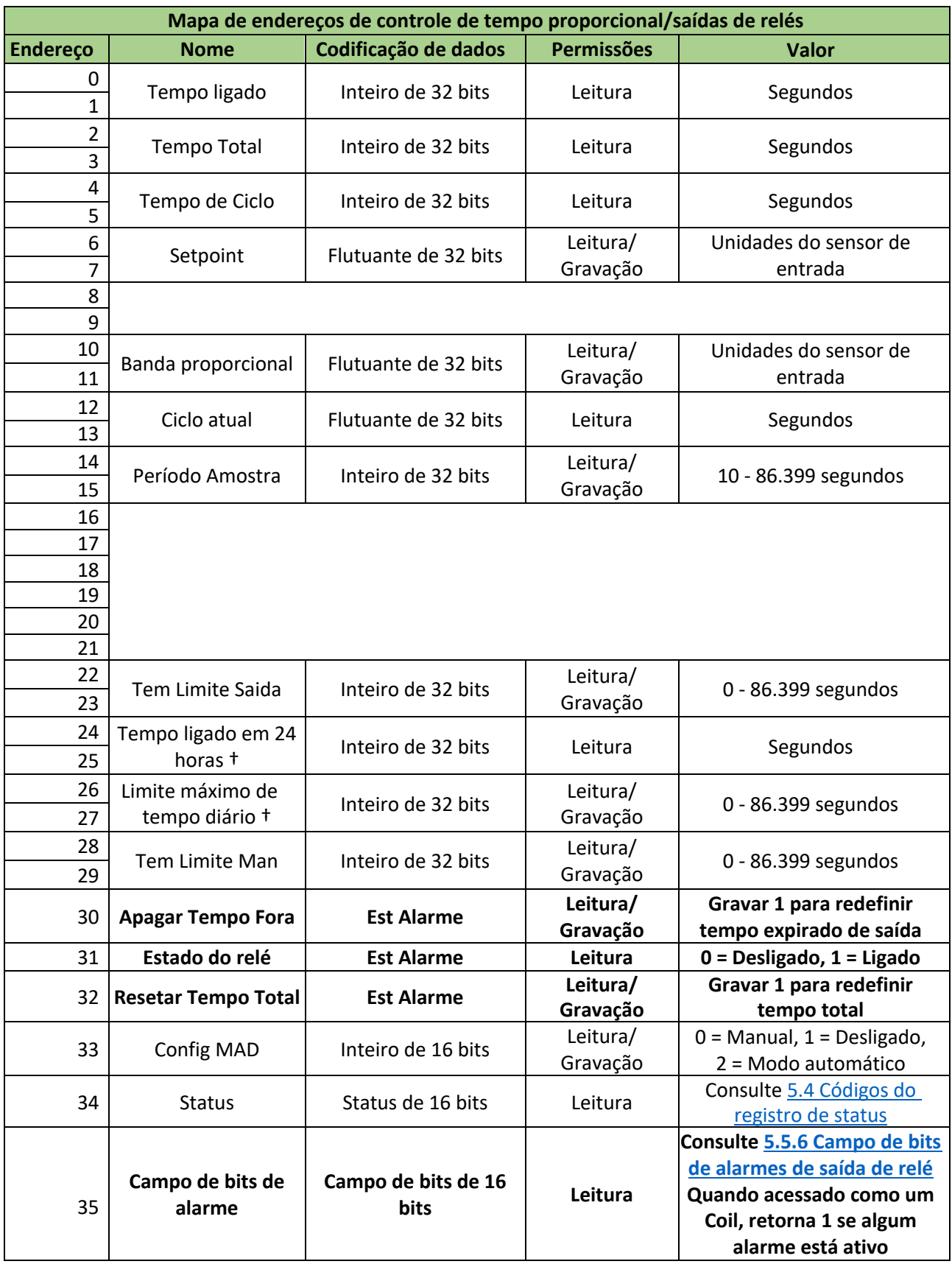

#### *5.3.6.6 Mapa de endereços de modo de amostragem intermitente/saídas de relés*

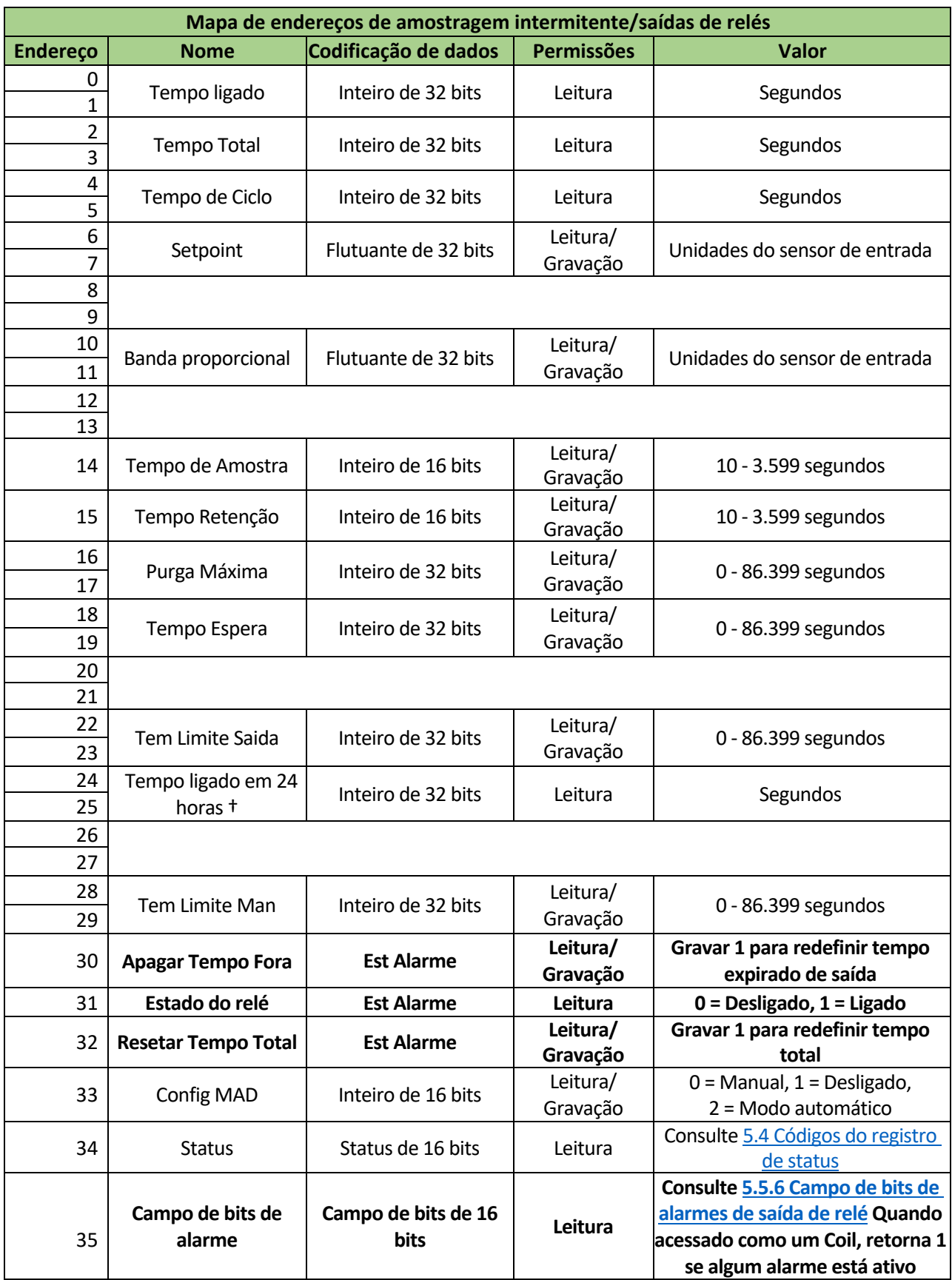

## *5.3.6.7 Mapa de endereços de modo de controle de purga e dosagem/saídas de relés*

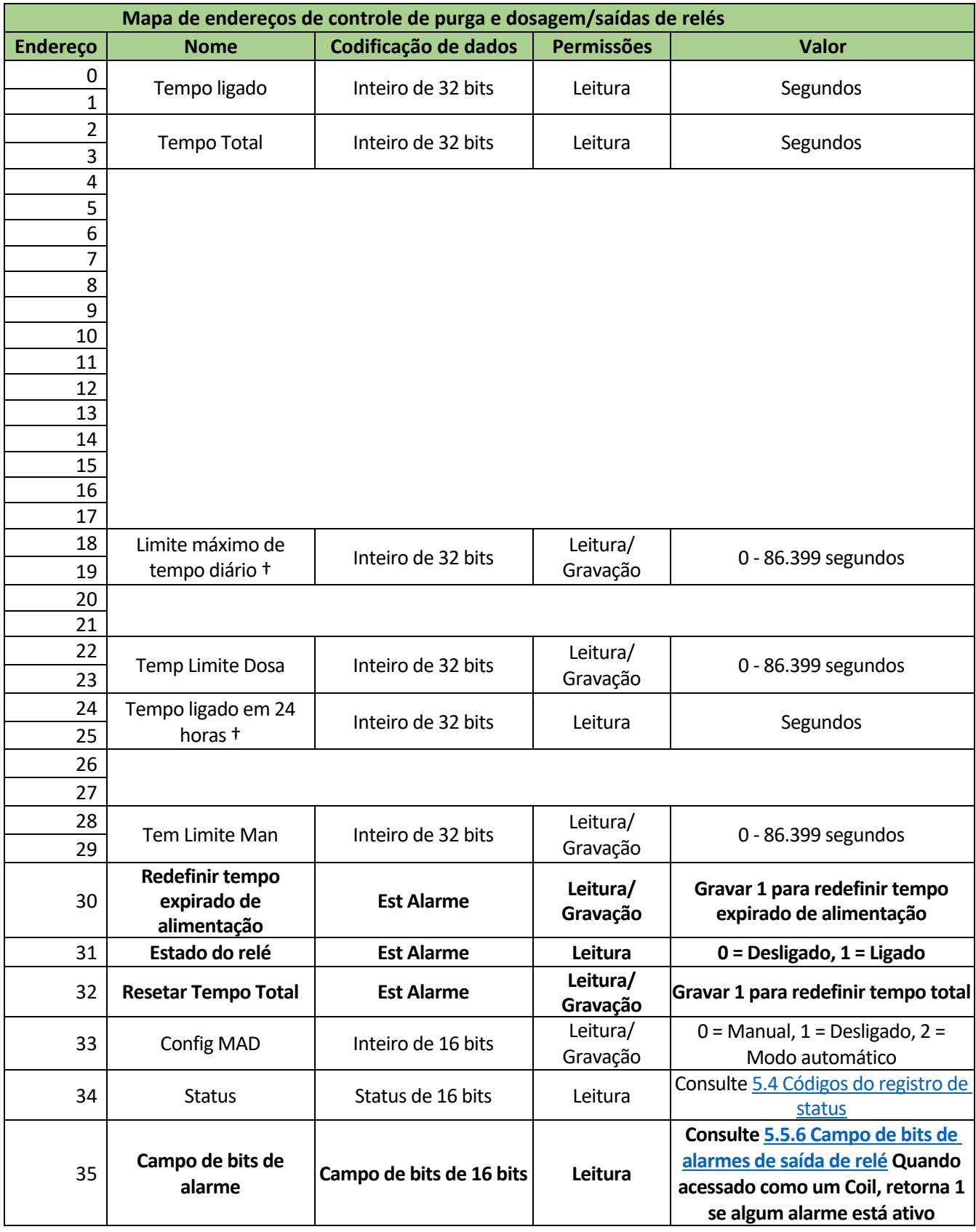

## *5.3.6.8 Mapa de endereços de modo de controle de purga e depois dosagem/saídas de relés*

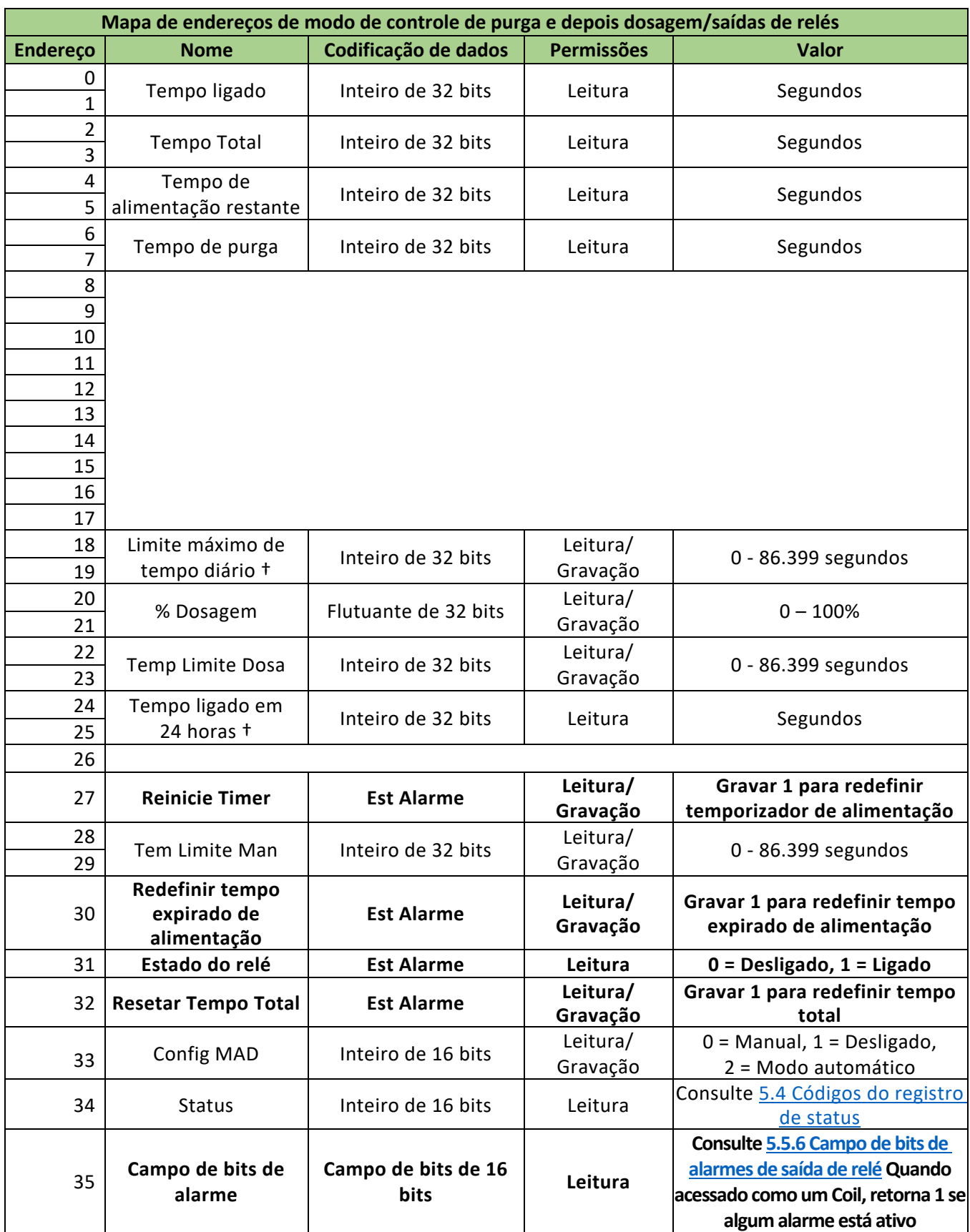

## *5.3.6.9 Mapa de endereços de modo de controle de temporizador de fluxo/saídas de relés*

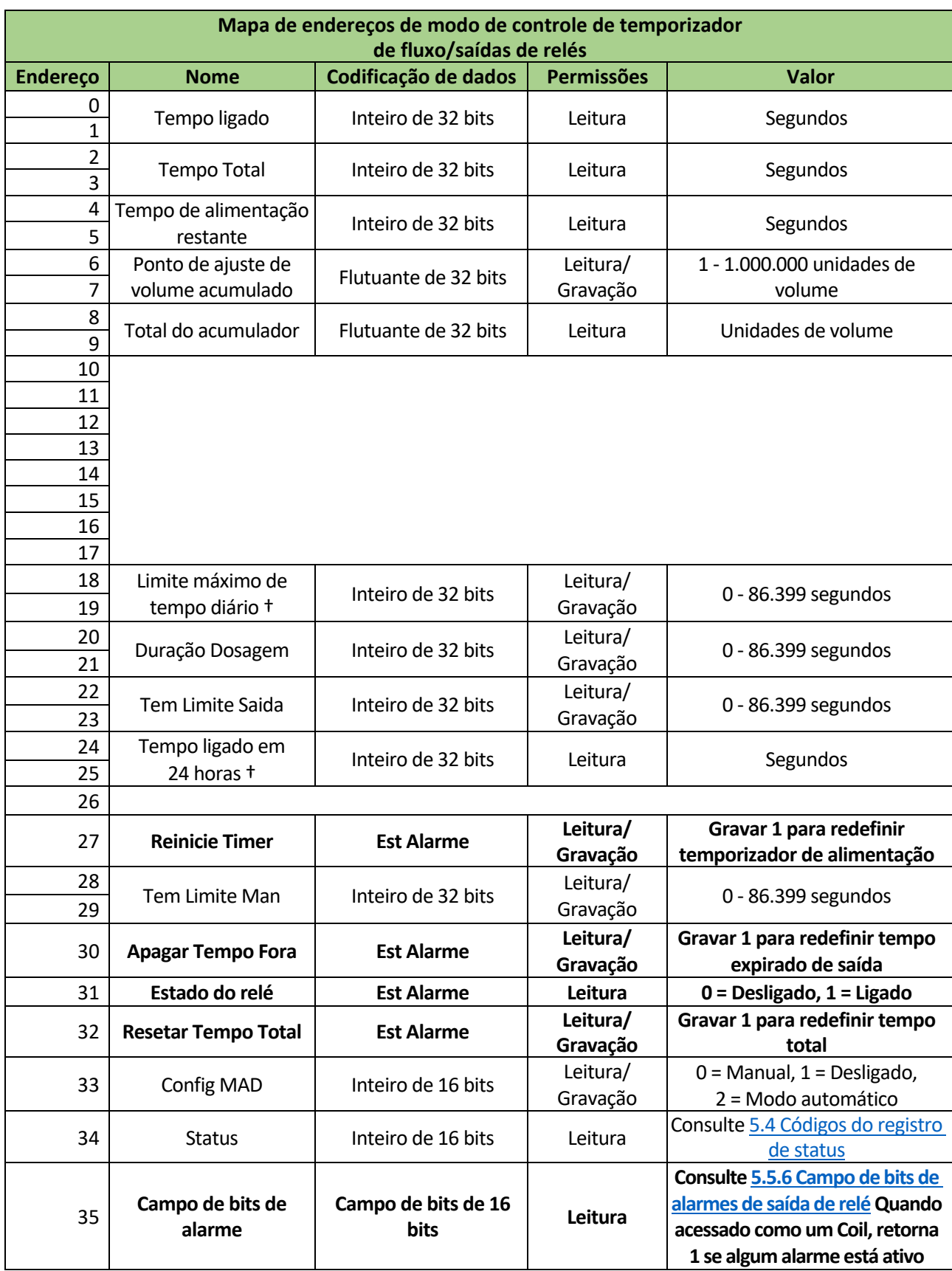

#### *5.3.6.10 Mapa de endereços de modo de controle de temporizador de contador/saídas de relés*

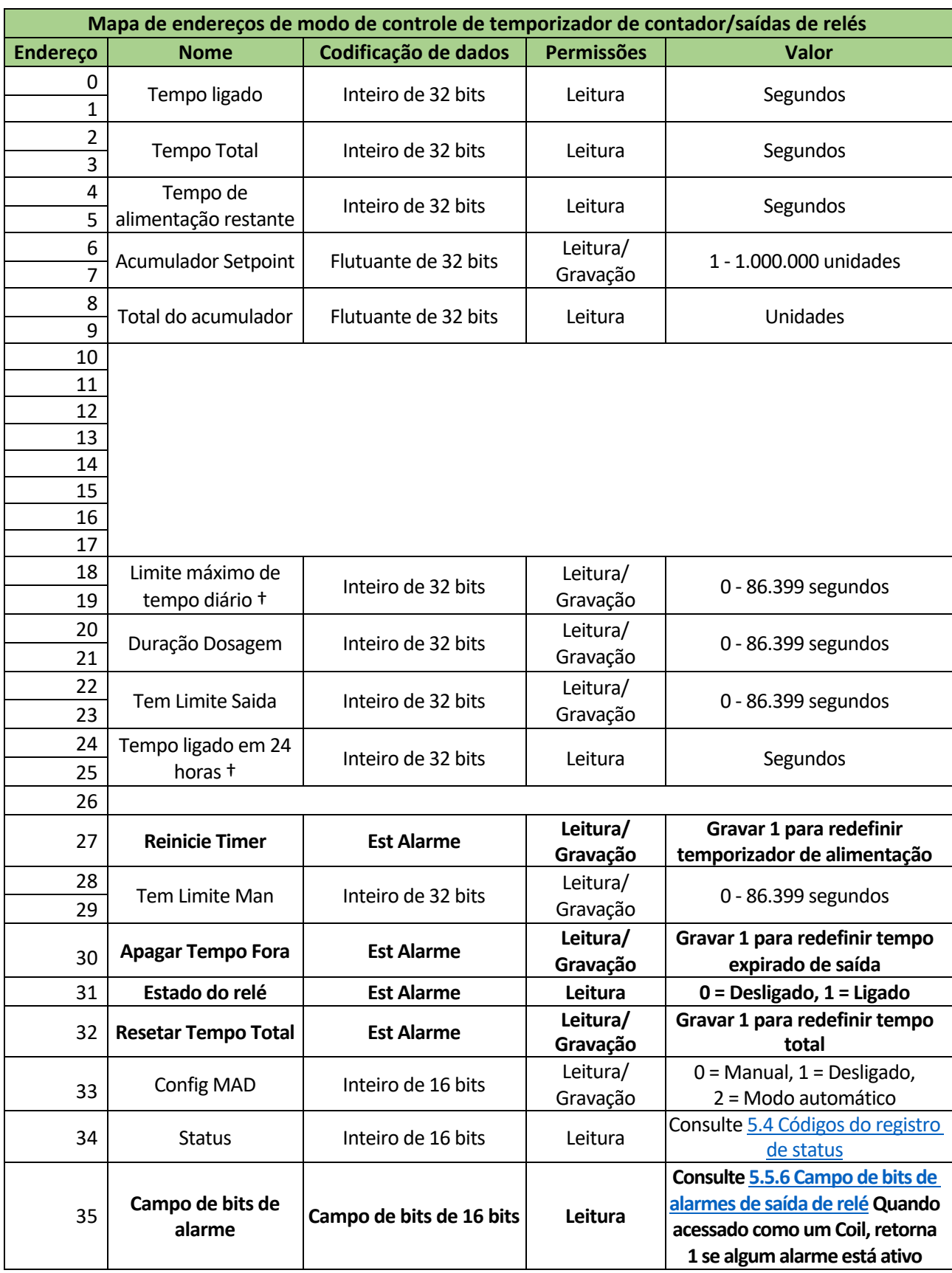

# *5.3.6.11 Mapa de endereços de modo de controle de PPM alvo/saídas de relés*

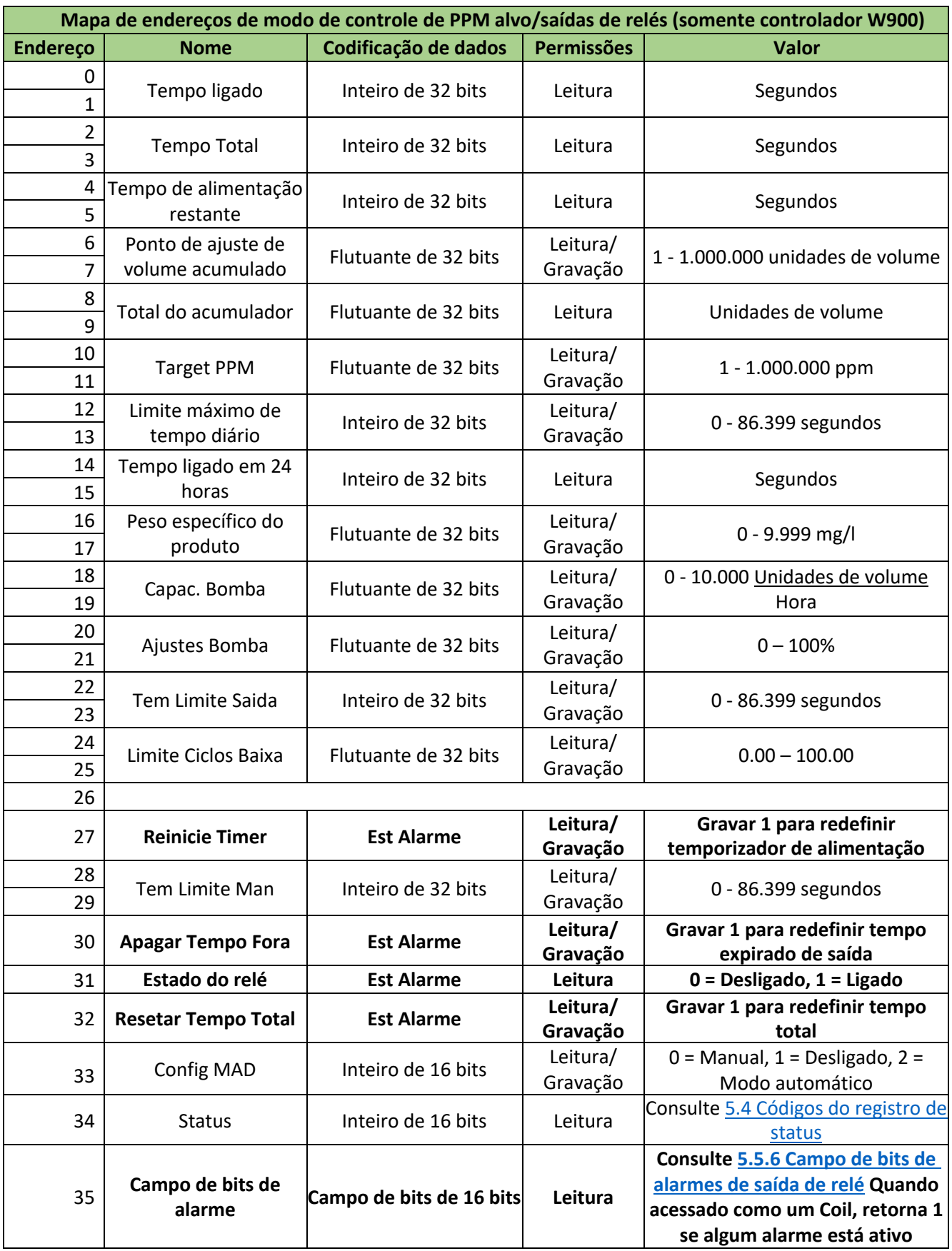

## *5.3.6.12 Mapa de endereços de modo de controle de PPM por volume/saídas de relés*

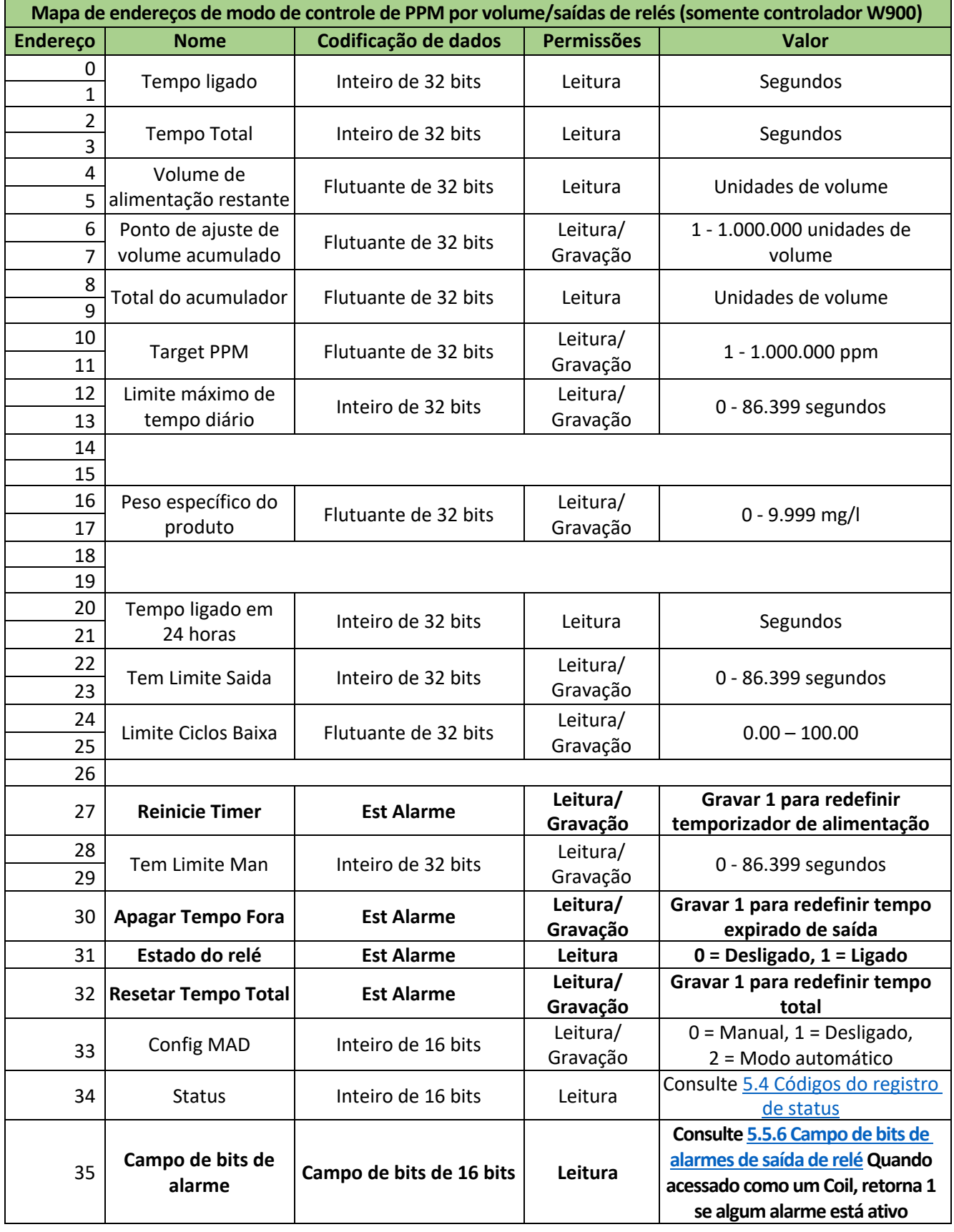

## *5.3.6.13 Mapa de endereços de modo de controle de relação de vazão de fluxo/saídas de relés*

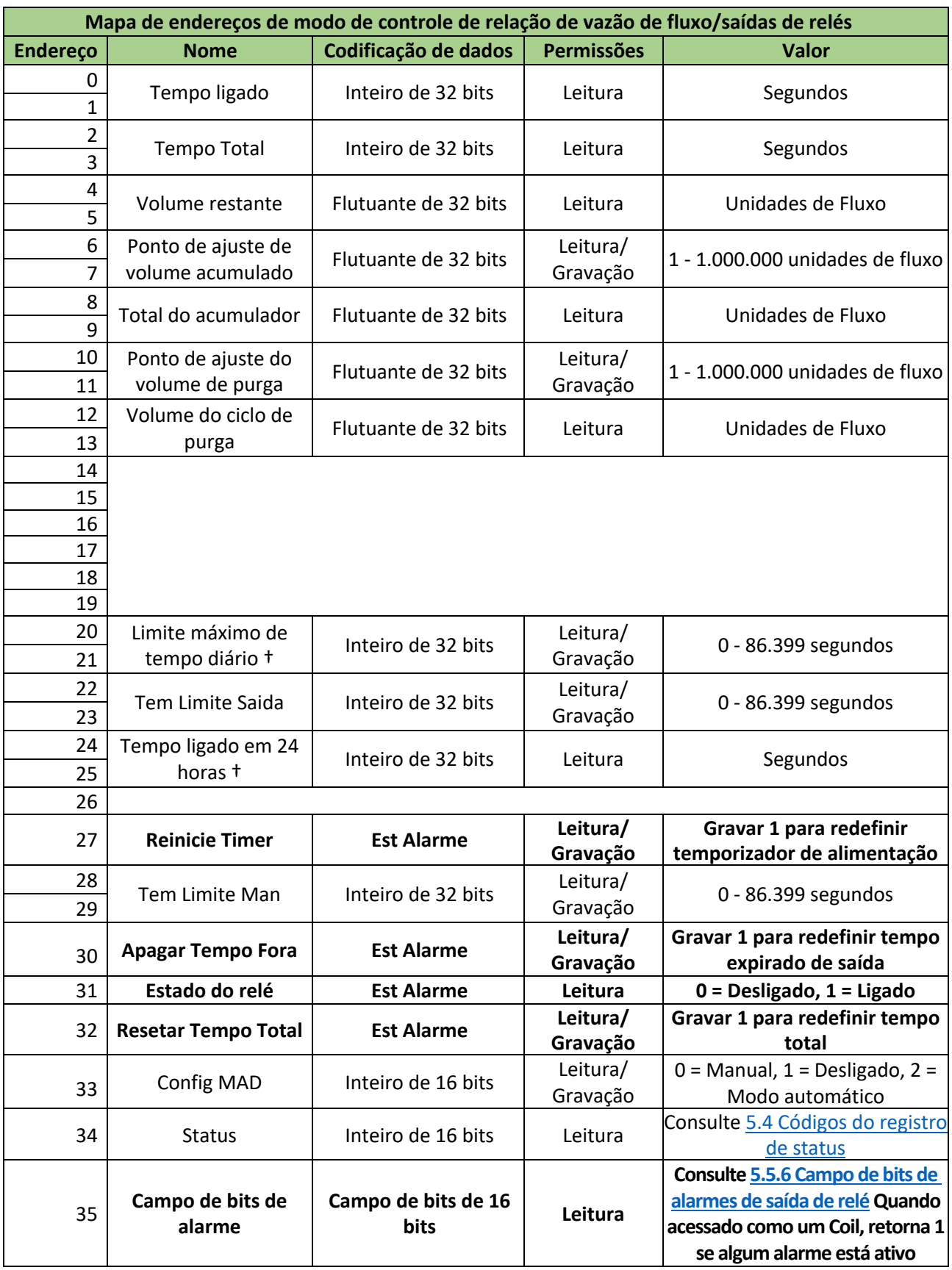

## *5.3.6.14 Mapa de endereços de modo de controle de mistura volumétrica/saídas de relés*

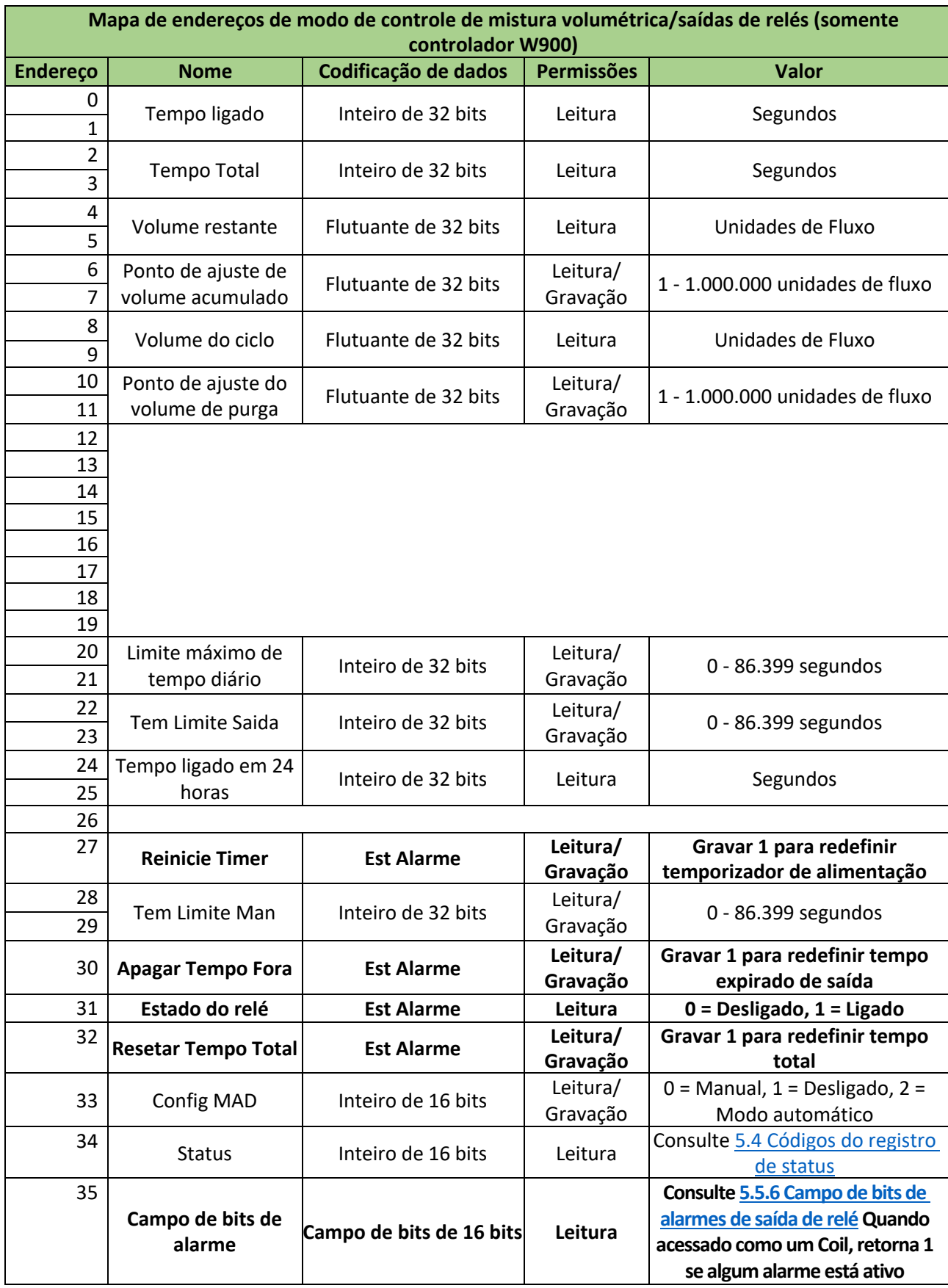

## *5.3.6.15 Mapa de endereços de modo de comutador duplo/saídas de relés*

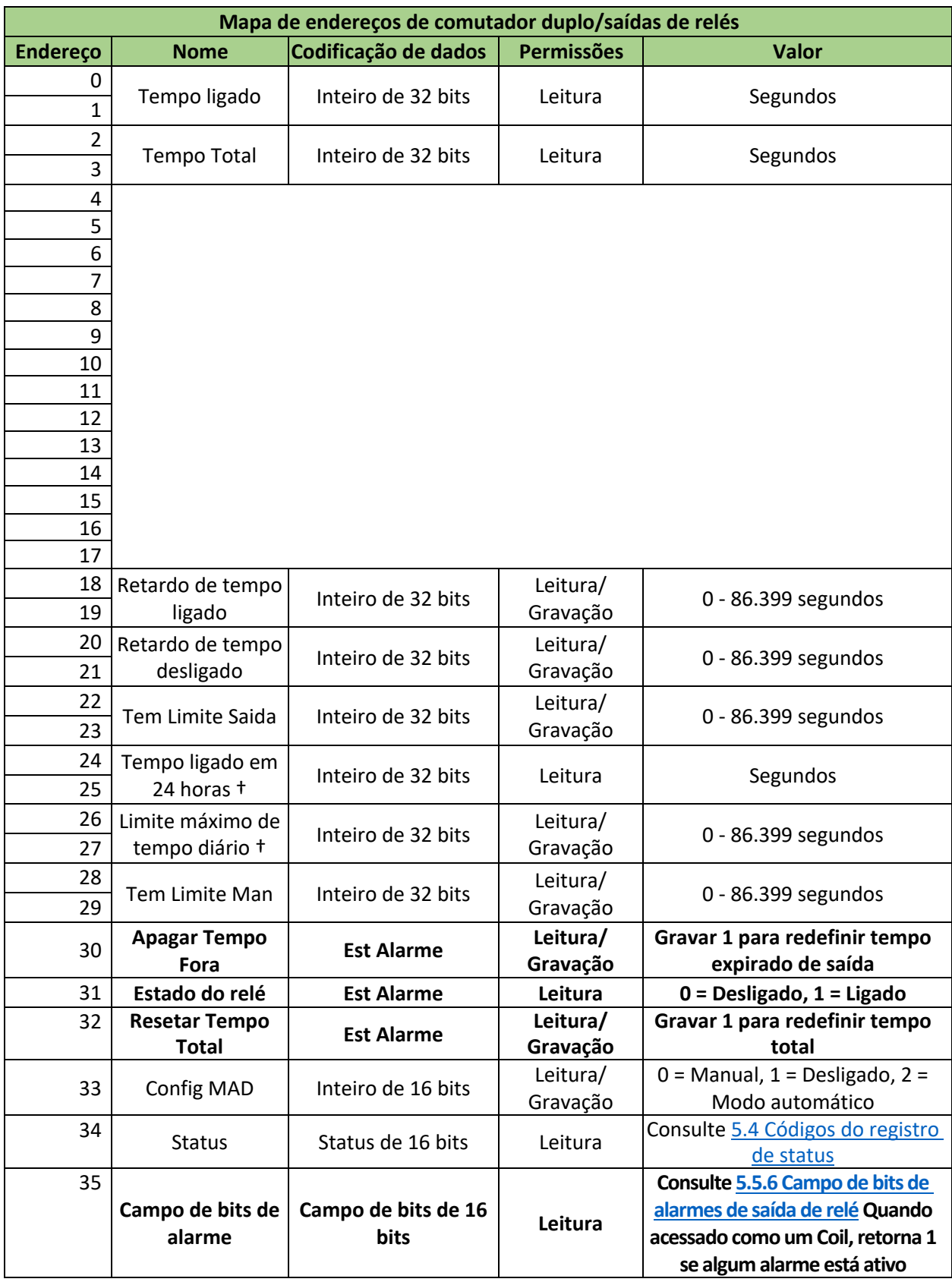

# *5.3.6.16 Mapa de endereços de modo de controle de lógica booleana/saídas de relés*

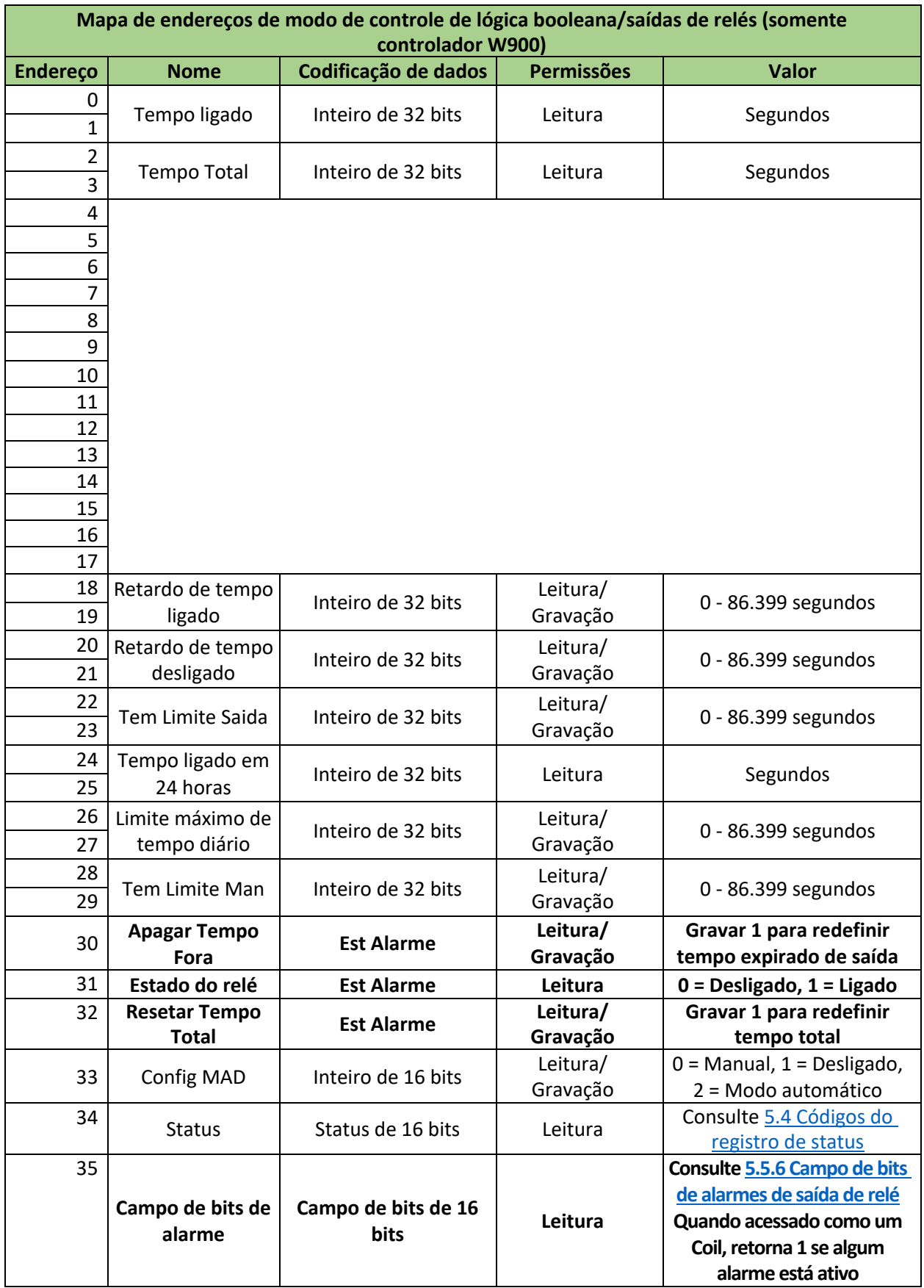

## *5.3.6.17 Mapa de endereços de modo de controle de temporizador de porcentagem/saídas de relés*

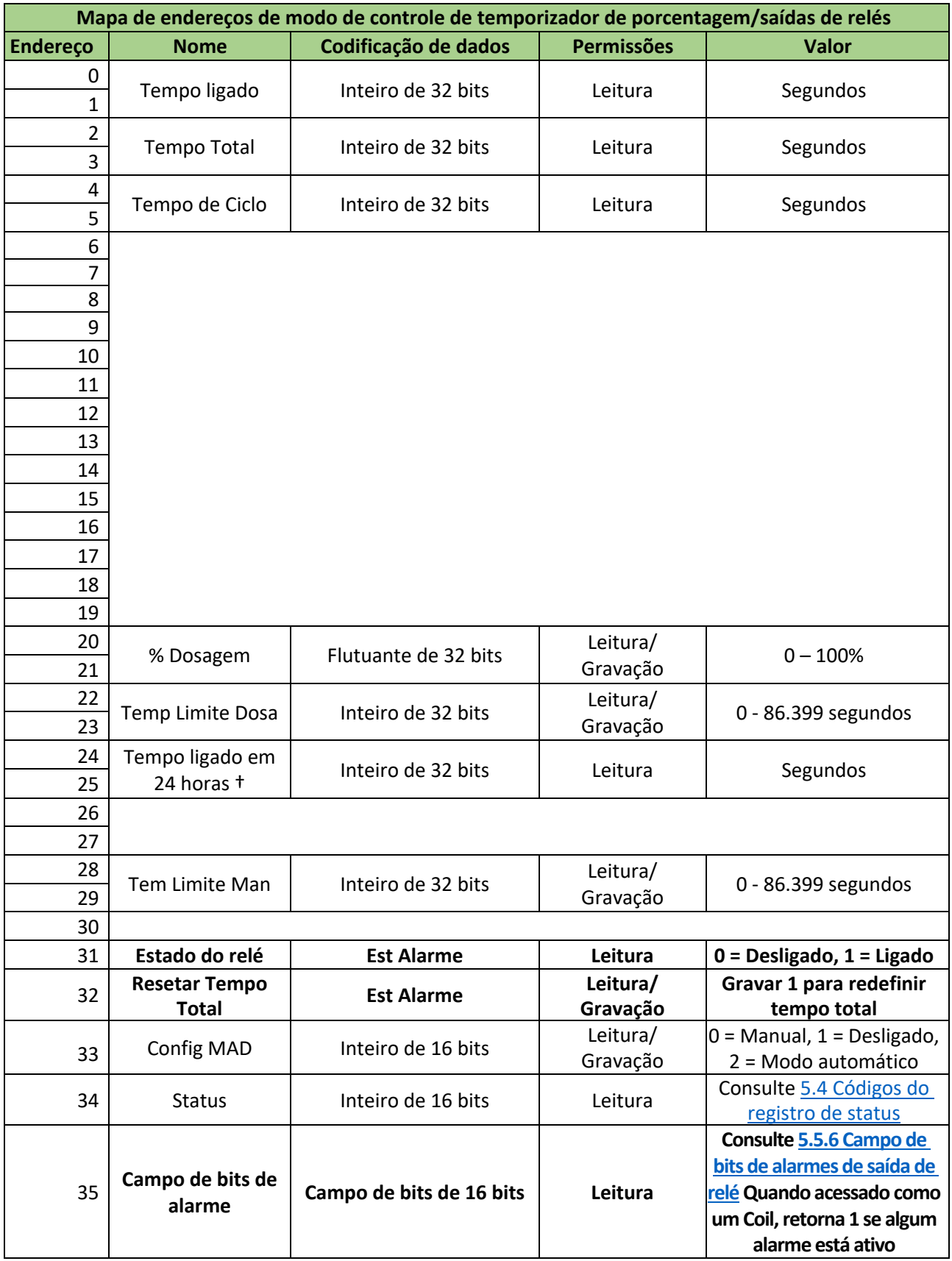

## *5.3.6.18 Mapa de endereços de modo de controle de temporizador de evento/saídas de relés*

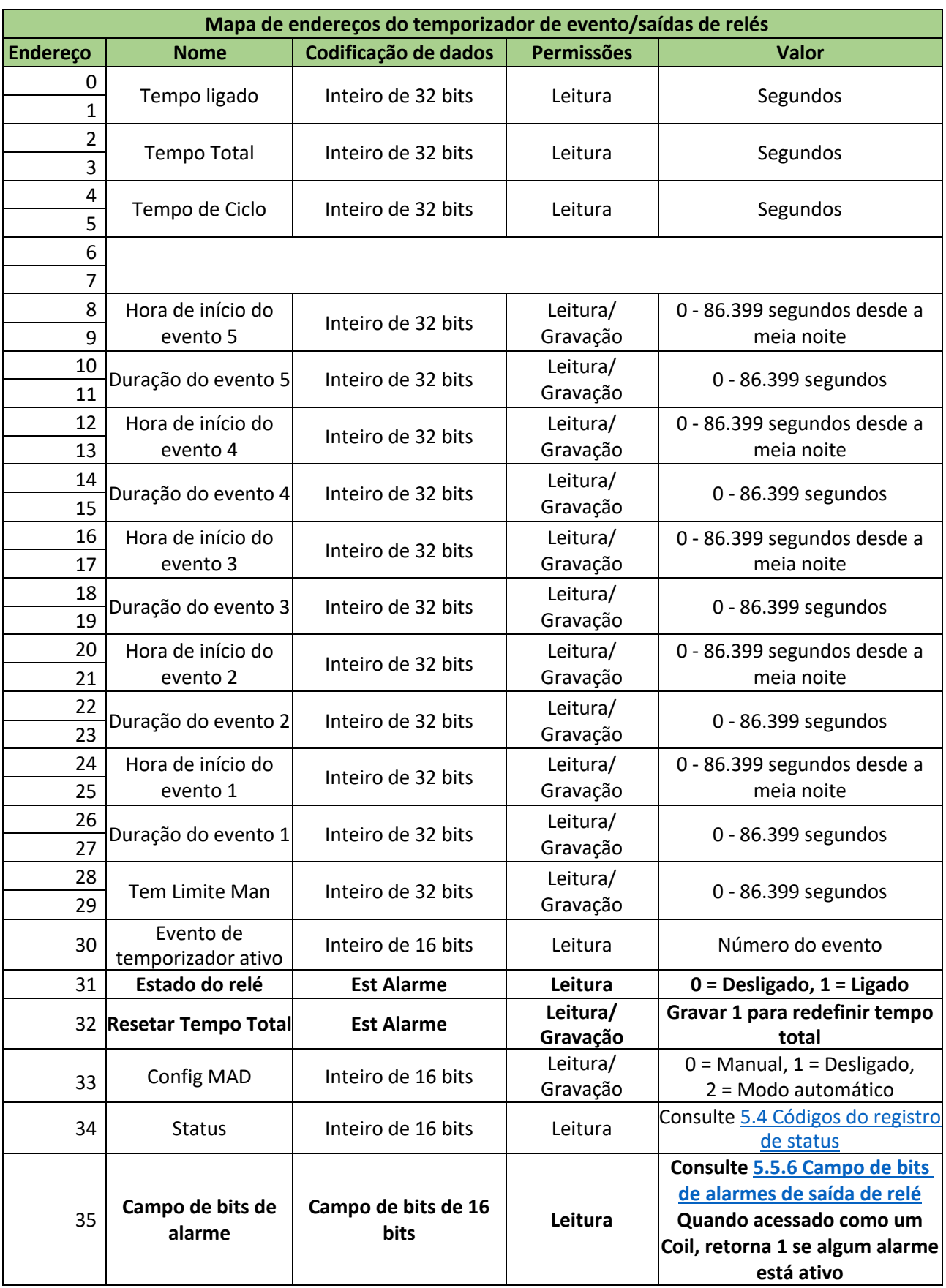

## *5.3.6.19 Mapa de endereços de modo de controle de temporizador de biocida/saídas de relés*

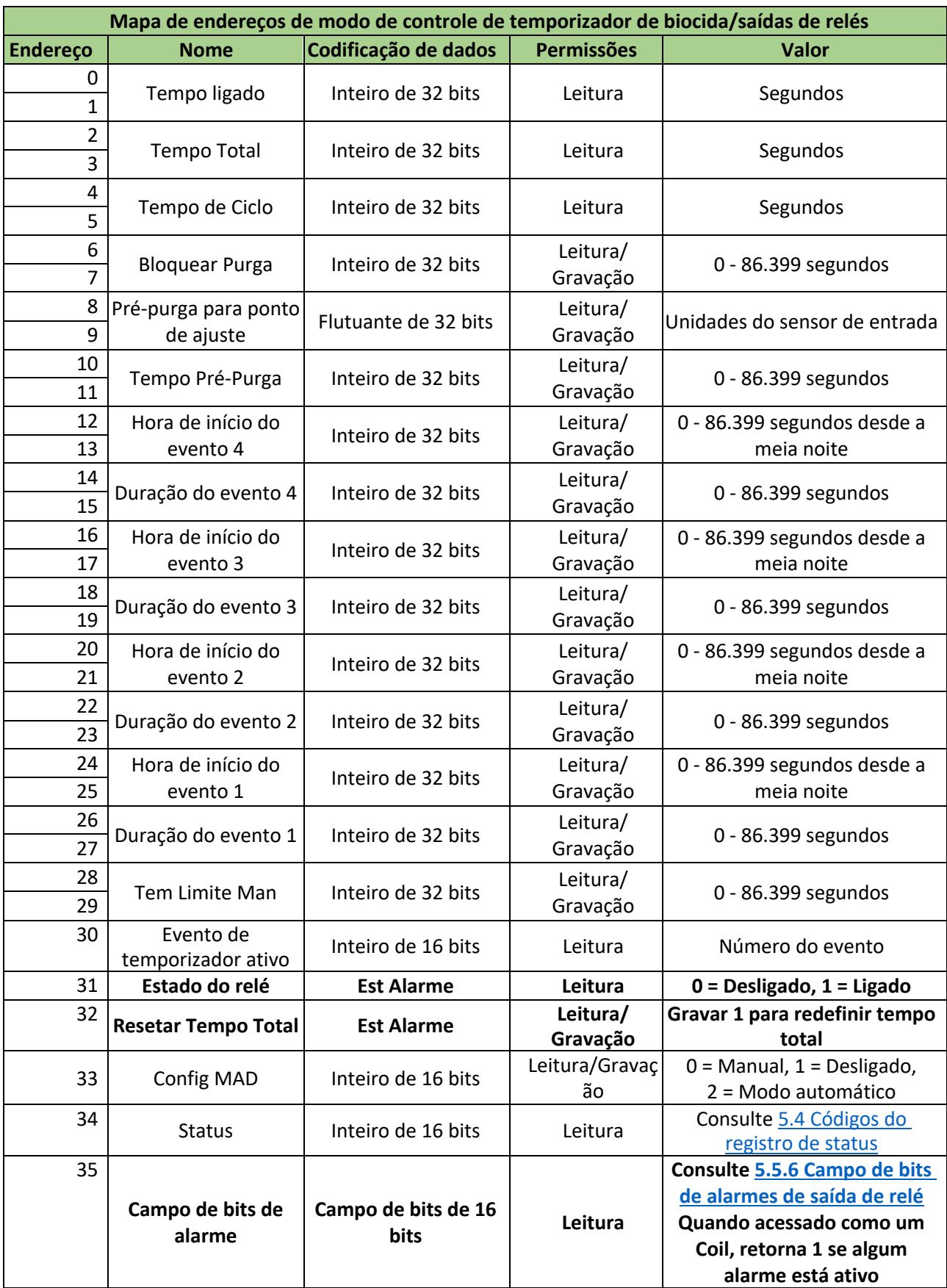

# *5.3.6.20 Mapa de endereços de modo de controle de pico/saídas de relés*

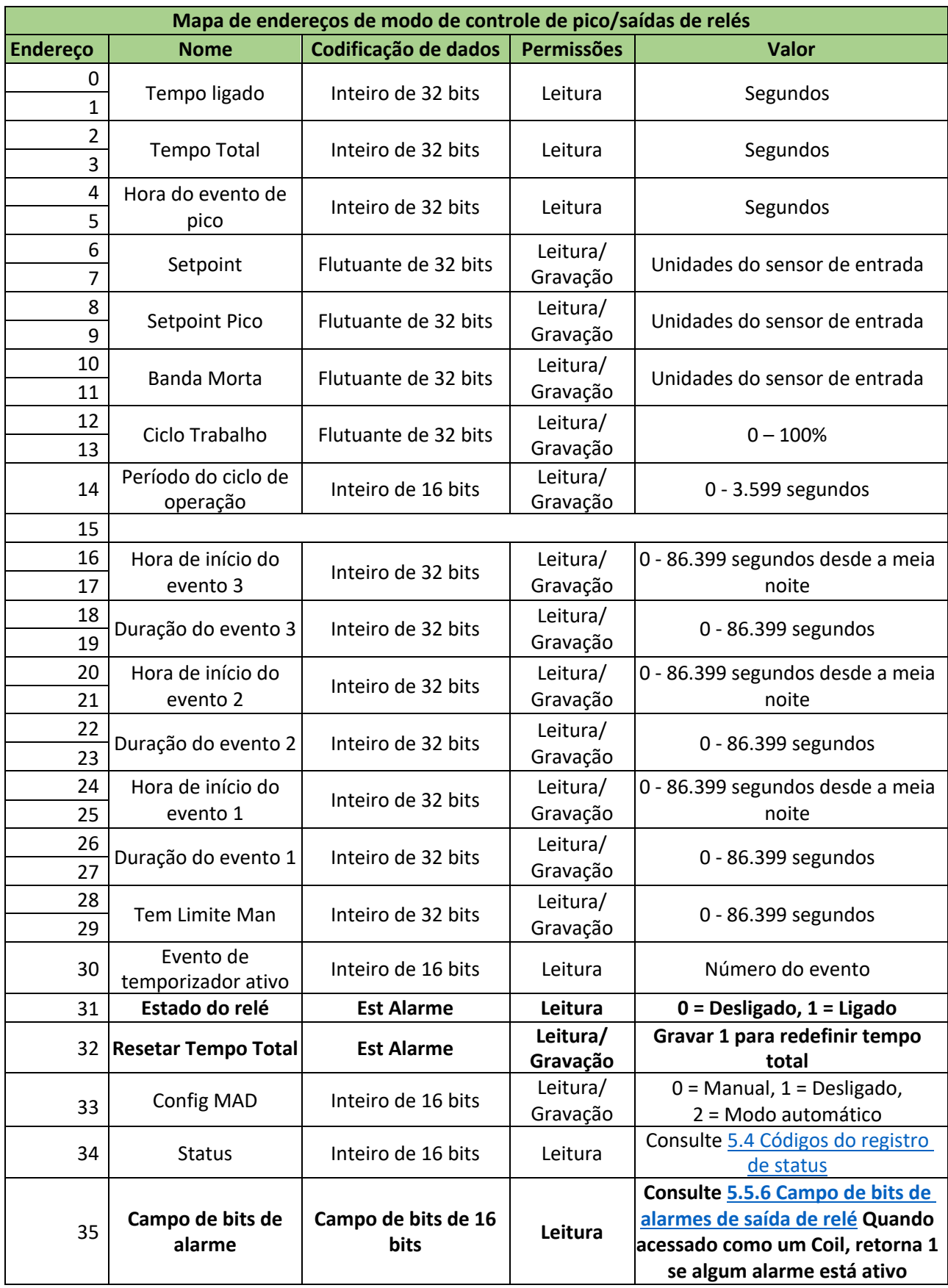

# *5.3.6.21 Mapa de endereços de modo de controle de lavagem do sensor/saídas de relés*

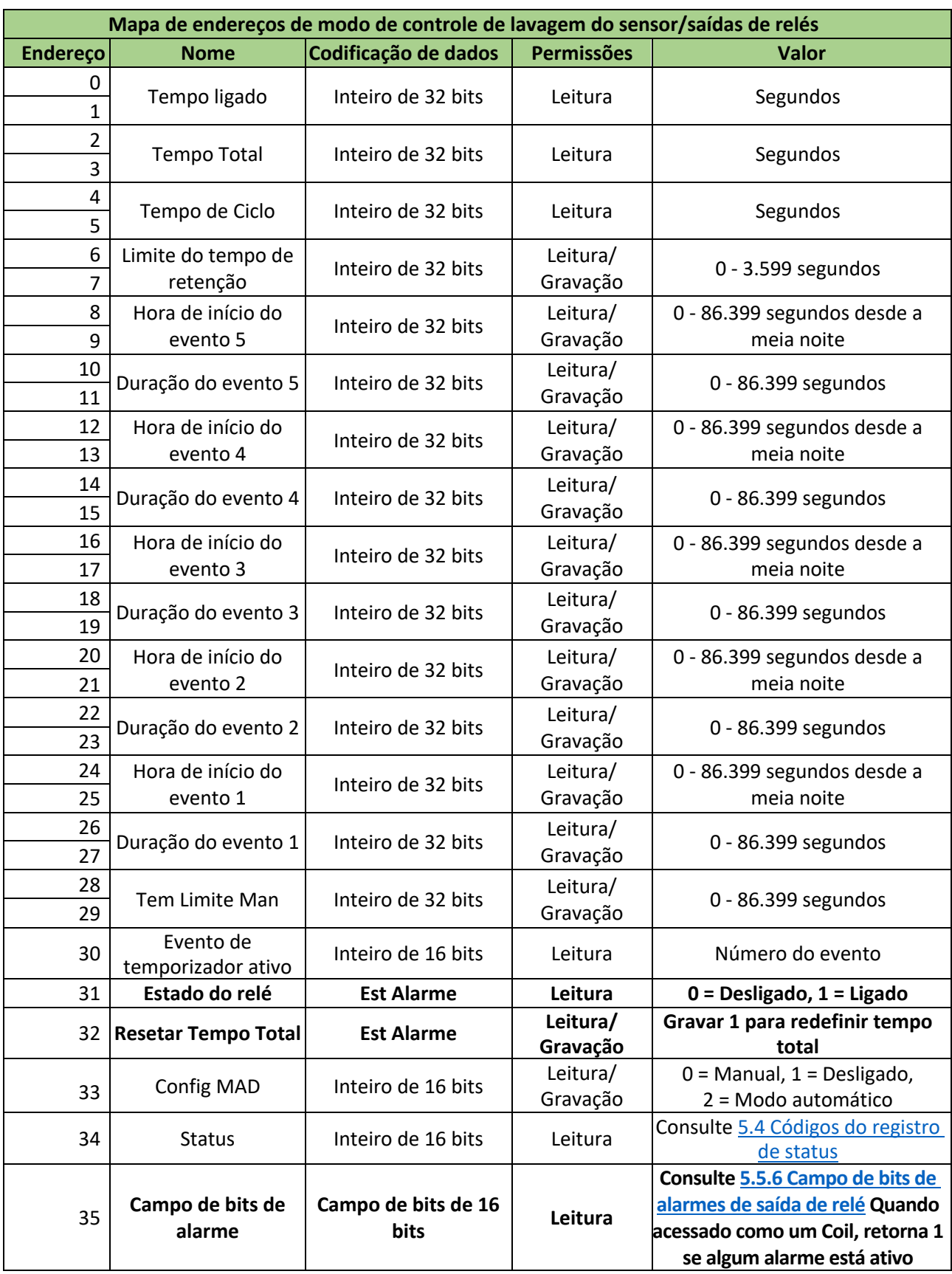

# *5.3.6.22 Mapa de endereços de modo de controle de galvanização/saídas de relés*

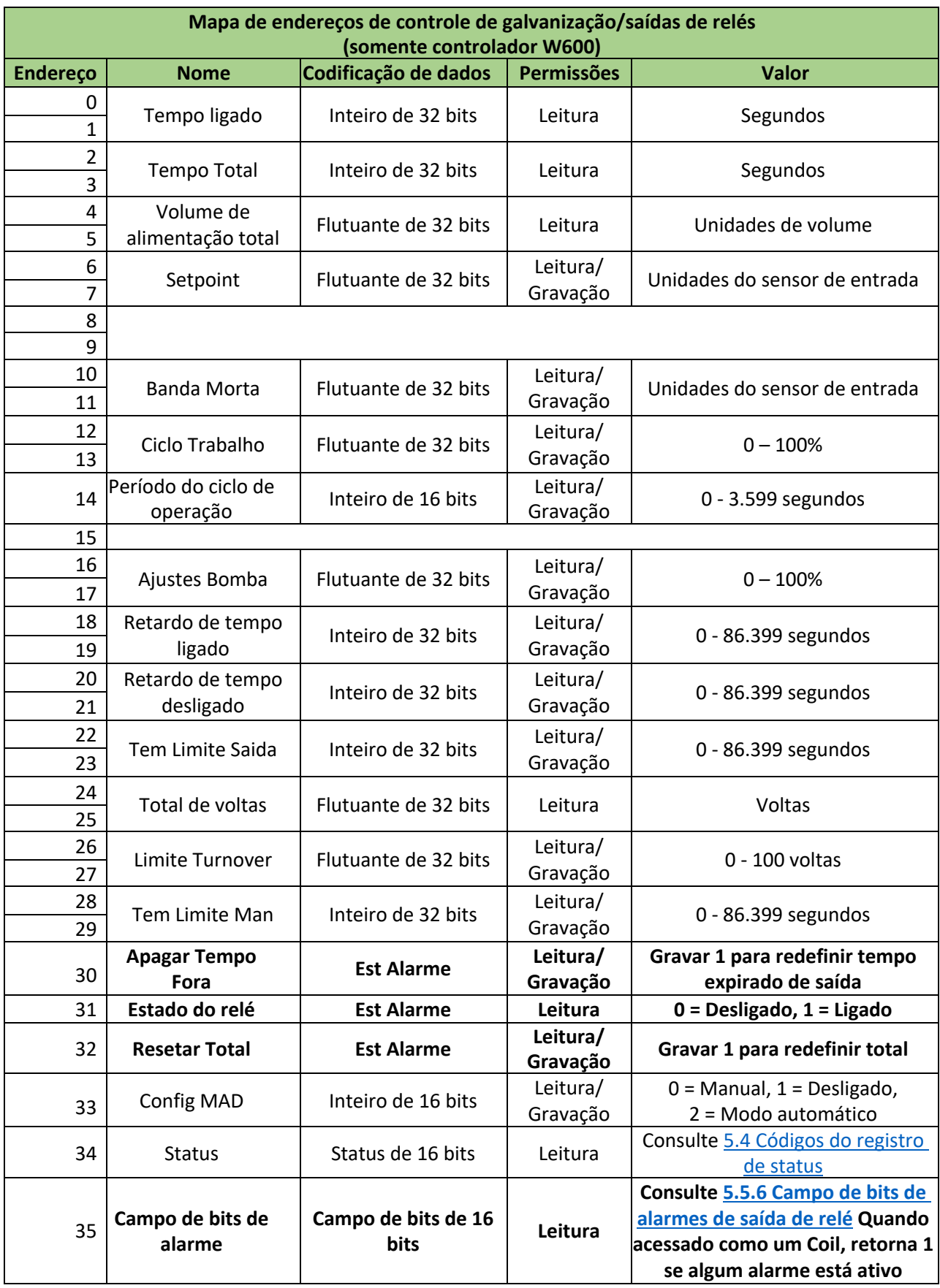

# *5.3.6.23 Mapa de endereços de modo de controle de seguimento de galvanização/saídas de relés*

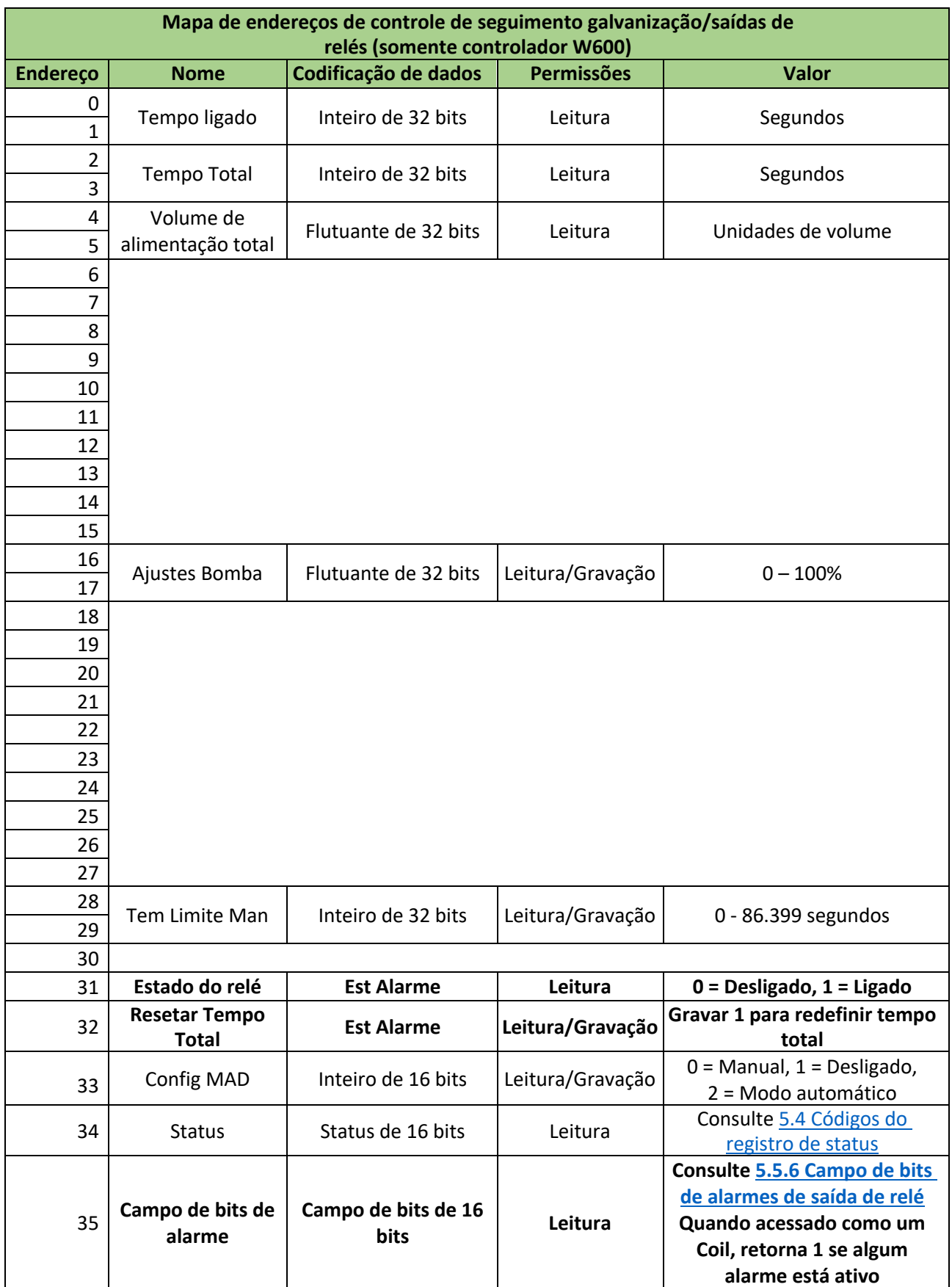

#### *5.3.6.24 Mapa de endereços de modo de saída com retardo/saídas de relés*

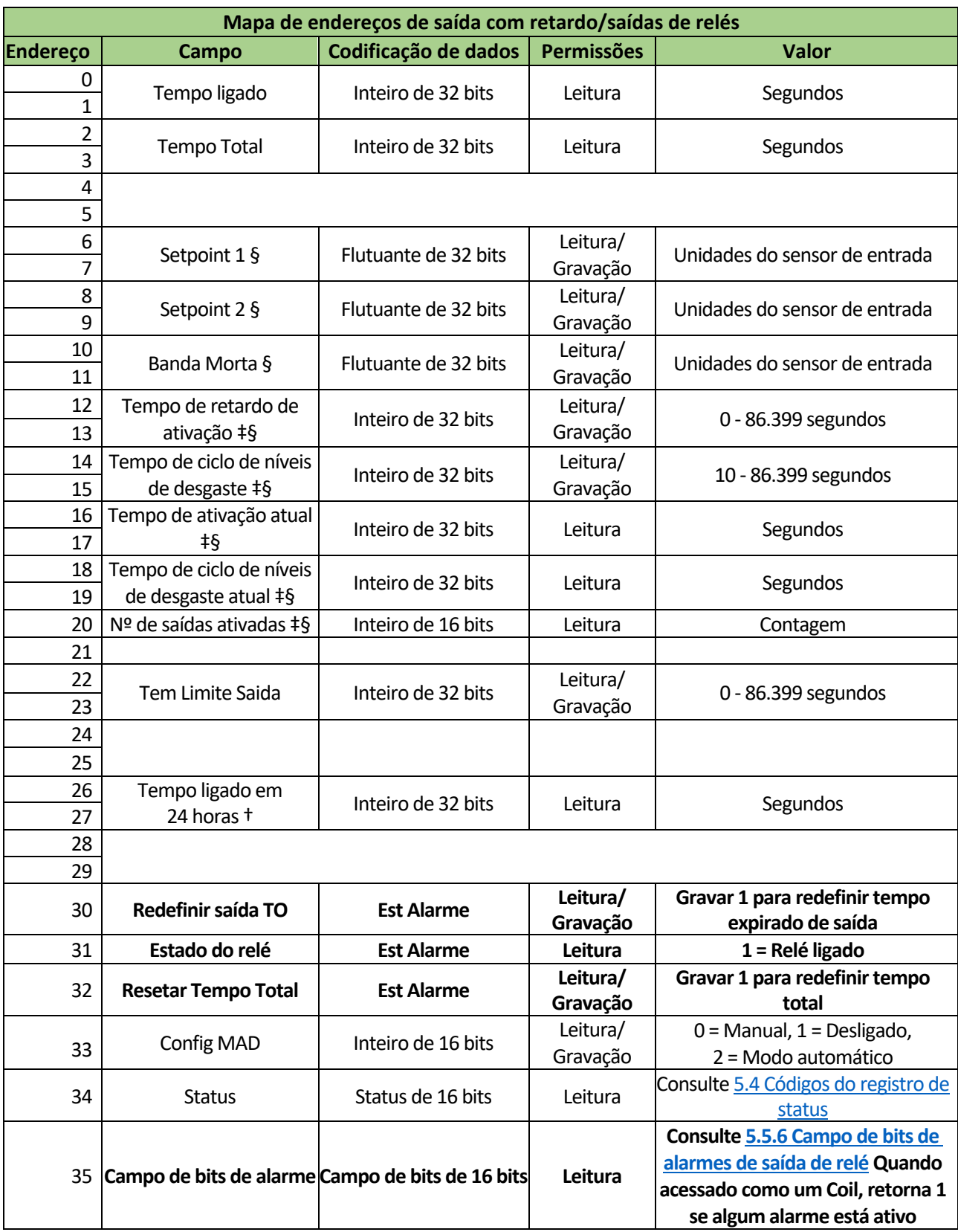

† O campo só está disponível para controladores W900.

‡ O campo é definido apenas para Saídas com retardo configuradas como "Último retardo" na cadeia.

§ O campo só é significativo para certas configurações de cadeias Lead-retardo.

#### *5.3.6.25 Mapa de endereços de modo de controle de alarme/saídas de relés*

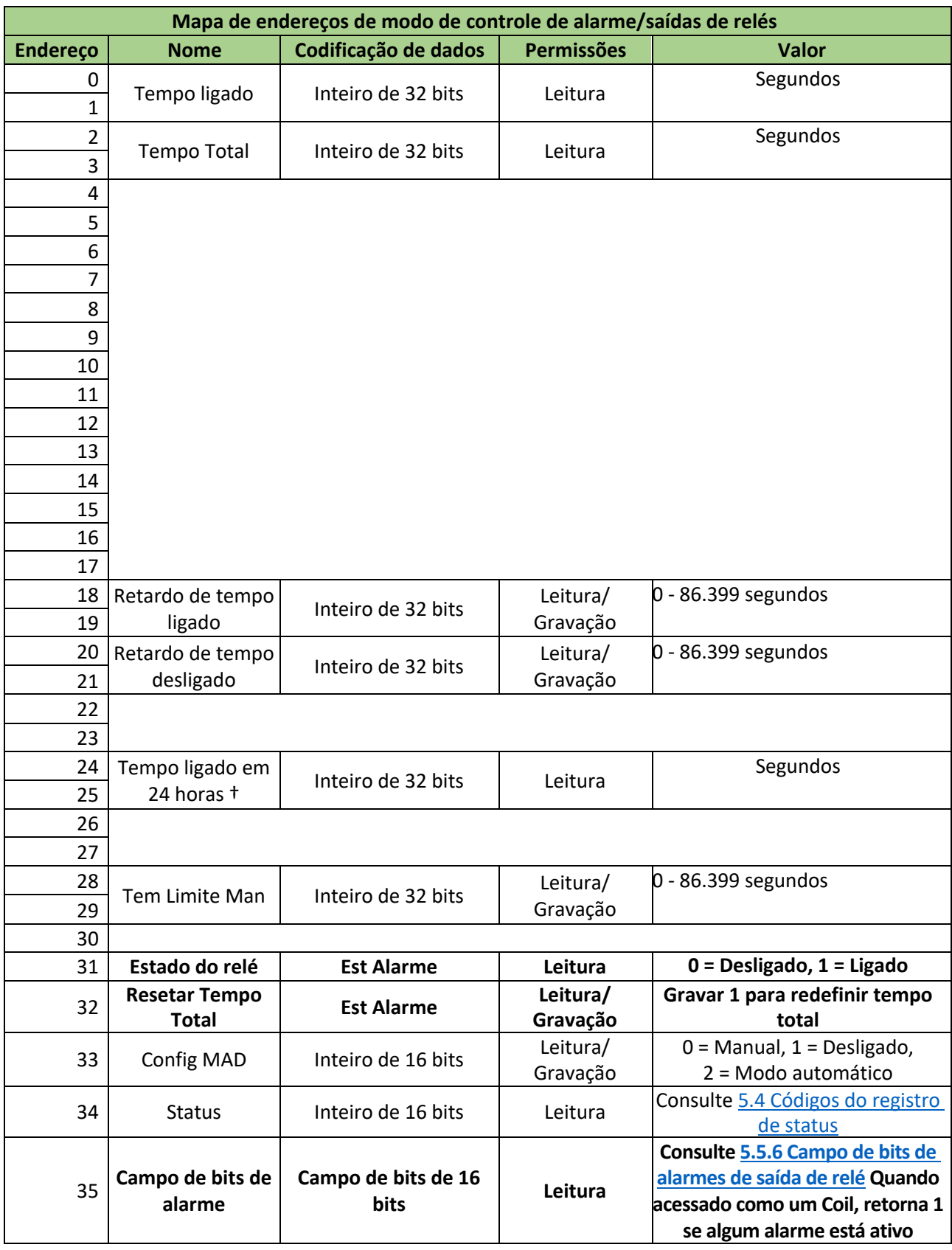

#### 5.3.7 Mapas de endereços de saídas de relés de pulso

#### *5.3.7.1 Mapa de endereços de modo de controle manual/saídas de relés de pulso*

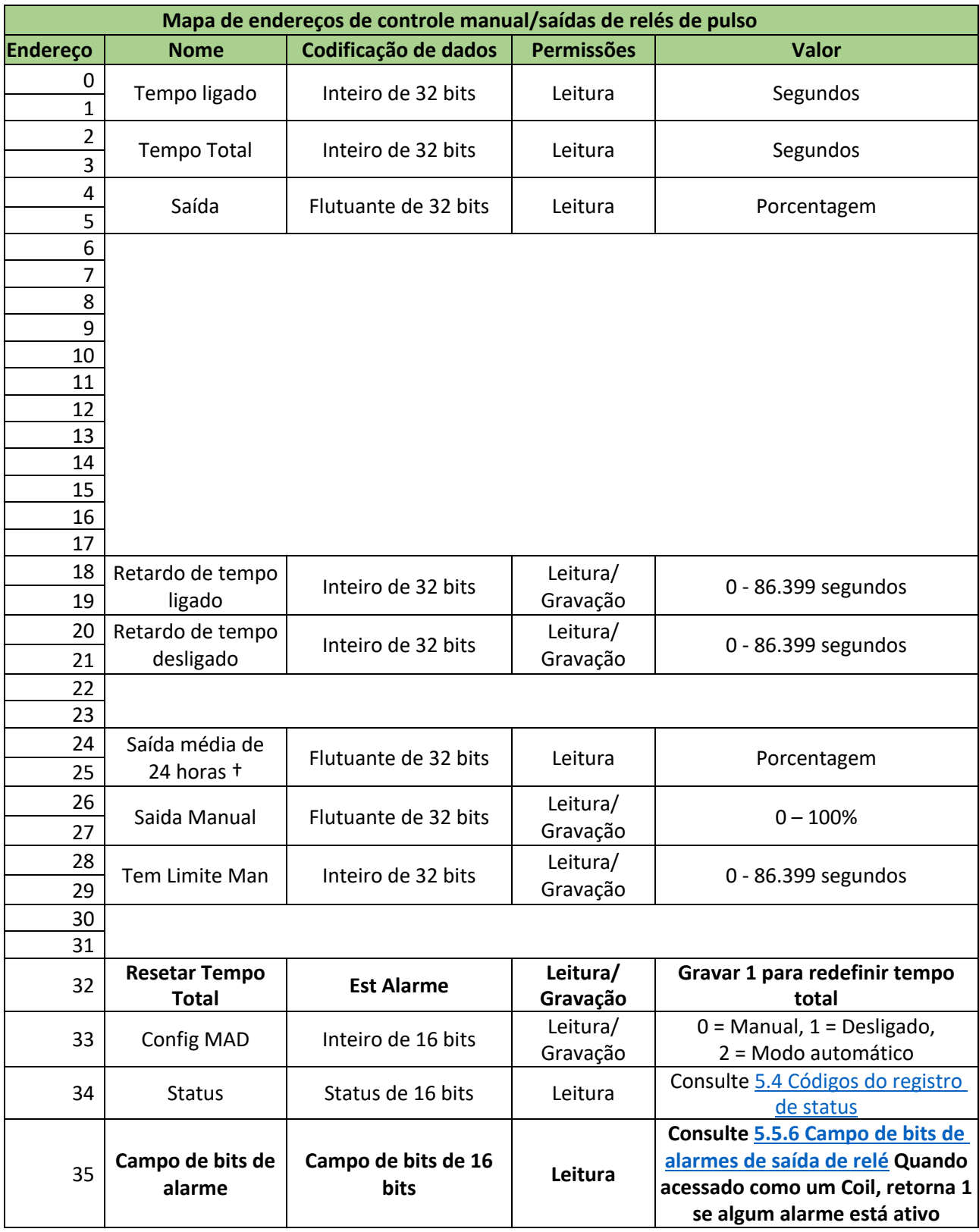

## *5.3.7.2 Mapa de endereços de modo de controle de pulso proporcional/saídas de relés de pulso*

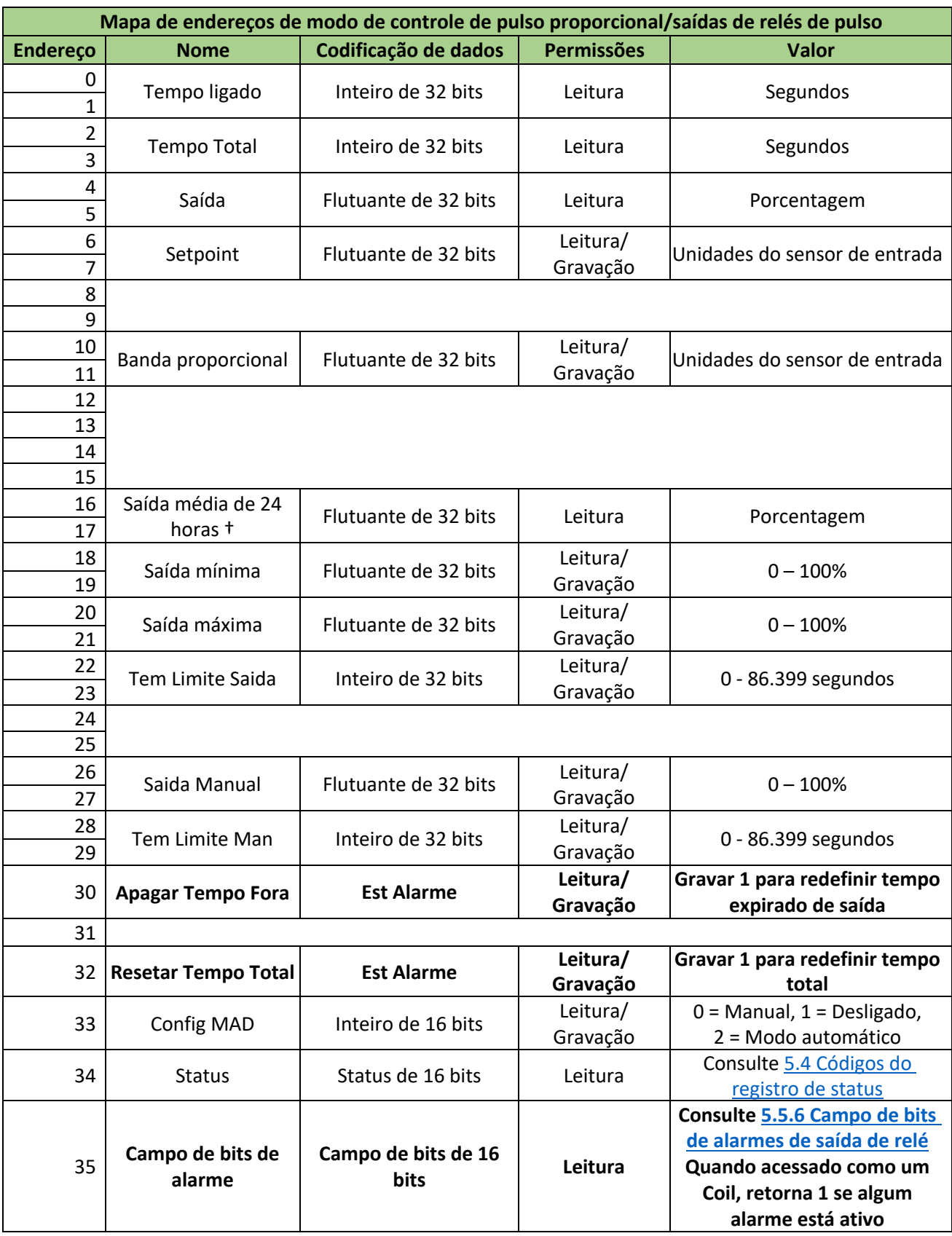

## *5.3.7.3 Mapa de endereços de modo de controle de fluxo proporcional/saídas de relés de pulso*

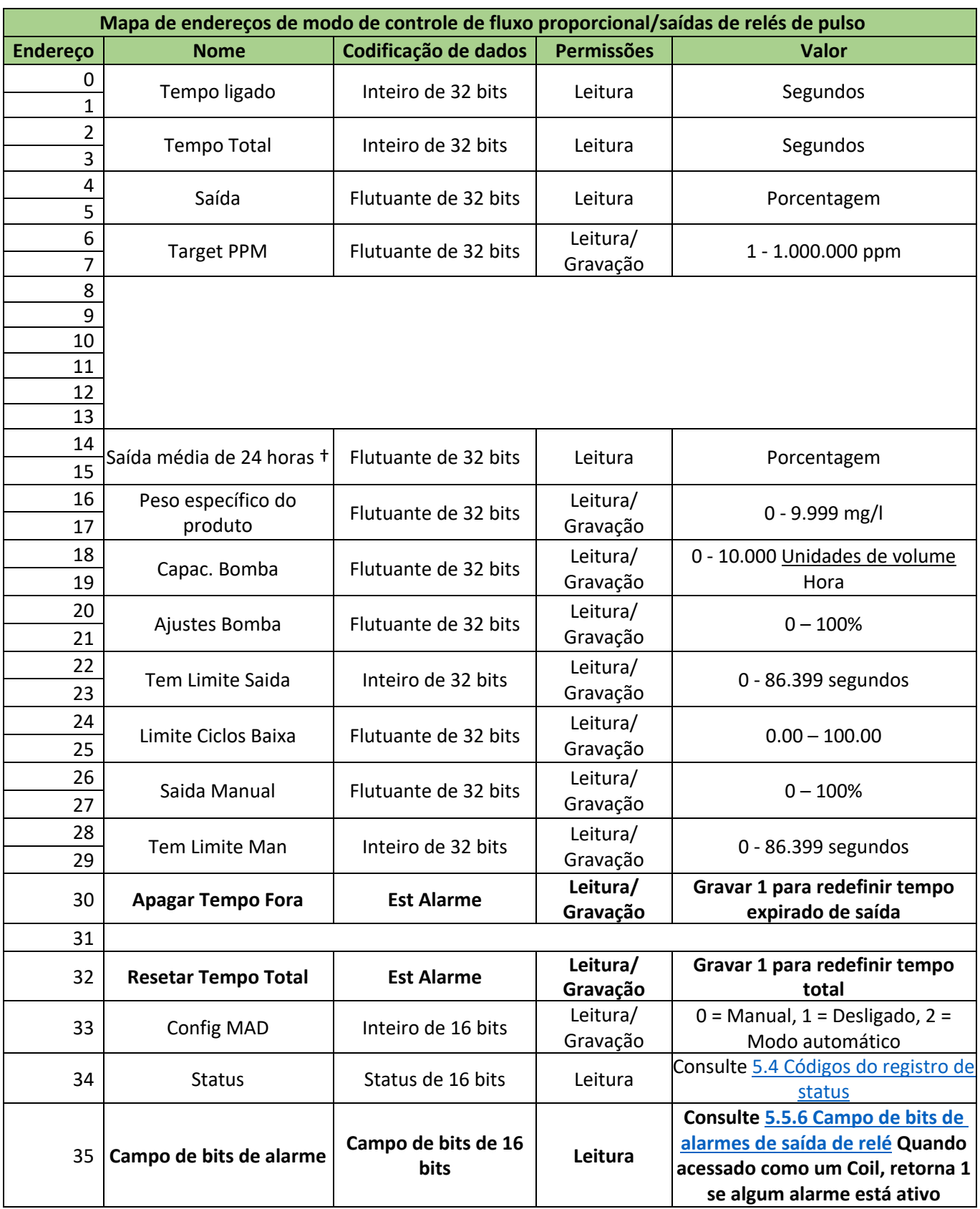

#### *5.3.7.4 Mapa de endereços de modo de controle de PID pulso/saídas de relés de pulso*

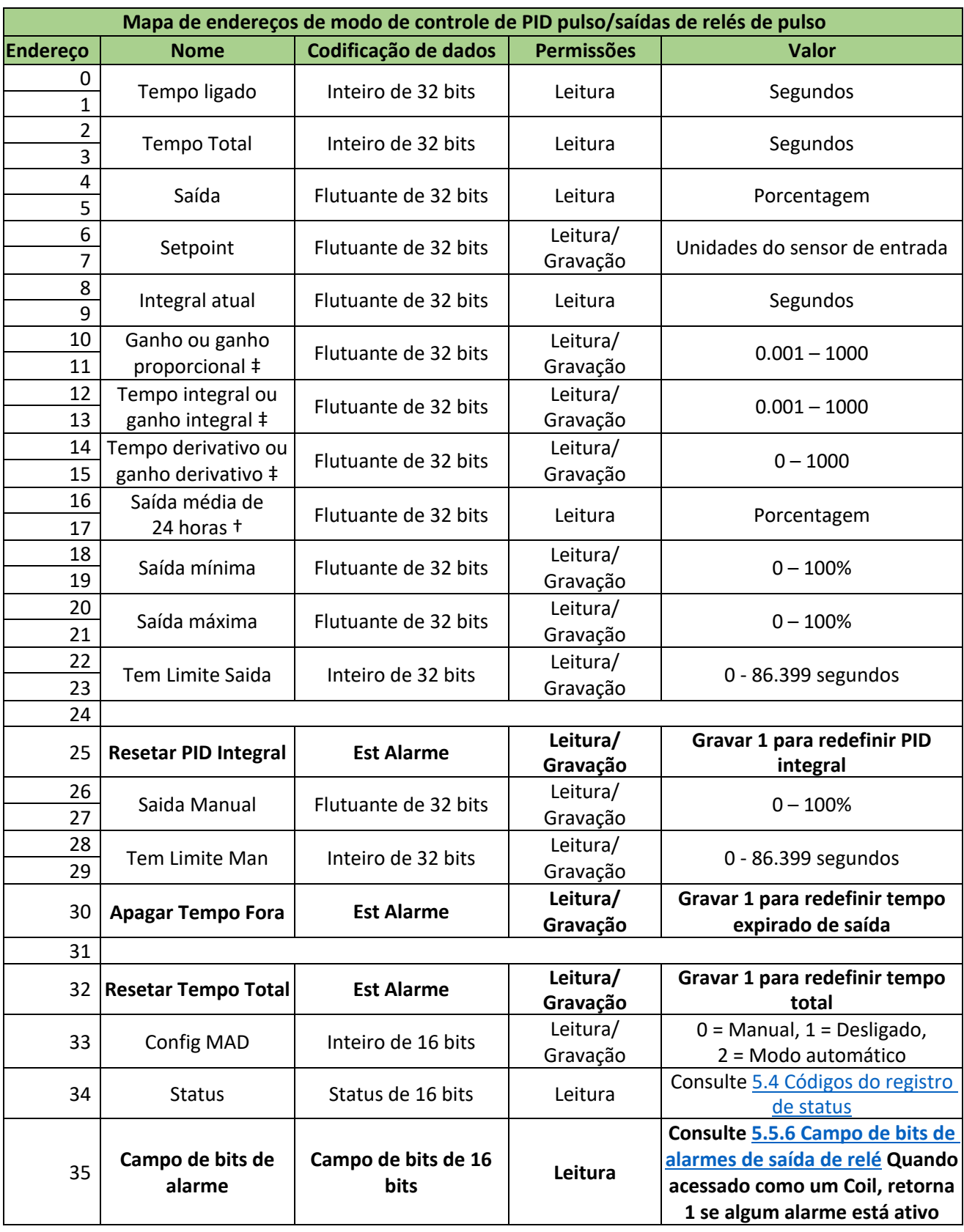

† O campo só está disponível para controladores W900.

‡ A configuração depende da seleção atual de "Forma de ganho de PID" (consulte o Manual de Instruções do controlador)

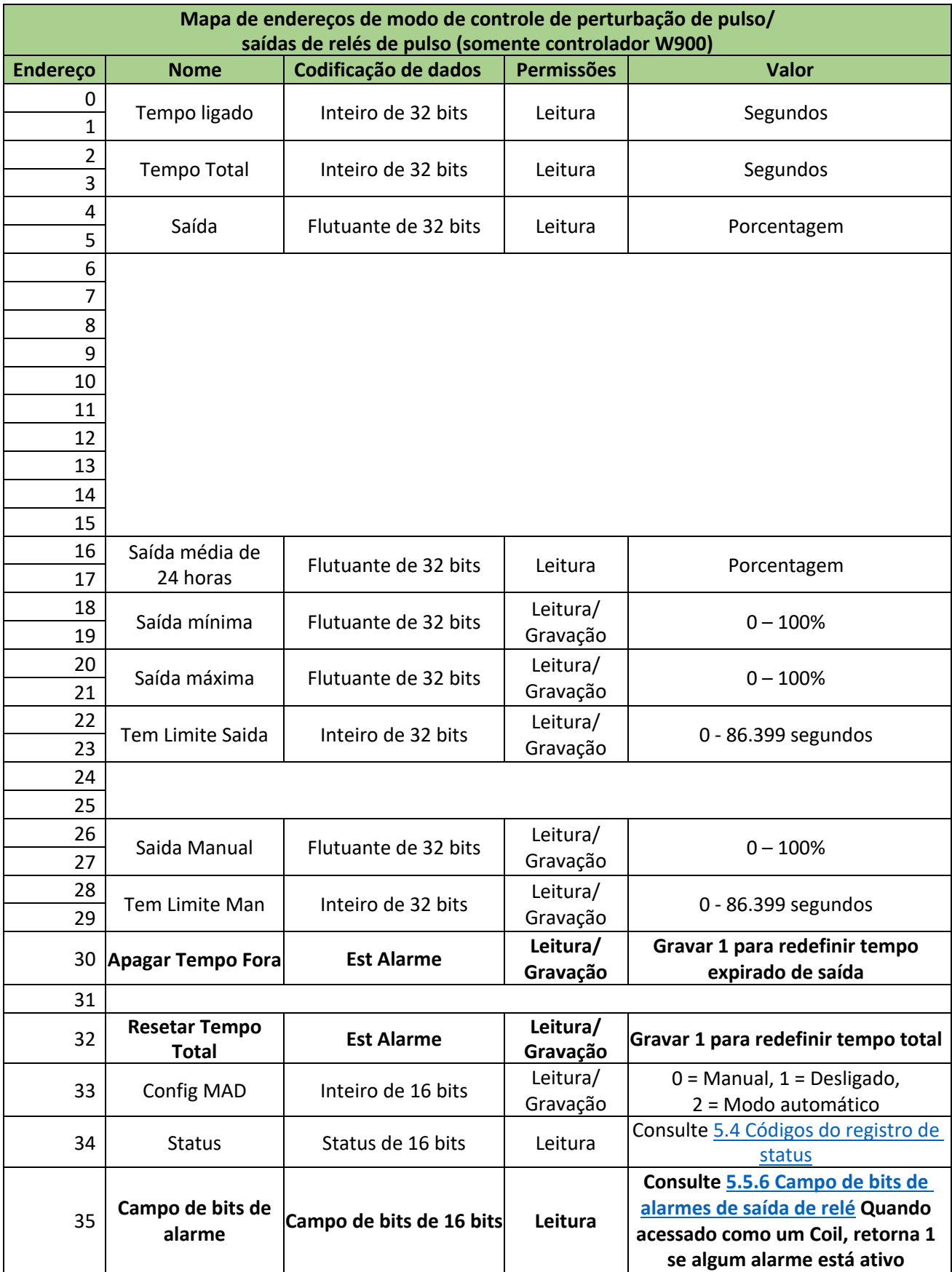

#### *5.3.7.6 Mapa de endereços de modo de controle de saída com retardo/saídas de relés de pulso*

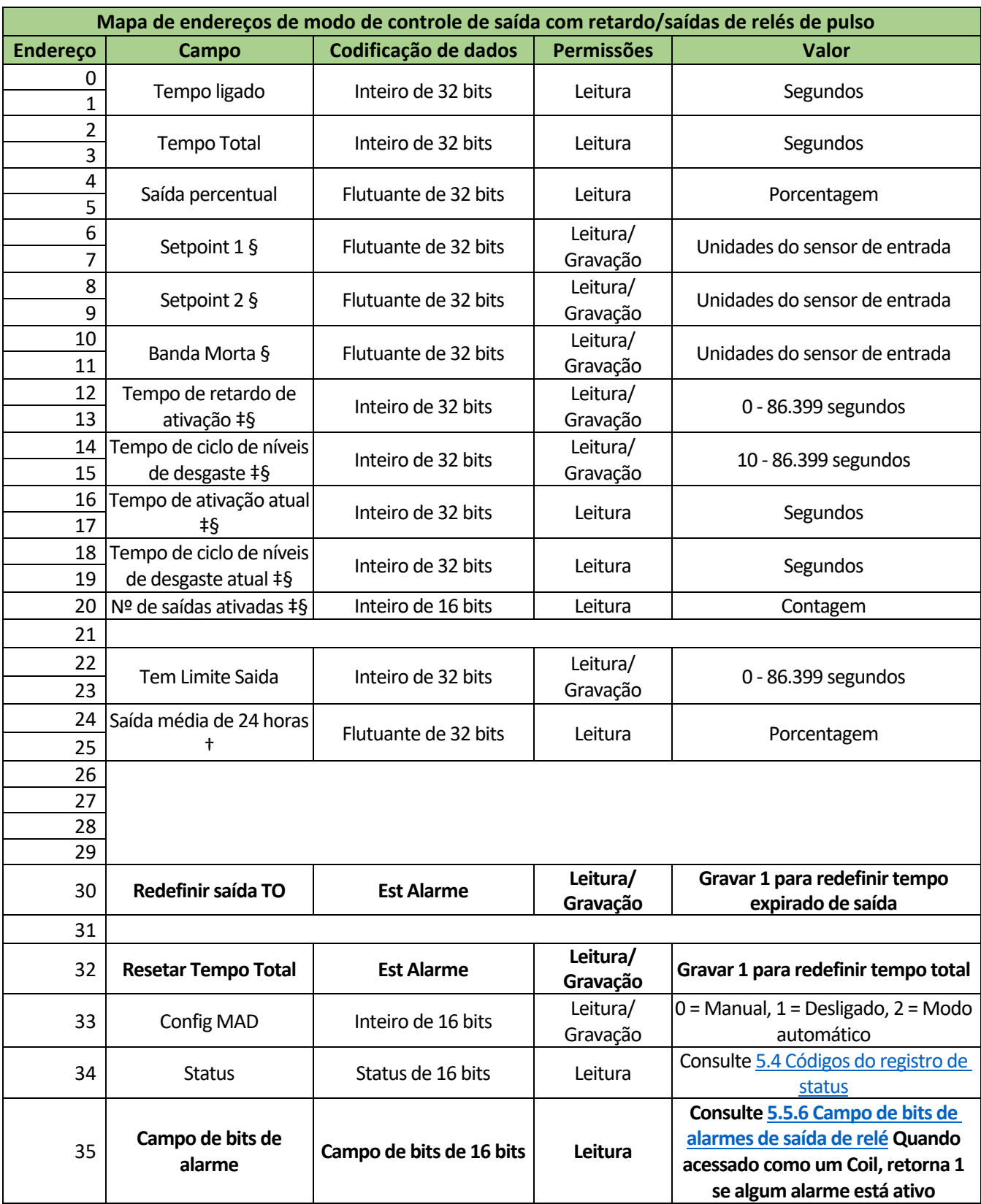

† O campo só está disponível para controladores W900.

‡ O campo é definido apenas para Saídas com retardo configuradas como "Último retardo" na cadeia.

§ O campo só é significativo para certas configurações de cadeias Lead-retardo.

## 5.3.8 Mapas de endereços de saídas analógicas

#### *5.3.8.1 Mapa de endereços de modo de controle manual/saídas analógicas*

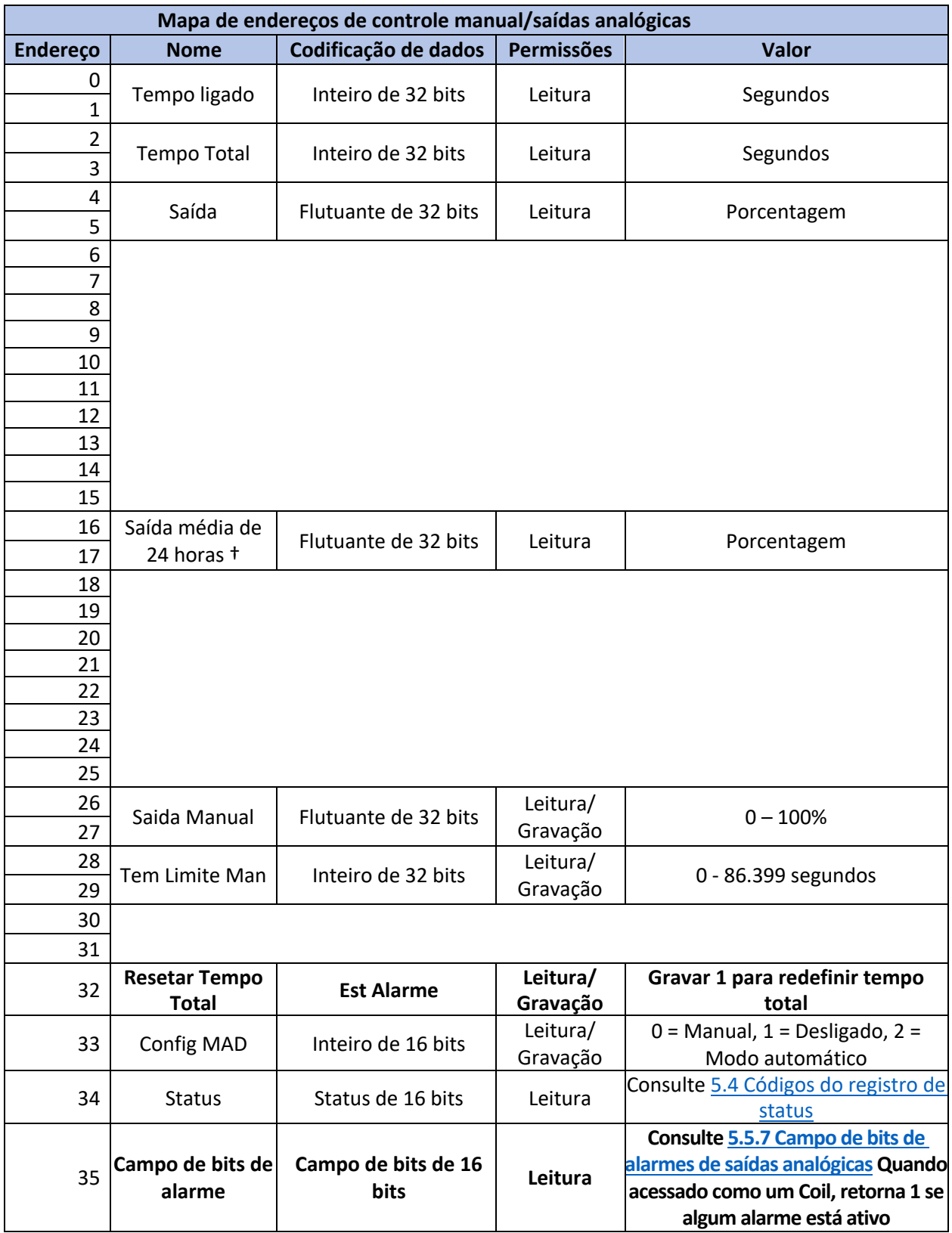

## *5.3.8.2 Mapa de endereços de modo de retransmissão/saídas analógicas*

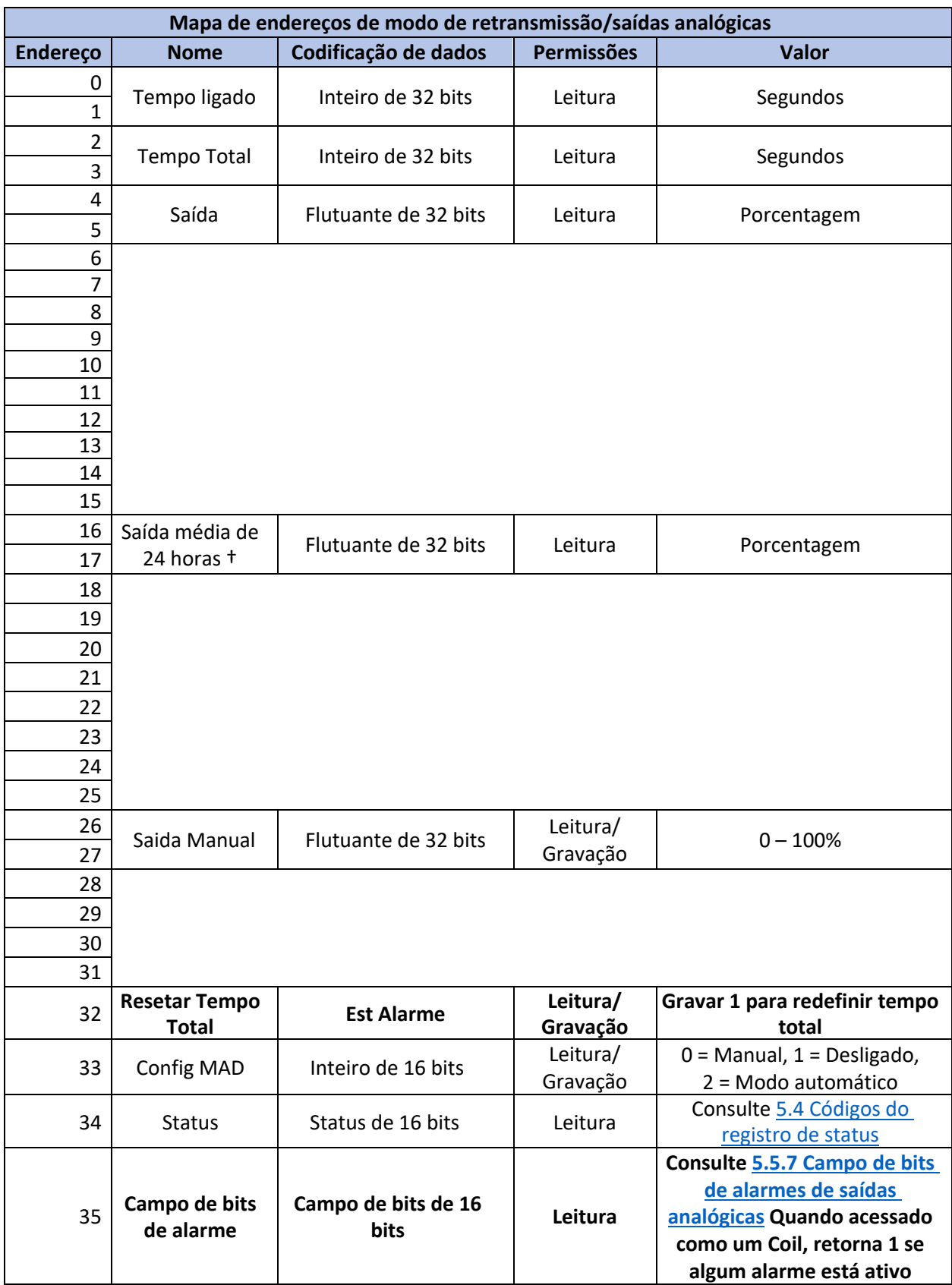

## *5.3.8.3 Mapa de endereços de modo de controle proporcional/saídas analógicas*

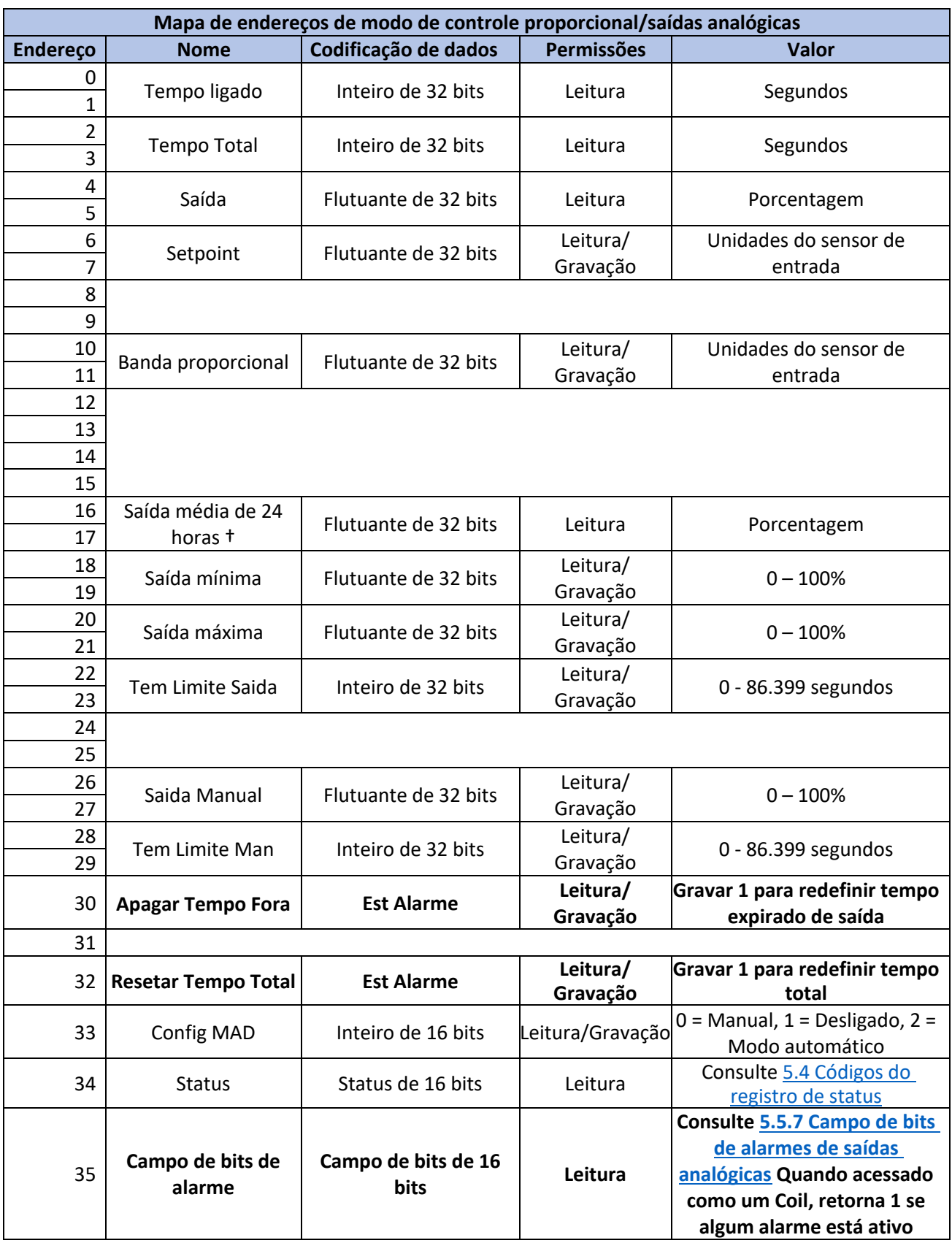
## *5.3.8.4 Mapa de endereços de modo de controle proporcional de fluxo/saídas analógicas*

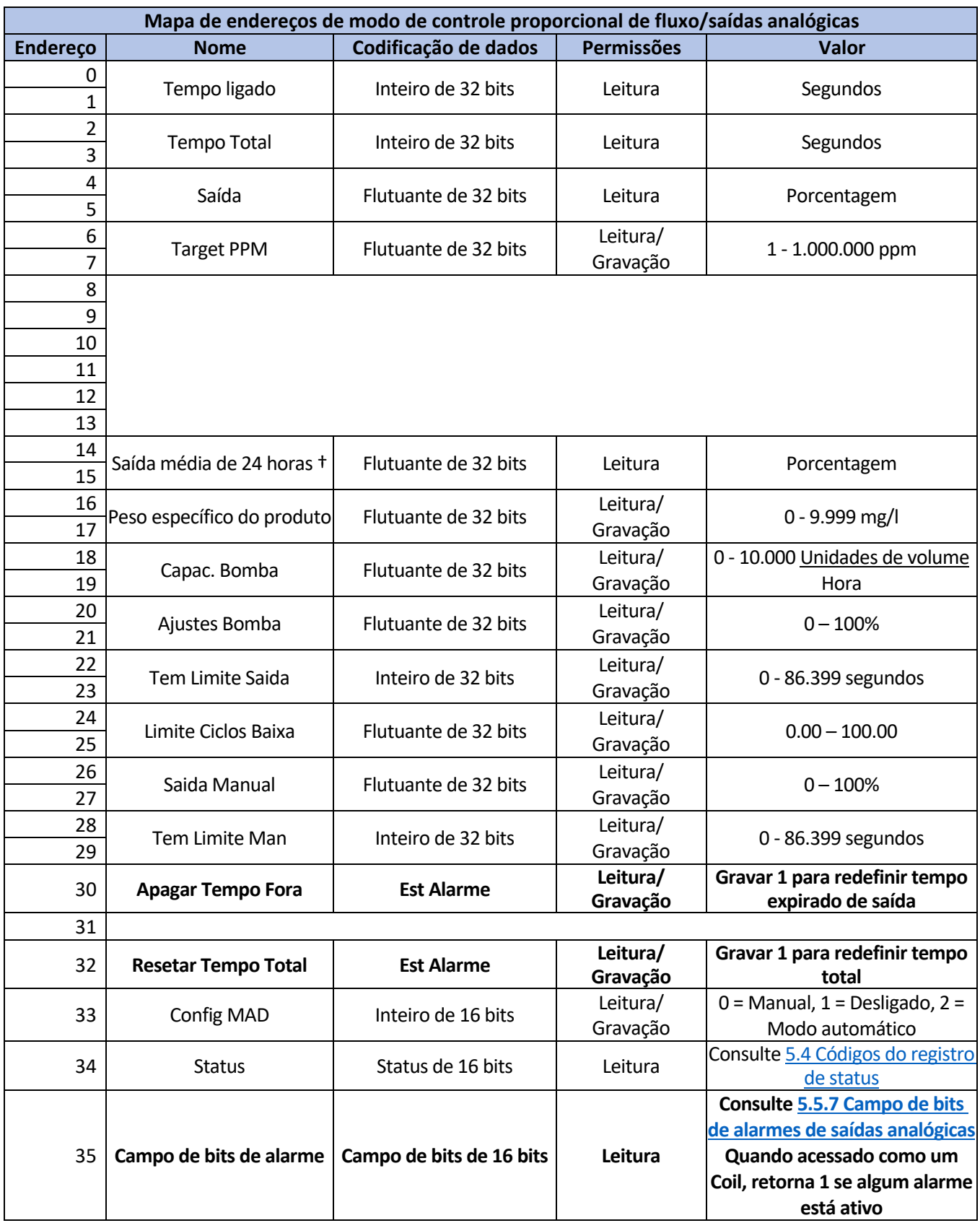

† O campo só está disponível para controladores W900.

### *5.3.8.5 Mapa de endereços de modo de controle PID/saídas analógicas*

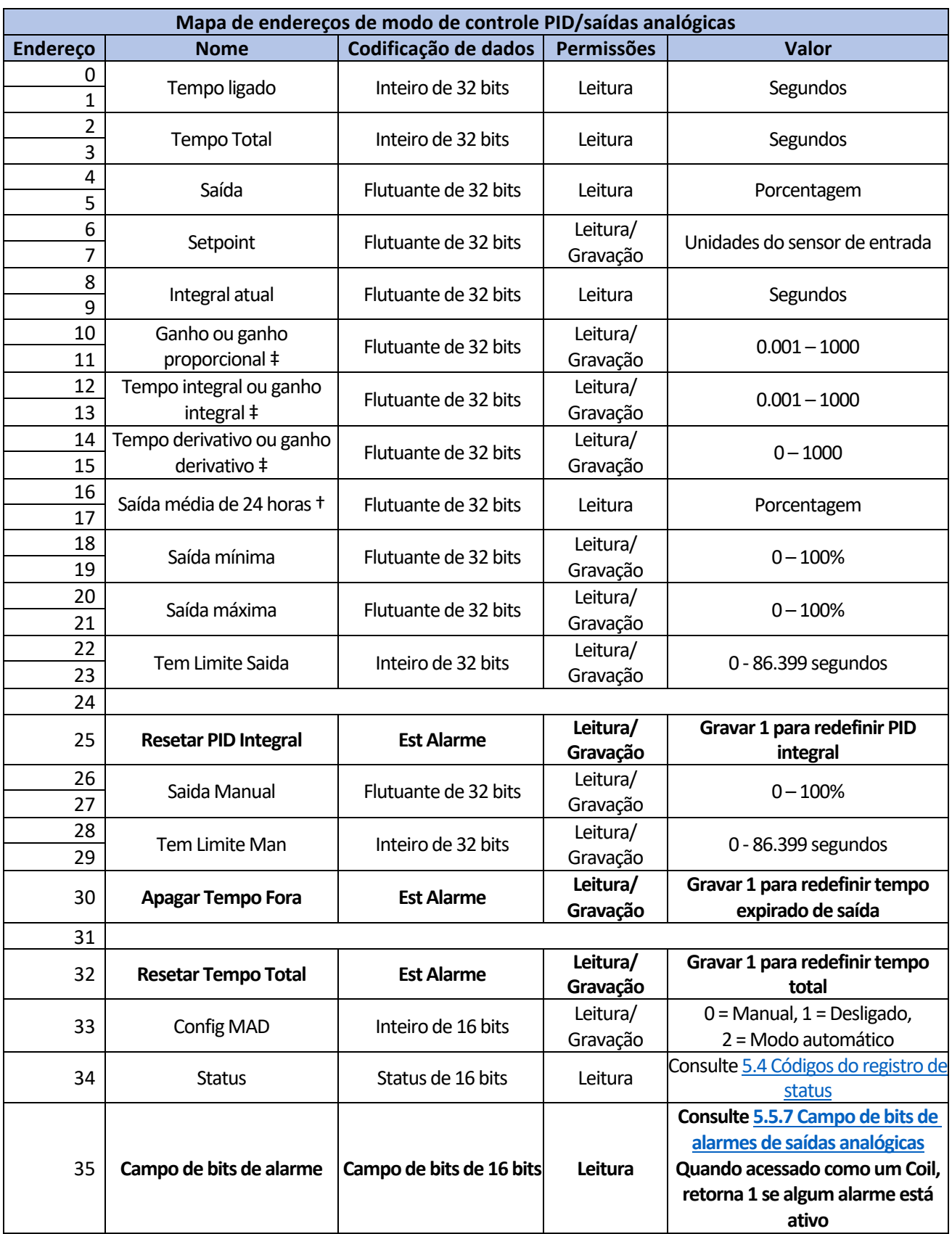

† O campo só está disponível para controladores W900.

‡ A configuração depende da seleção atual de "Forma de ganho de PID" (consulte o Manual de Instruções do controlador)

# *5.3.8.6 Mapa de endereços de modo de controle de perturbação/saídas analógicas*

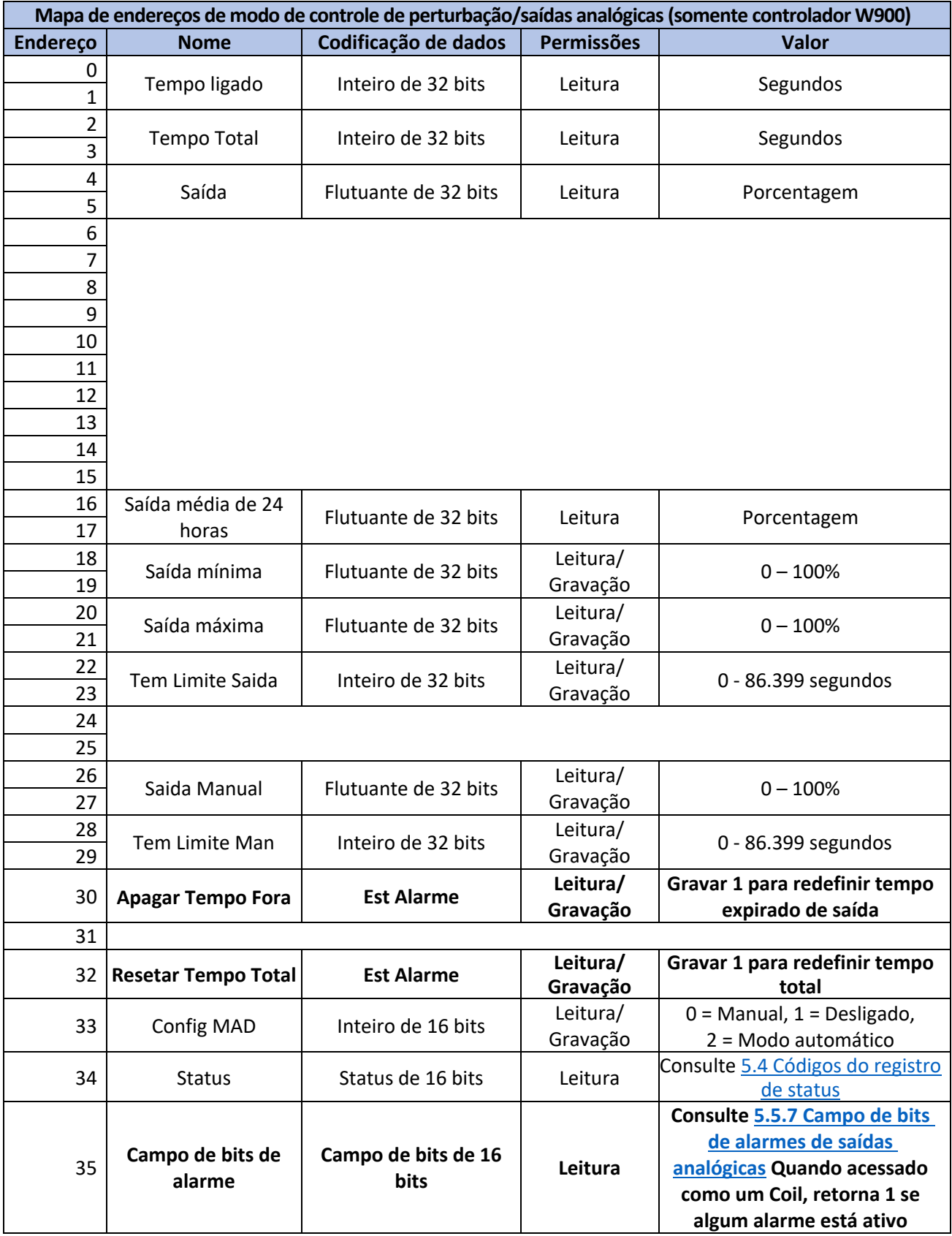

### *5.3.8.7 Mapa de endereços de modo de saída com retardo/saídas analógicas*

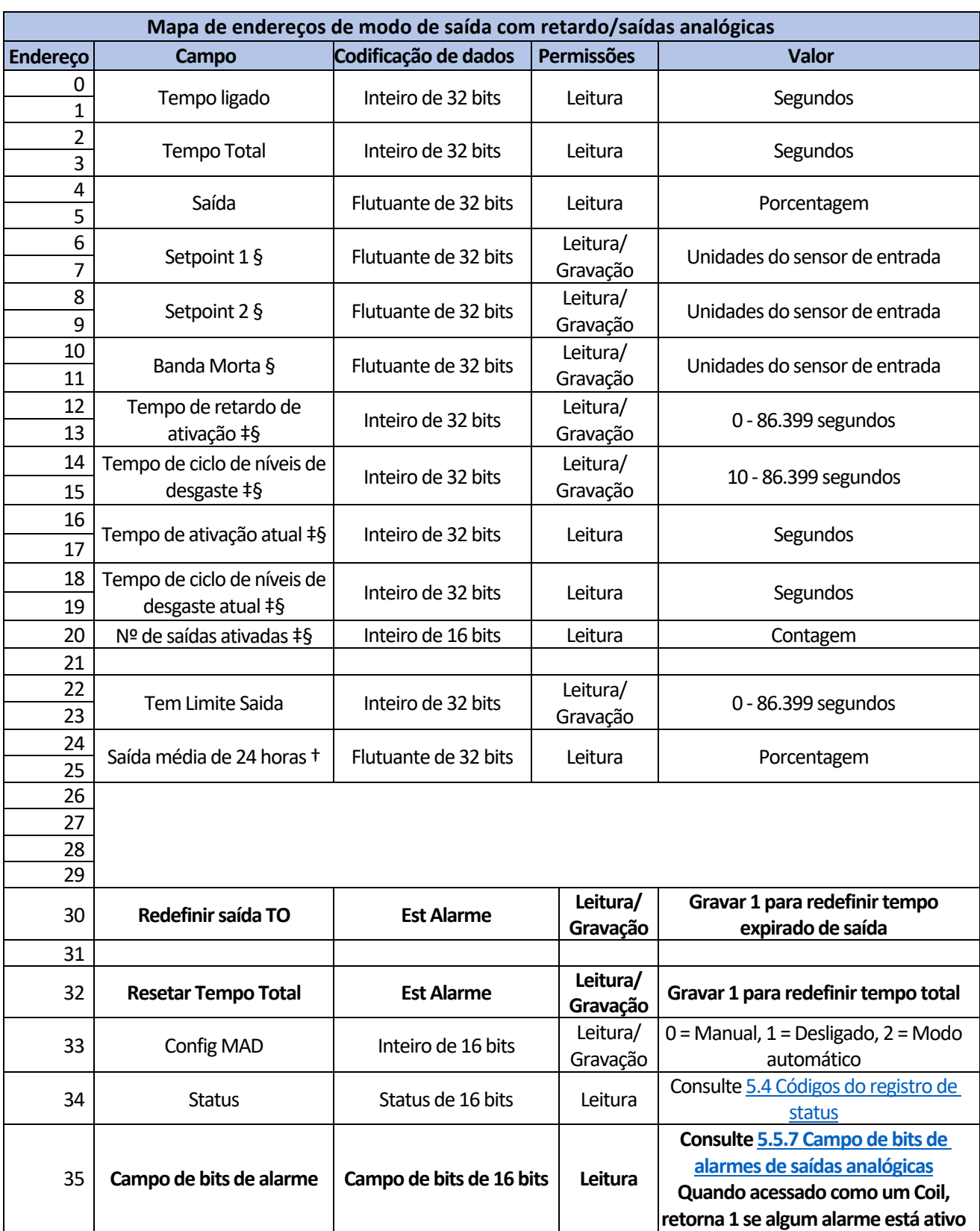

† O campo só está disponível para controladores W900.

‡ O campo é definido apenas para Saídas com retardo configuradas como "Último retardo" na cadeia.

§ O campo só é significativo para certas configurações de cadeias Lead-retardo.

# 5.3.9 Mapas de endereços alternativos

# *5.3.9.1 Mapa de endereços de entradas de sensores alternativas*

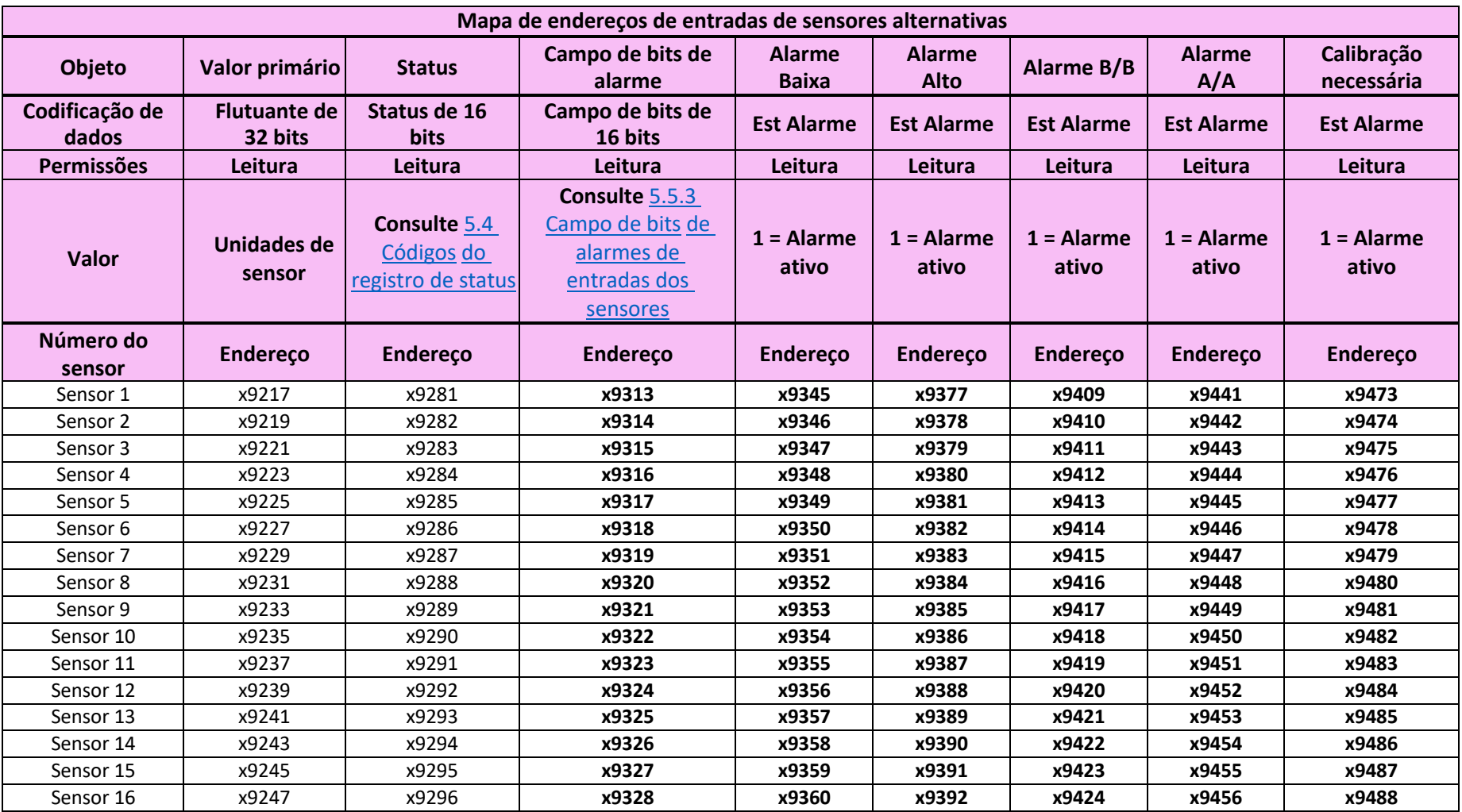

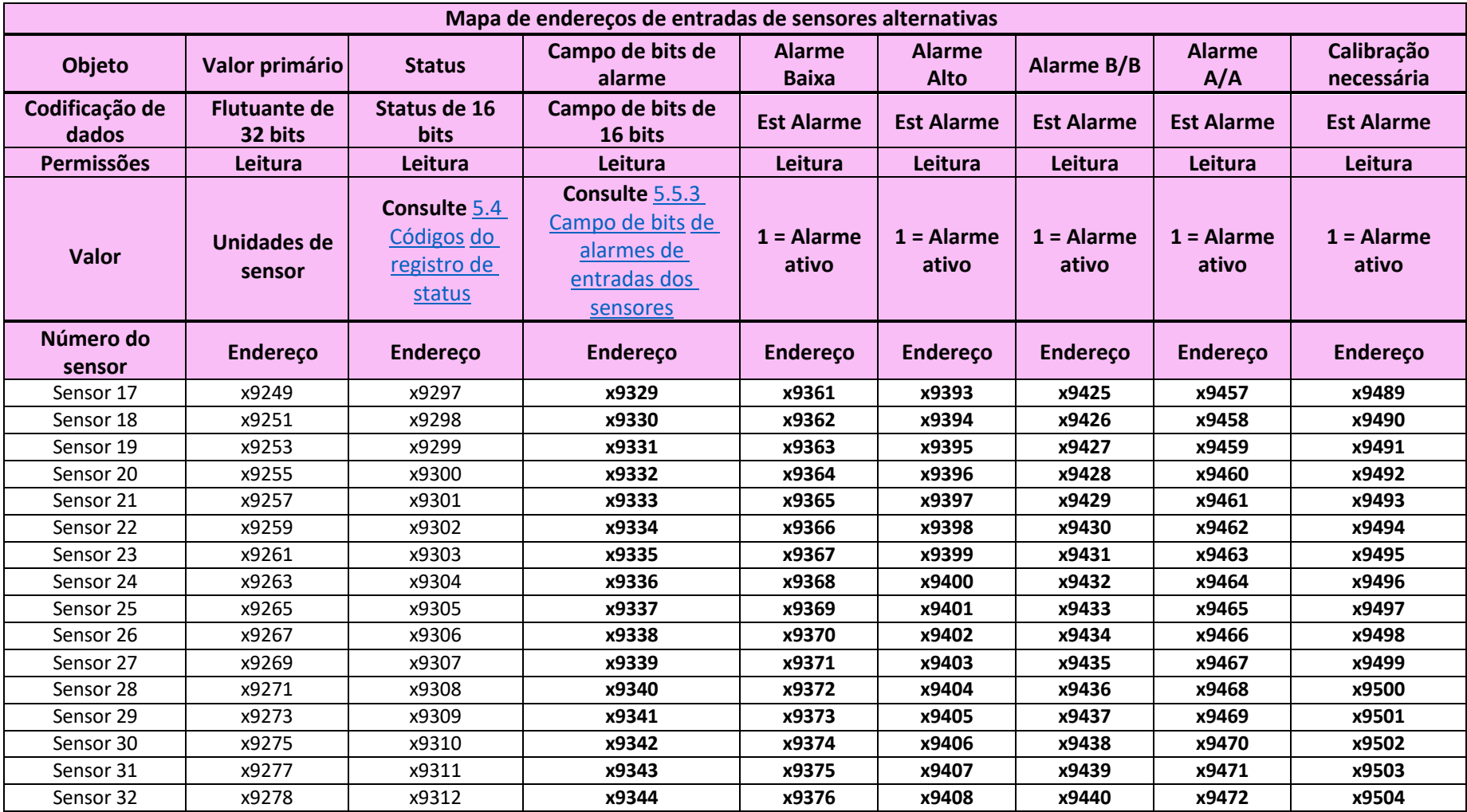

# *5.3.9.2 Mapa de endereços de entradas digitais alternativas*

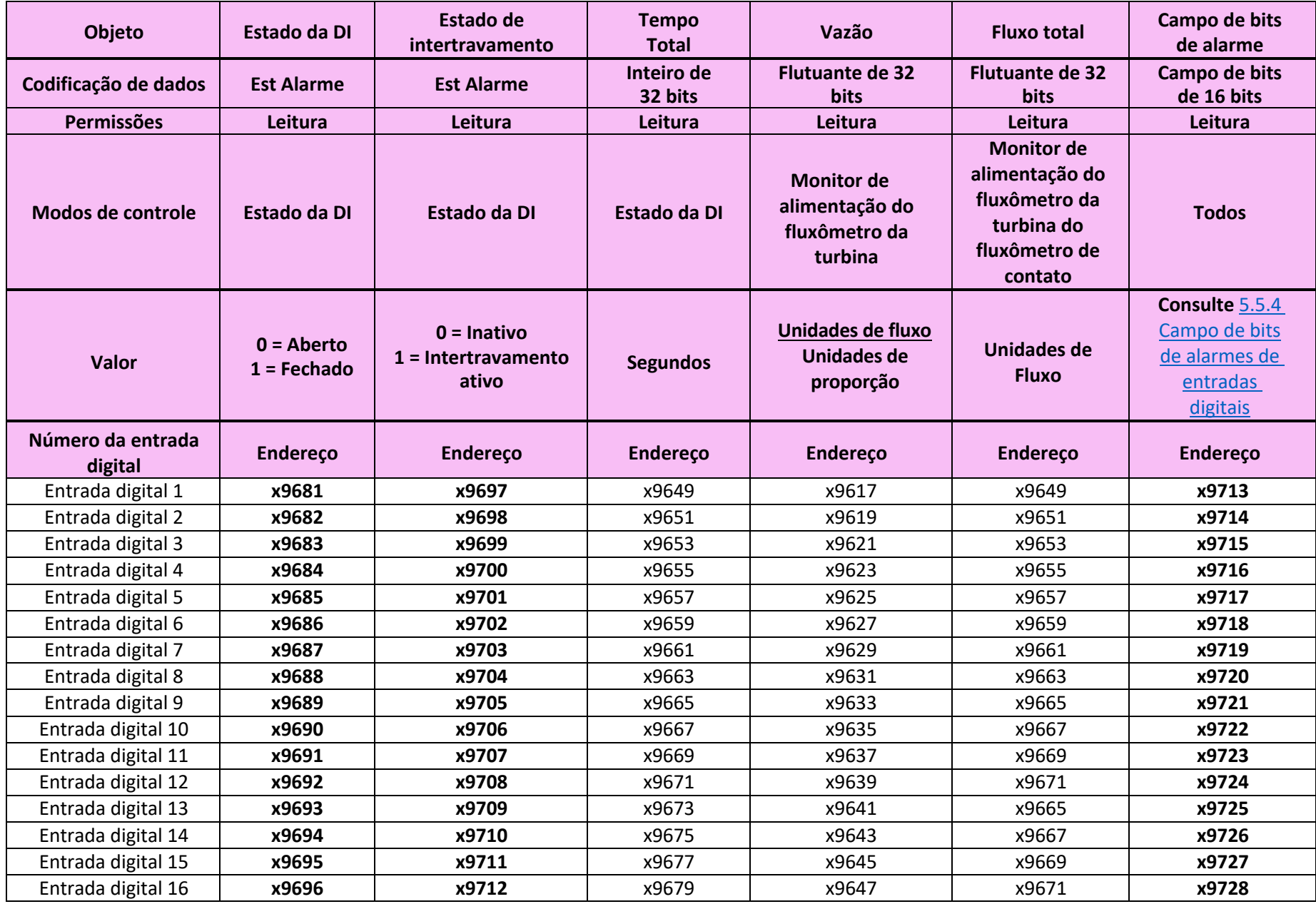

# *5.3.9.3 Mapa de endereços de entradas virtuais alternativas*

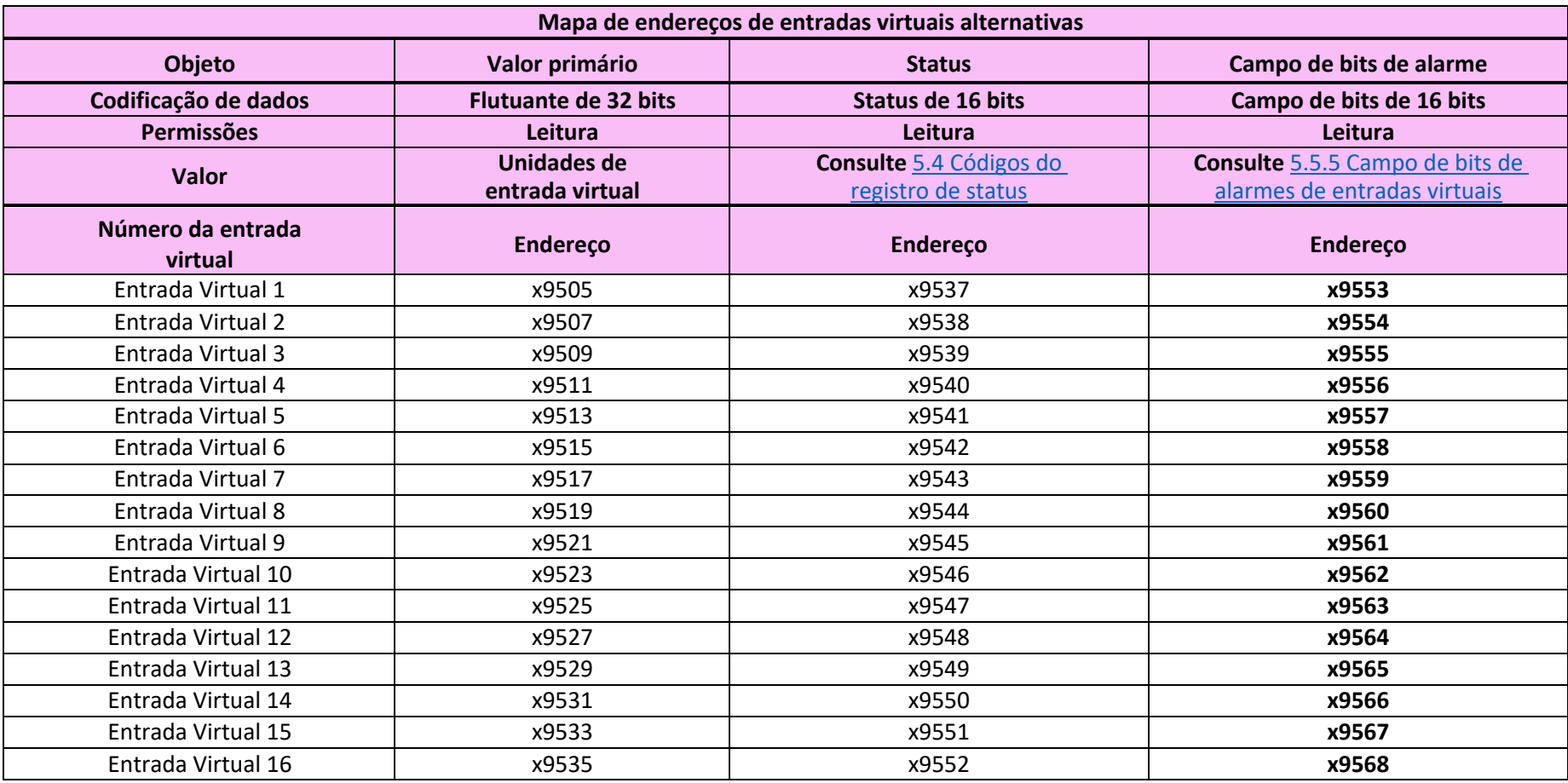

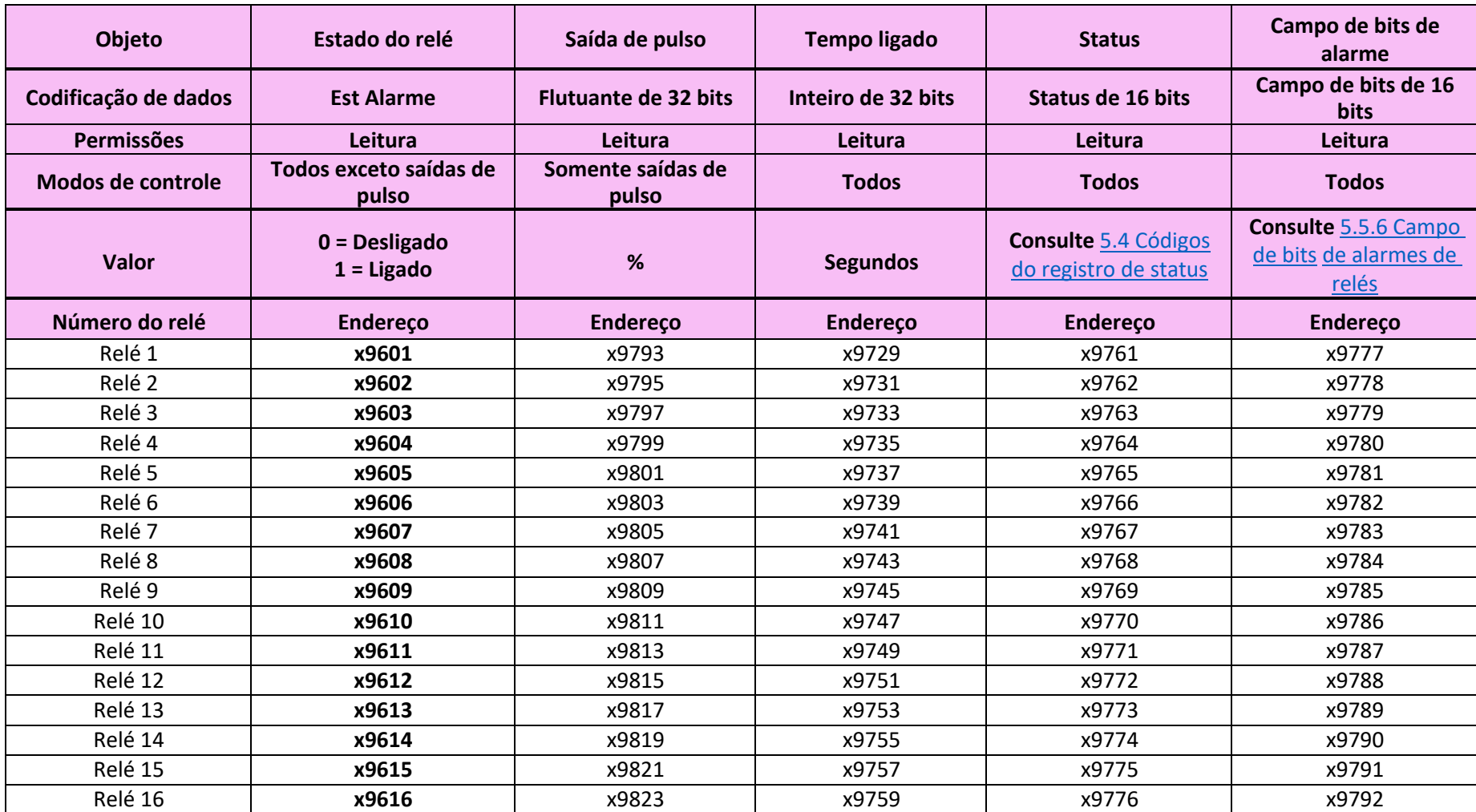

# *5.3.9.4 Mapa de endereços de saídas de relés alternativas*

# *5.3.9.5 Mapa de endereços de saídas analógicas alternativas*

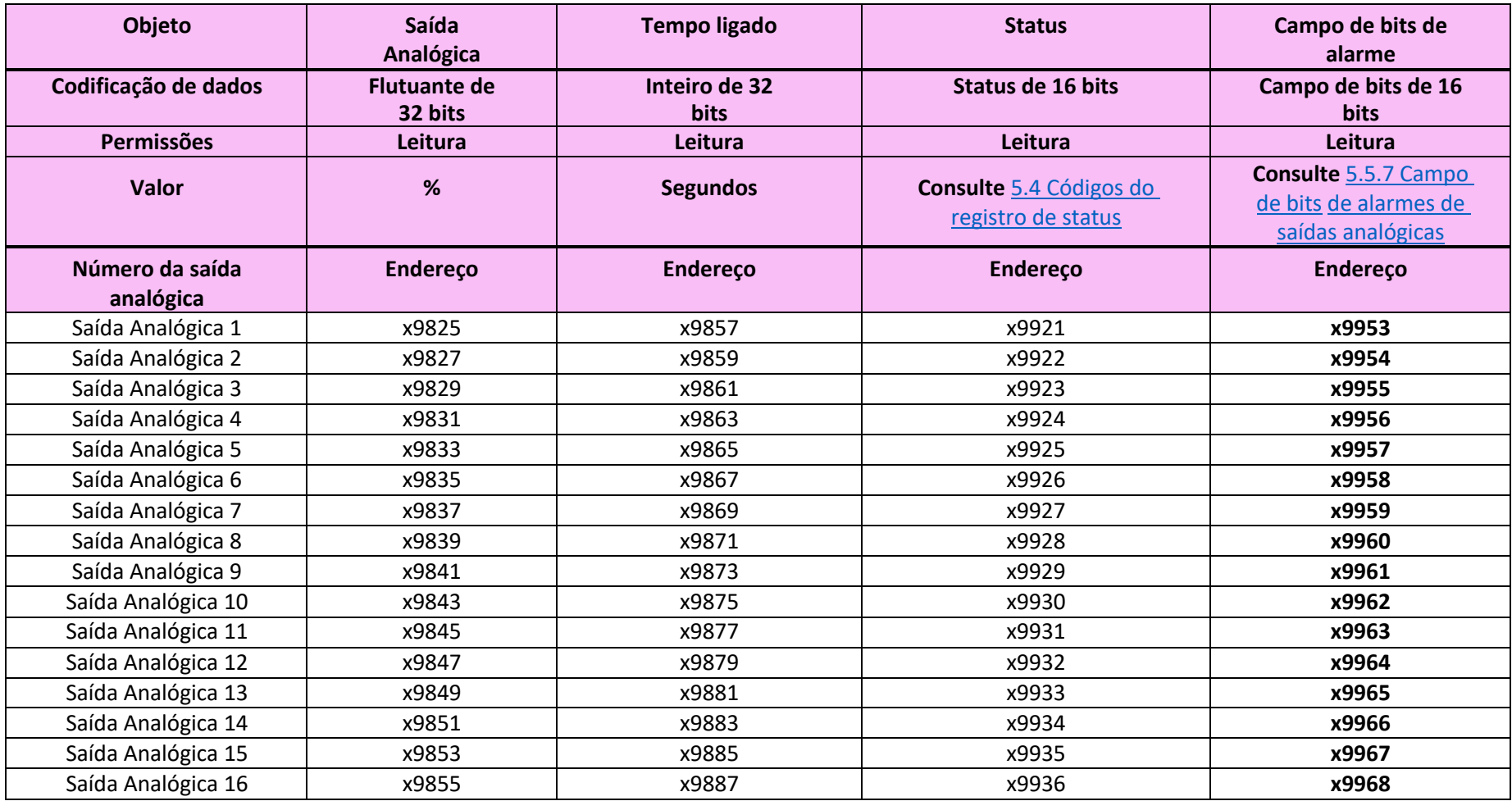

## *5.3.9.6 Mapa de endereços de saídas de controle alternativas*

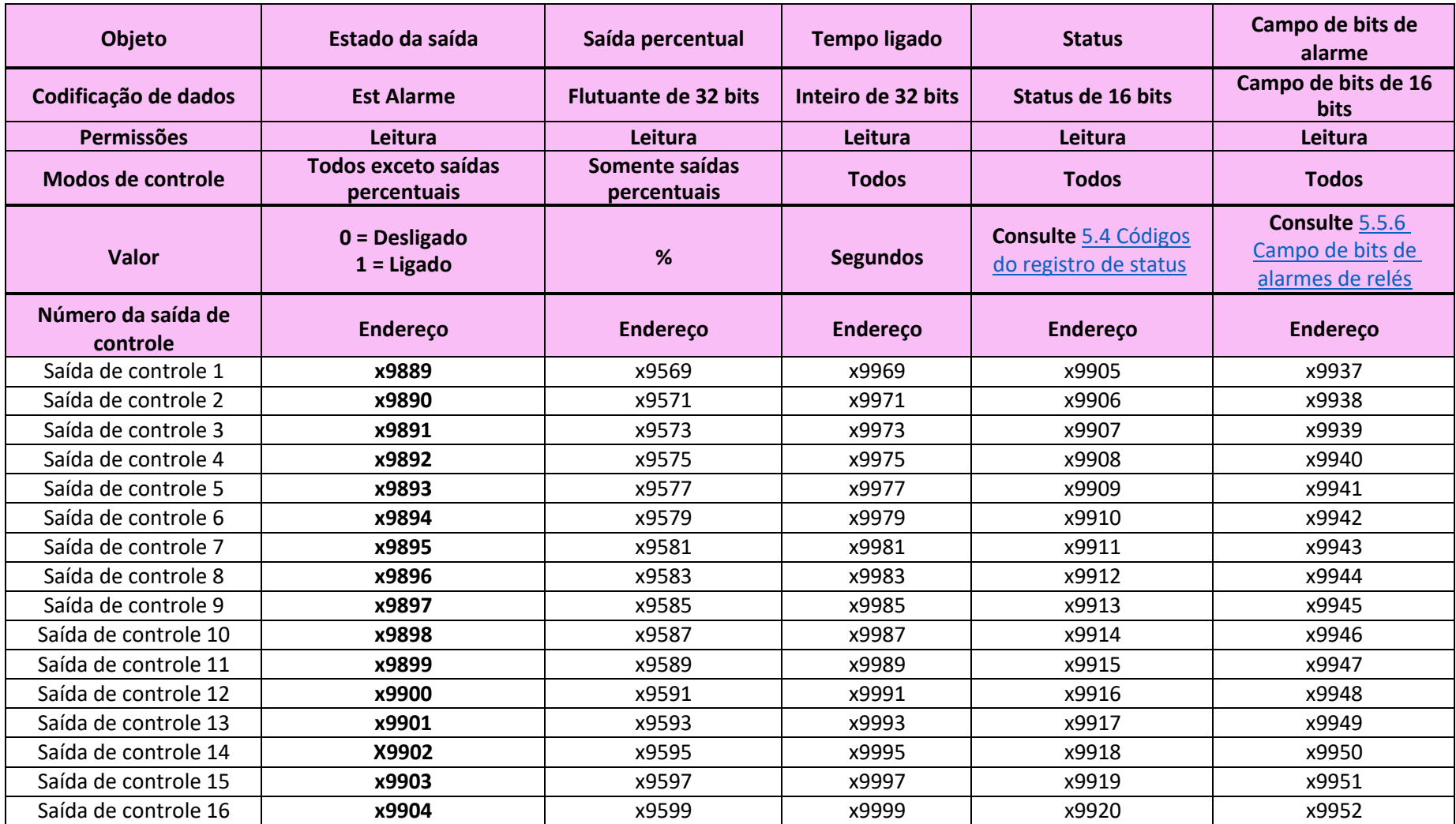

# 5.4 Códigos do registro de status

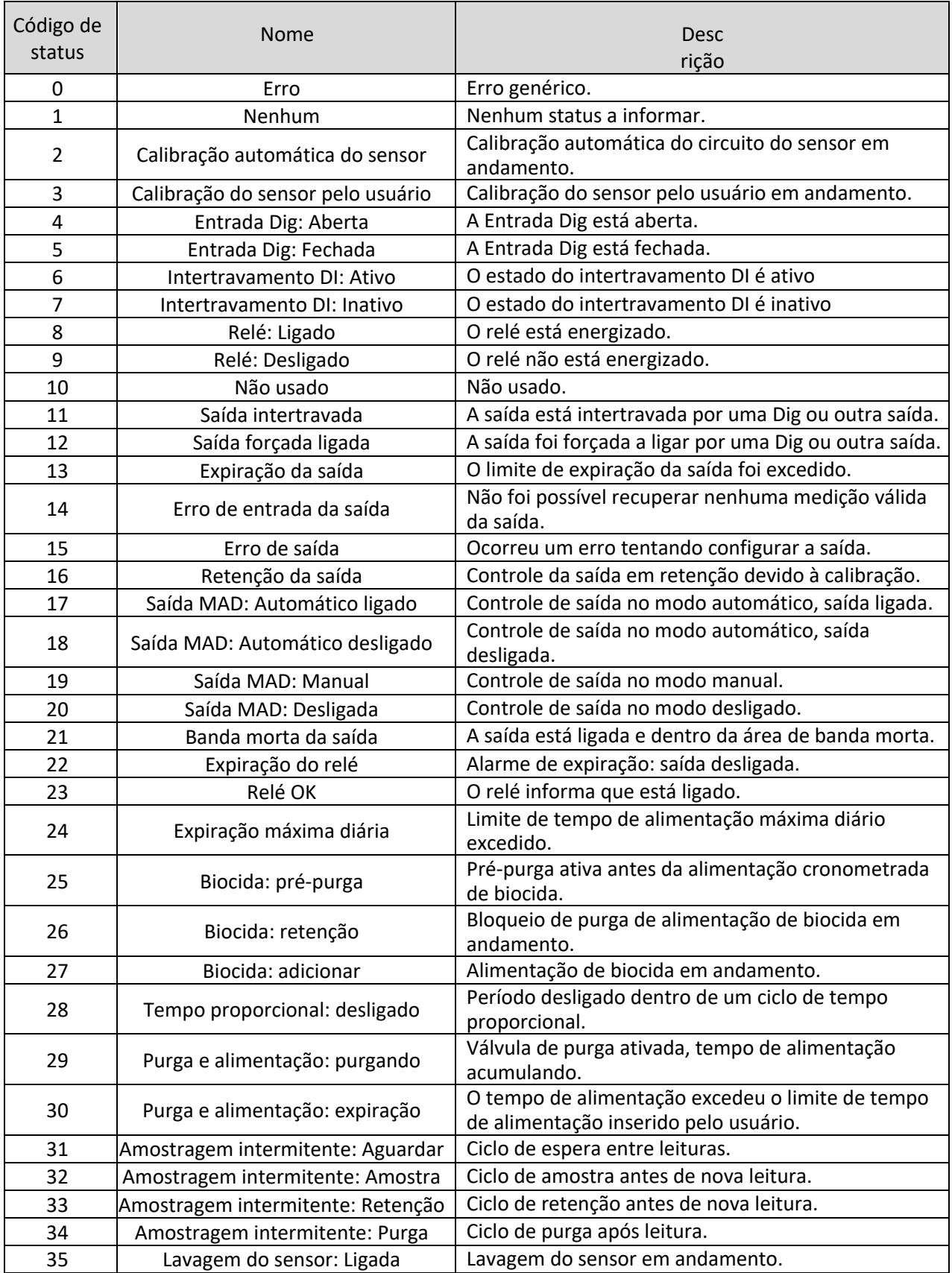

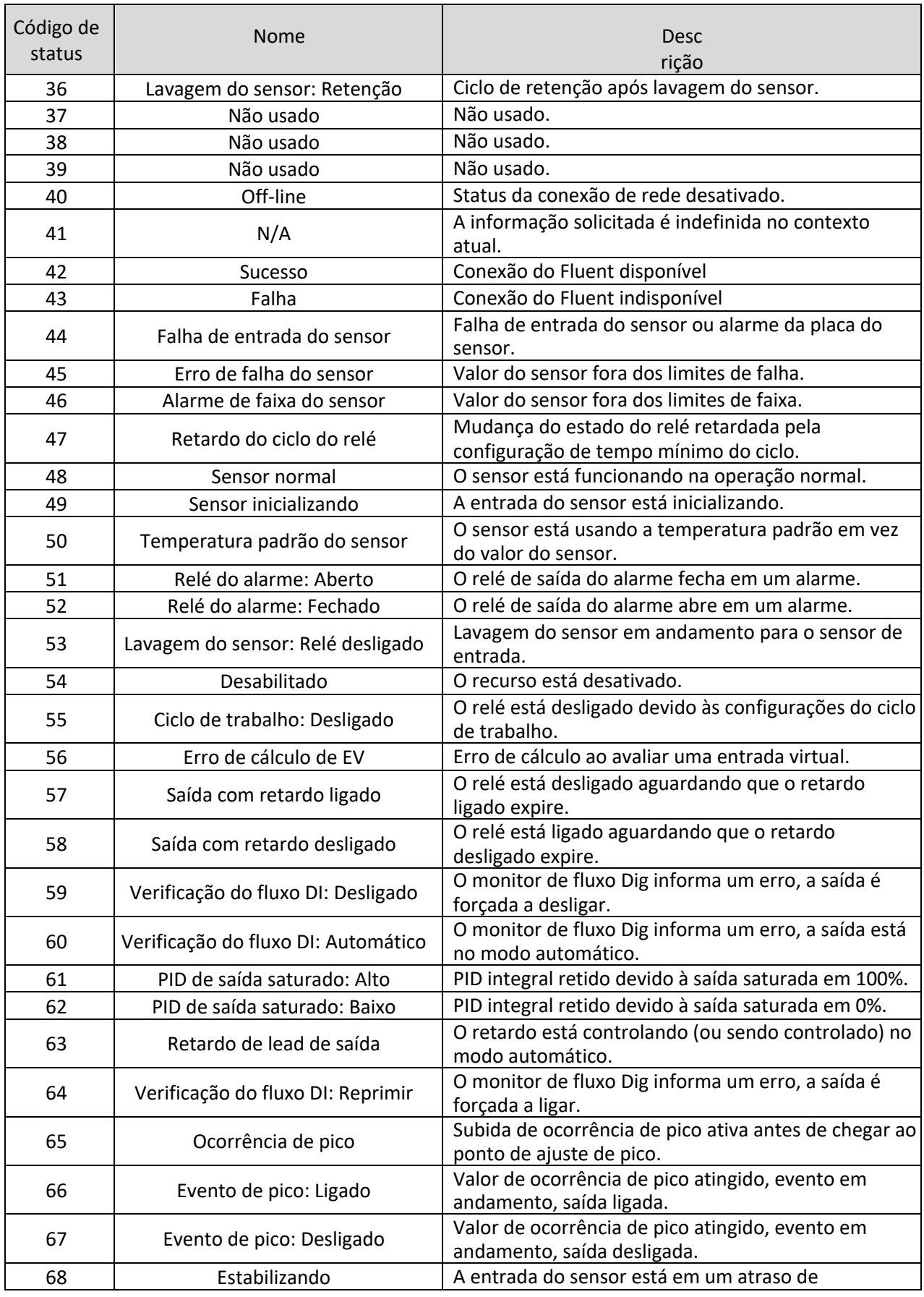

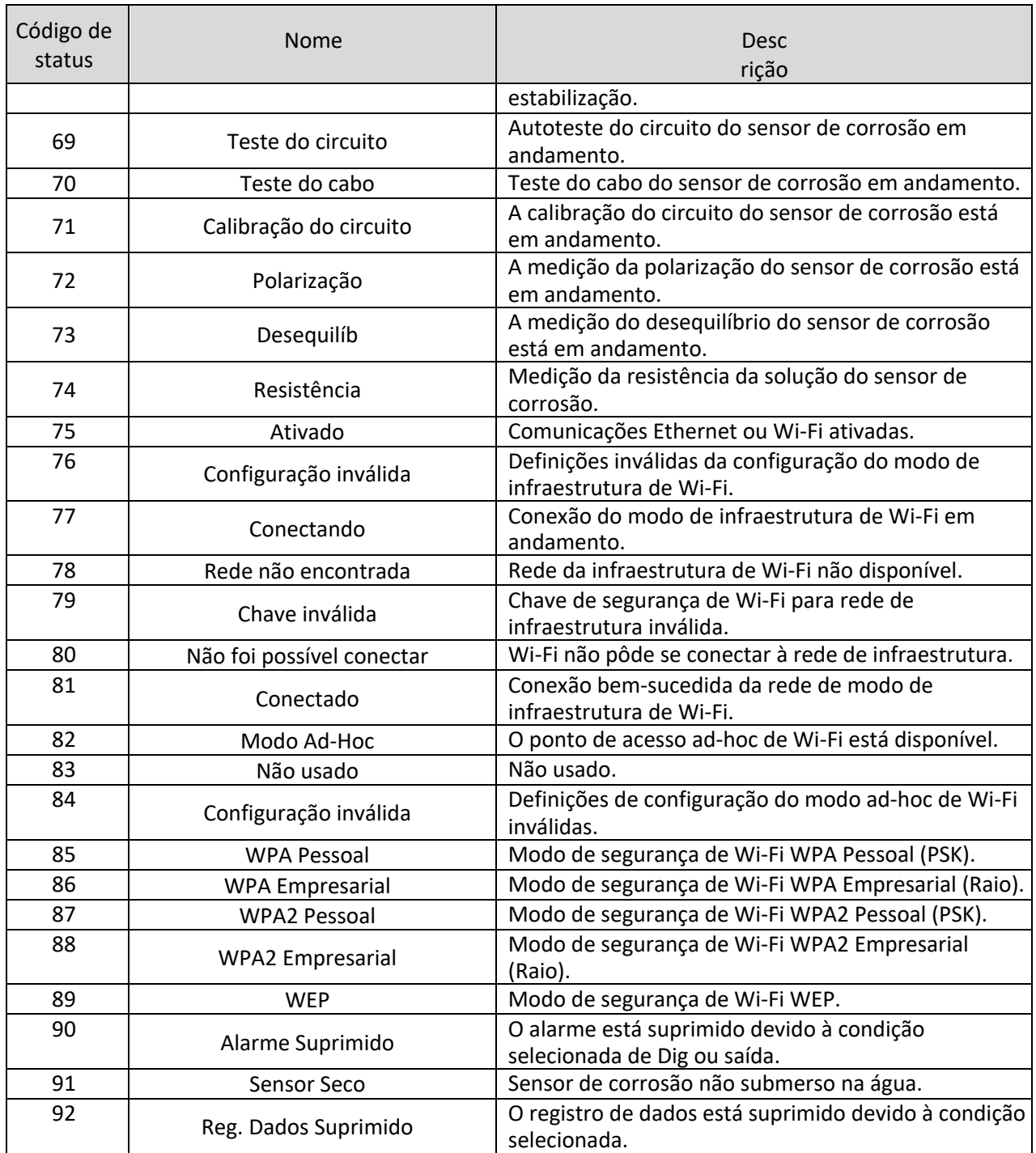

### 5.5 Campos de bits de alarmes

Os campos de bits de alarmes são compostos de um campo de 8 bits encapsulado em uma palavra de 16 bits. O bit 1 é o bit menos significativo e o bit 8 é o bit mais significativo. Consulte 4.4.2.2 Palavra de 16 bits (campo de bits) para obter detalhes. Alguns alarmes têm várias causas, consulte o Manual de instruções do controlador para ver uma lista abrangente das possíveis causas dos alarmes.

#### 5.5.1 Campo de bits de alarmes do sistema

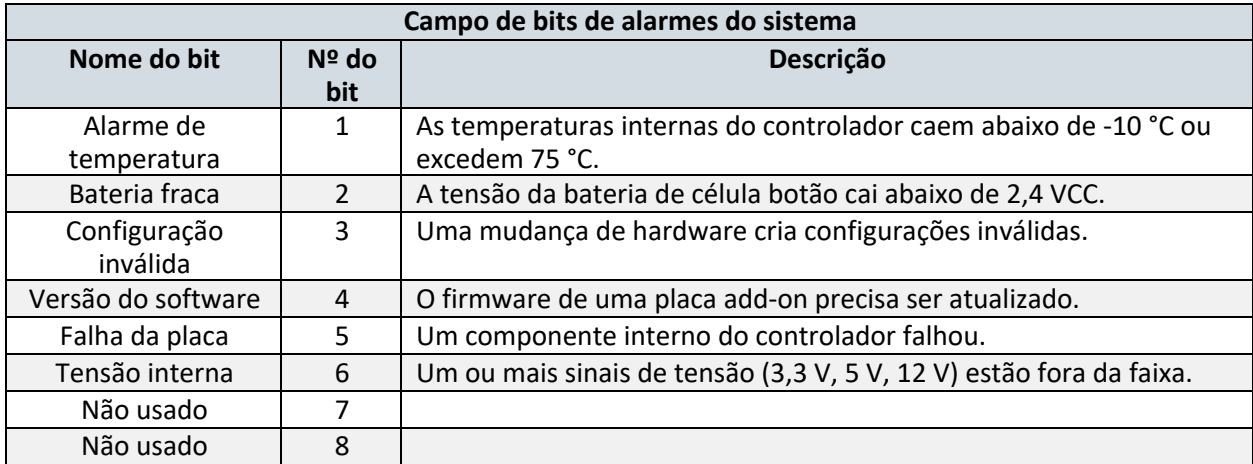

#### 5.5.2 Campo de bits de alarmes de rede

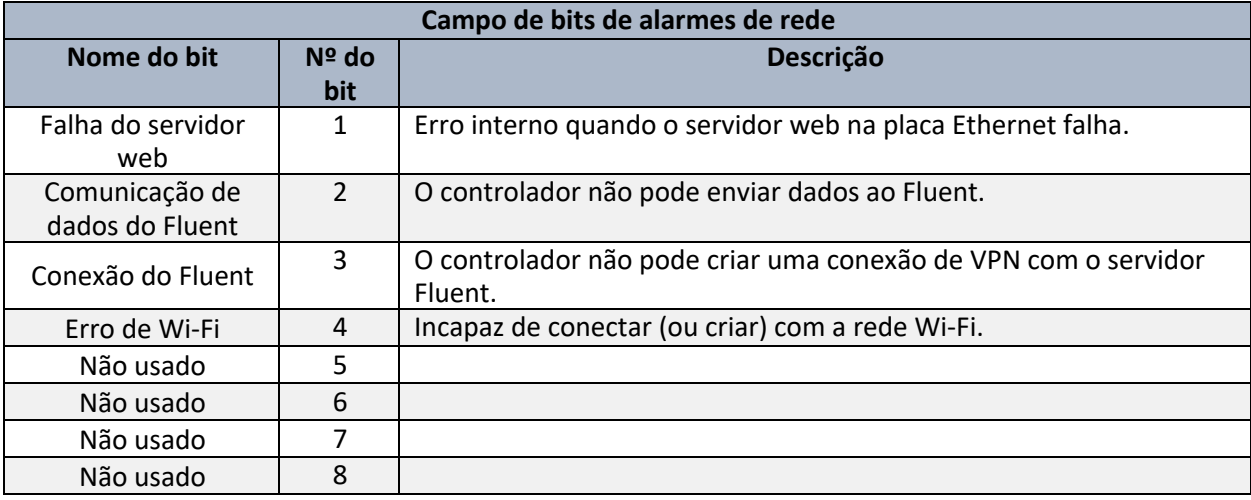

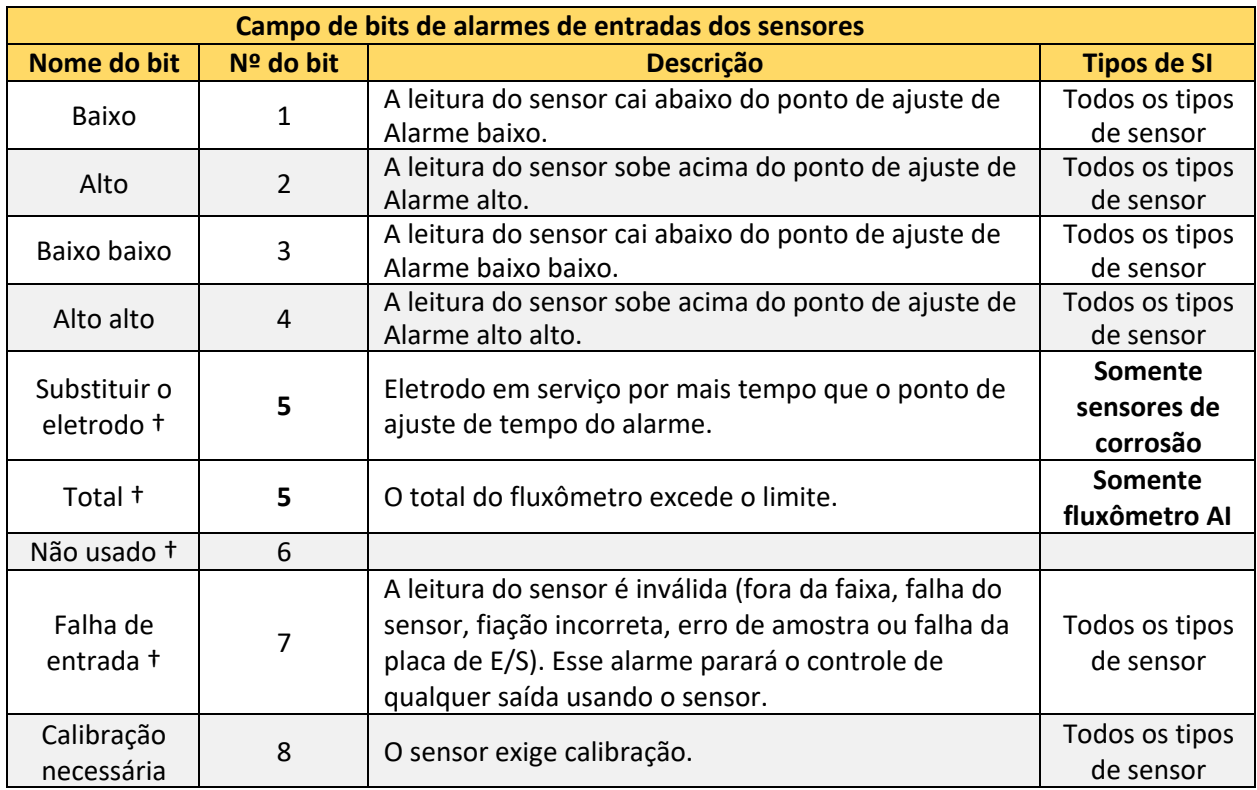

#### 5.5.3 Campo de bits de alarmes de entradas dos sensores

† Modo de compatibilidade: Em versões do software do controlador 3.09 e anteriores, o Bit 5 era usado para erros "Fora da faixa" e o Bit 6 era usado para alarmes "Falha do sensor". Em versões do software 3.11 e posteriores, esses alarmes são combinados com outros tipos de "Falhas de entrada" do sensor usando o Bit 7.

#### 5.5.4 Campo de bits de alarmes de entradas digitais

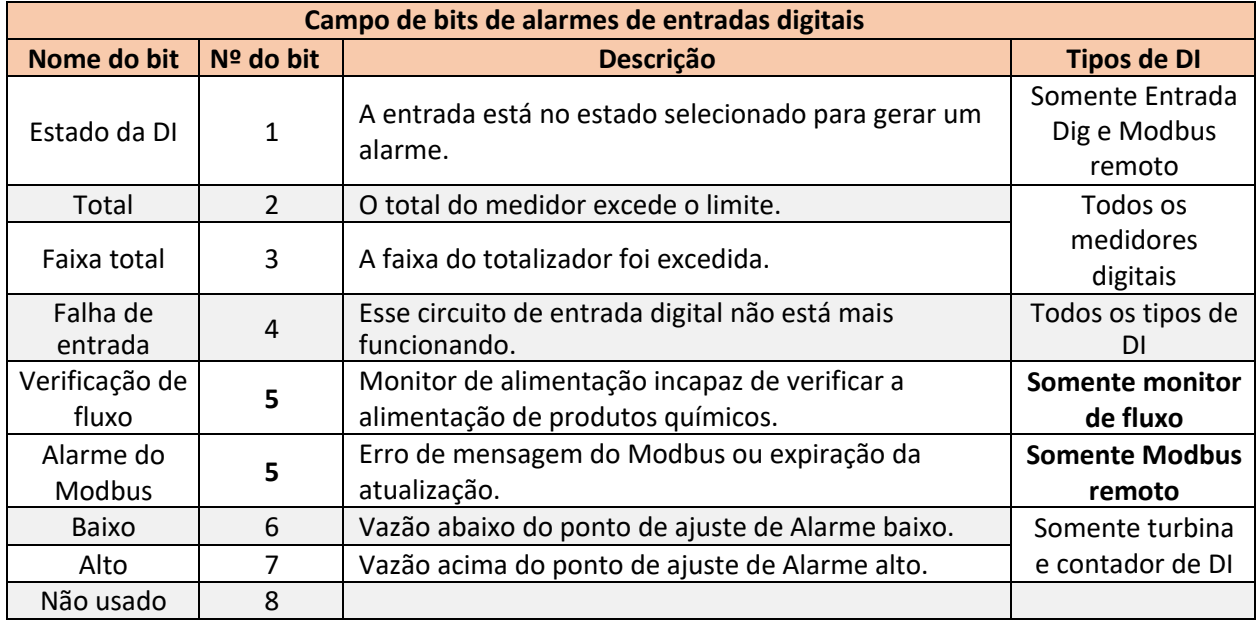

## 5.5.5 Campo de bits de alarmes de entradas virtuais

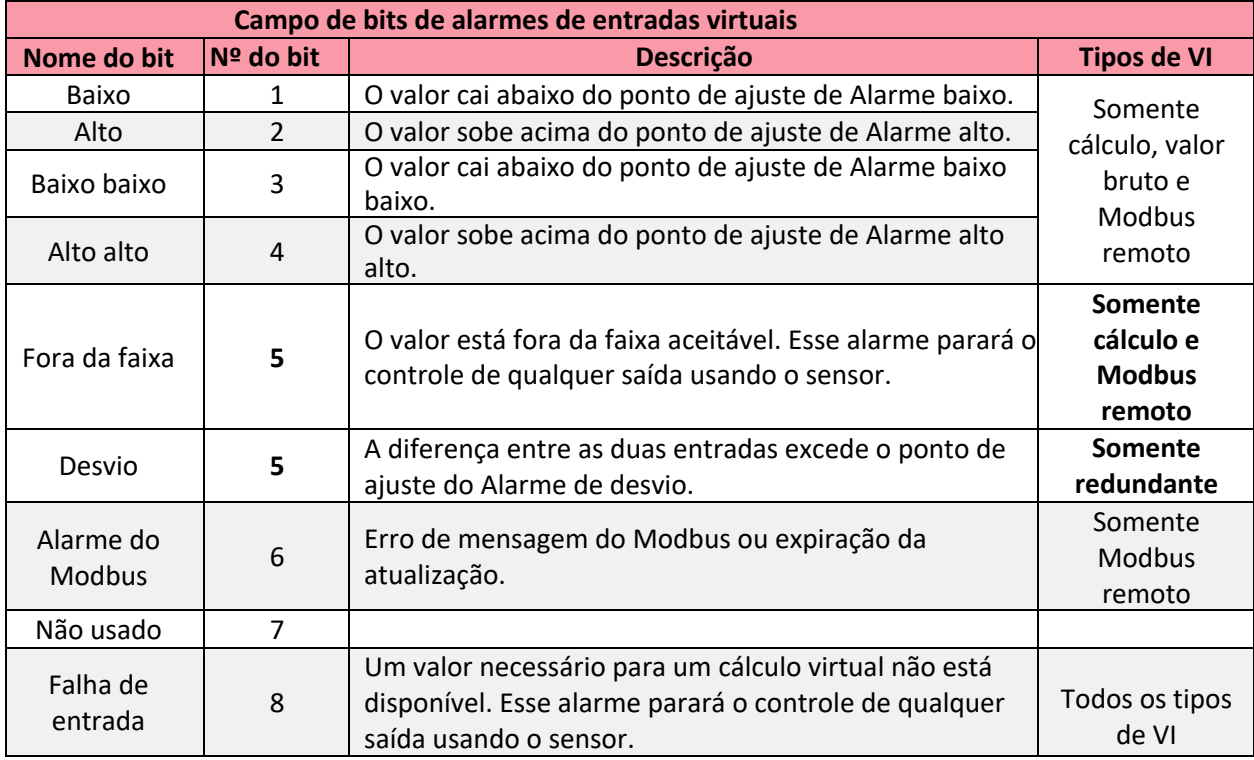

## 5.5.6 Campo de bits de alarmes de saídas de controle e de relés

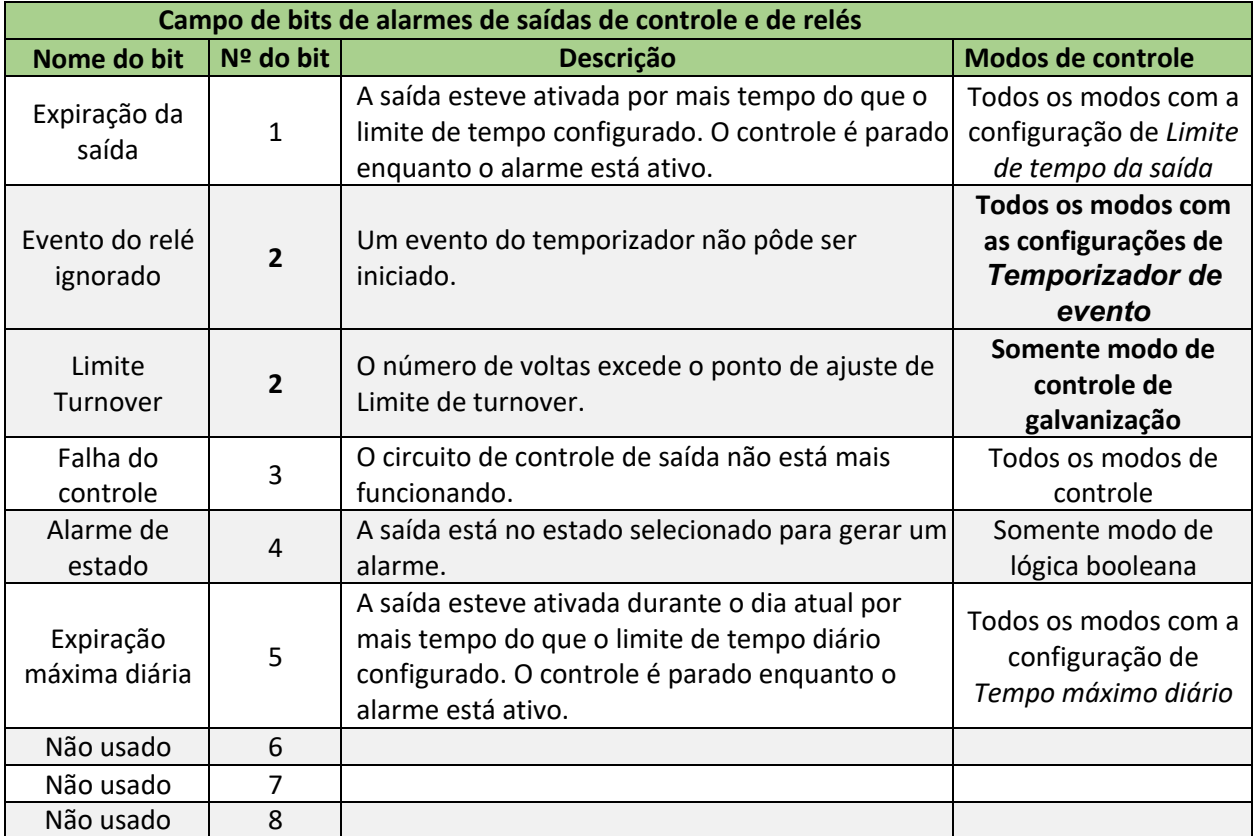

# 5.5.7 Campo de bits de alarmes de saídas analógicas

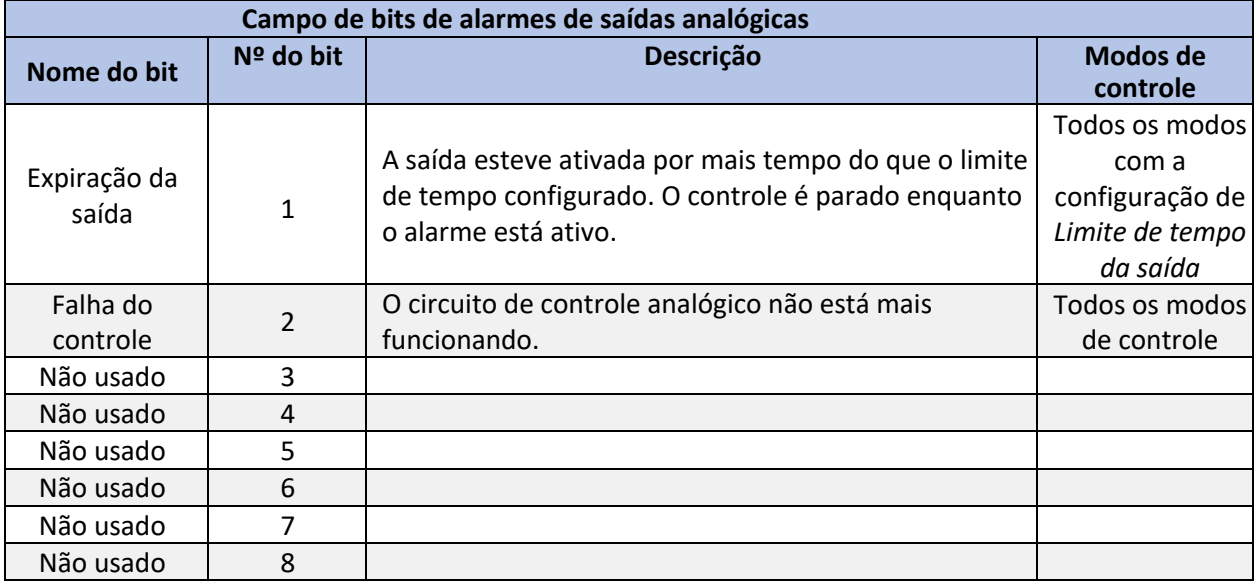